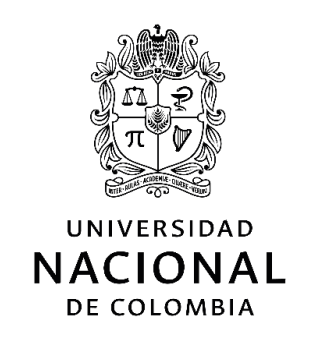

# **Desarrollo de una plataforma computacional para modelos de flujo de potencia en tiempo real, utilizando medición inteligente y un sistema de gestión de información**

**William Montaño Salamanca**

Universidad Nacional de Colombia Facultad de Ingeniería, Maestría en Ingeniería – Automatización Industrial Bogotá D.C., Colombia

2017

II Desarrollo de una plataforma computacional para modelos de flujo de potencia en tiempo real, utilizando medición inteligente y un sistema de gestión de información

# **Desarrollo de una plataforma computacional para modelos de flujo de potencia en tiempo real, utilizando medición inteligente y un sistema de gestión de información**

## **William Montaño Salamanca, Ing.**

Tesis de grado en investigación presentada como requisito parcial para optar al título de: **Magister en Ingeniería – Automatización Industrial**

> Director: Javier A. Rosero García, Ph.D.

Línea de Investigación: Sistemas de Infraestructura de medición avanzada (AMI) – Área: Medición Inteligente Grupo de Investigación: Electrical Machines & Drives – EM&D

Universidad Nacional de Colombia Facultad de Ingeniería, Maestría en Ingeniería – Automatización Industrial Bogotá D.C., Colombia

2017

IV Desarrollo de una plataforma computacional para modelos de flujo de potencia en tiempo real, utilizando medición inteligente y un sistema de gestión de información

*A mis padres José Saúl Montaño Ramírez y Lucia del Carmen Salamanca Arévalo quienes han formado en mí los principios de lo que soy y apoyan mis sueños desde cualquier lugar.*

*A mi hermana Dina Yohana Montaño Salamanca por su amor fraternal y apoyo incondicional.*

*A Alejandra Torres mi linda cómplice de vida, en todo ámbito, proyecto y locura.* 

> *"La vida es una obra de teatro que no permite ensayos... Por eso, canta, ríe, baila, llora y vive intensamente cada momento de tu vida... Antes que el telón baje y la obra termine sin aplausos" Charles Chaplin*

> *El éxito debe medirse no por la posición a que una persona ha llegado, sino por su esfuerzo por triunfar. Booker T. Washington*

VI Desarrollo de una plataforma computacional para modelos de flujo de potencia en tiempo real, utilizando medición inteligente y un sistema de gestión de información

## **Agradecimientos**

El trabajo presentado en este documento se llevó a cabo en el seno del grupo de investigación "Electrical Machines & Drives, EM&D" adscrito al Departamento de Ingeniería Eléctrica y Electrónica de la Universidad Nacional de Colombia, Sede Bogotá.

A raíz de este trabajo de investigación, deseo expresar mi agradecimiento a todos los que contribuyeron a la realización de este documento y al trascurso de esta labor.

En primer lugar quiero agradecer al profesor Javier Rosero García, PhD, director de esta tesis de maestría, por haber contribuido con ideas y consejos constructivos, los cuales me ayudaron a desarrollar mi tesis, mi formación e igualmente mis puntos de vista con relación al mundo de la investigación.

Agradezco, igualmente al profesor Renato Céspedes PhD, quien siempre estuvo dispuesto a ayudarme con sus ideas. Gracias por el asesoramiento técnico, sus apreciaciones y recomendaciones.

Al equipo del grupo de investigación EM&D, colegas y profesores, que a lo largo de este proceso aportaron con ideas, consejos y solución a algunas dudas concernientes con el trabajo de investigación.

Asimismo, deseo expresar mi más sincero agradecimiento a las empresas GERS, por su asesoría con el software de simulación Neplan®, a Omnicon y Osisoft por su contribución al desarrollo del proyecto, gracias al apoyo con el software PI System®.

Al Jardín Botánico de Bogotá "José Celestino Mutis" por permitirme realizar la instalación de equipos y pruebas al sistema de generación fotovoltaico y por su disposición a colaborar con el desarrollo de este proyecto.

Finalmente, y no menos importante, a mi familia, mi novia y mis queridos amigos, quienes con sus palabras de motivación, compañía y paciencia; han sido un apoyo y aliento muy importante para mí.

VIII Desarrollo de una plataforma computacional para modelos de flujo de potencia en tiempo real, utilizando medición inteligente y un sistema de gestión de información

## <span id="page-8-0"></span>**Resumen**

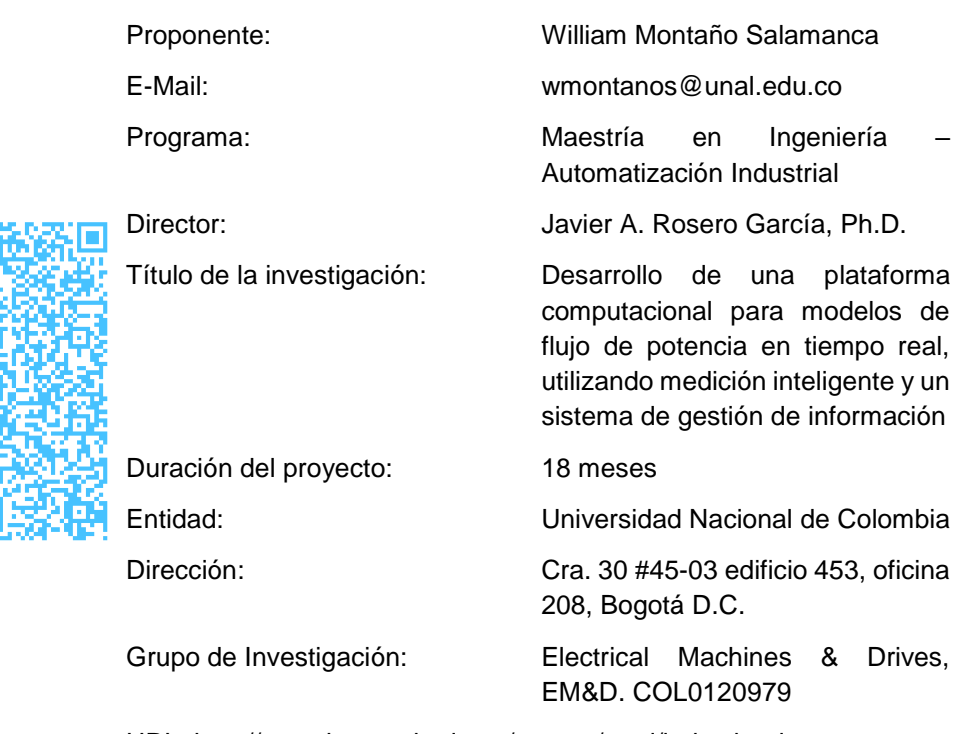

URL: http://www.ing.unal.edu.co/grupos/emd/index.html

Este documento presenta el resultado del diseño e implementación de una plataforma computacional para modelos de flujo de potencia en tiempo real, utilizando la integración de medición inteligente, monitoreo en tiempo real y un sistema de gestión de información. Se incluye el desarrollo de despliegues de visualización de información e indicadores en tiempo real de calidad del servicio y perfiles de carga de un usuario final en un sistema de distribución de energía eléctrica, permitiendo caracterizar el perfil de demanda del sistema bajo prueba. La plataforma incluye la puesta en marcha de sistemas de medición inteligente, la configuración de los sistemas de comunicación, el modelo del sistema en tiempo real, la visualización y análisis de la información obtenida.

Asimismo, se desarrolla un modelo de simulación de flujos de potencia con datos de consumo en tiempo real de la red de distribución del campus de la sede Bogotá de la

Universidad Nacional de Colombia. Esto último, con base en señales eléctricas obtenidas a través de dispositivos de medición inteligente y sus respectivos sistemas de comunicación.

Posteriormente, se realiza la caracterización de los perfiles de carga del usuario final a través de los flujos de potencia en tiempo real del modelo de simulación. Así mismo, se plantea un escenario de inserción, a gran escala, de un sistema de generación fotovoltaico para auto-suministro de energía al interior del campus, evidenciando que se puede llegar a abastecer un 70% del consumo energético del campus universitario.

Finalmente, se presenta el monitoreo en tiempo real de un sistema de generación fotovoltaico y de un usuario final (oficinas UPME). Además, se realiza el caso de estudio sobre el impacto de la integración de generación distribuida fotovoltaica y cargabilidad dinámica a través de la plataforma de cómputo desarrollada.

**Palabras clave:** plataforma de cómputo, modelo de flujo de potencia en tiempo real, monitoreo en tiempo real, escenario de inserción a gran escala de generación fotovoltaica, caracterización de carga, medición inteligente, redes inteligentes.

## <span id="page-10-0"></span>**Abstract**

This document presents the results of the design and implementation of a computing platform for power flows models in real-time, with the integration of smart metering, realtime monitoring and an information management system. This platform includes the development of information display reports and service quality indicators in real-time and end-user load profiles in an electric energy distribution system, allowing characterizing the demand profile of the system under test. The platform includes the implementation of intelligent metering systems, the communication systems configuration, the real-time model system, the visualization and analysis of the information obtained.

Likewise, the power flow simulation model of the *Universidad Nacional de Colombia* energy distribution network with energy demand data in real-time is developed. This last, based on electrical signals obtained through smart metering devices and their respective communication systems.

Later, the load profiles characterization of the end user through power flows in real -time simulation model is made. In addition, a scenario of large-scale insertion of a photovoltaic generation system for energy self-supply inside the campus was proposed, evidencing that 70% of the energy consumption of the university campus can be supplied.

Finally, the real time monitoring of a photovoltaic generation system and an end user (UPME) is showed. Moreover, the case study of the Dynamic Line Rating and Photovoltaic Generation Integration and its Impact on Energy Dispatch through the computing platform developed was presented.

**Keywords:** Computing platform, power flow model in real-time, real-time monitoring, scenario of large-scale insertion of PV, load profile characterization, smart metering, and smart grids.

XII Desarrollo de una plataforma computacional para modelos de flujo de potencia en tiempo real, utilizando medición inteligente y un sistema de gestión de información

# **Contenido**

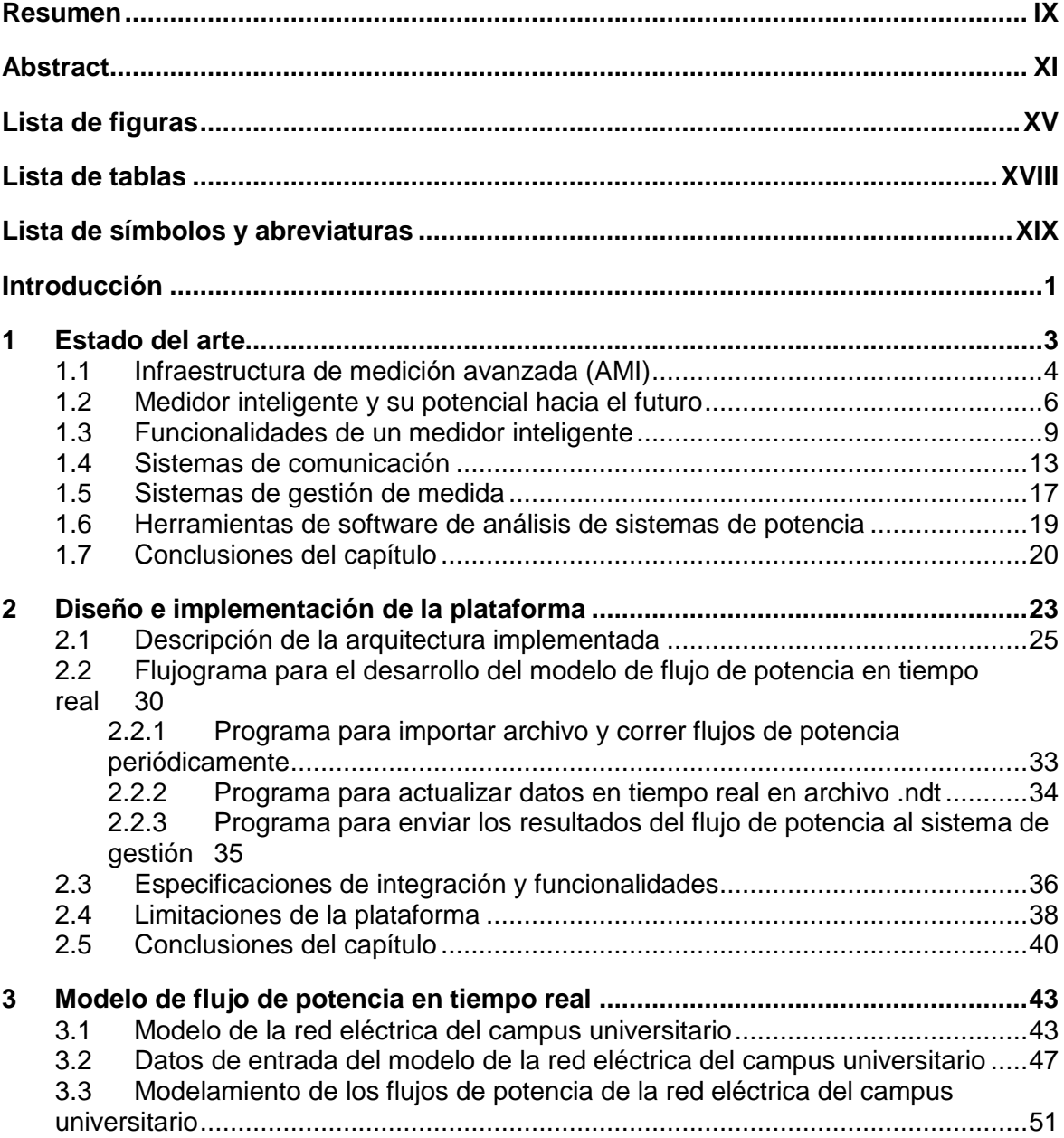

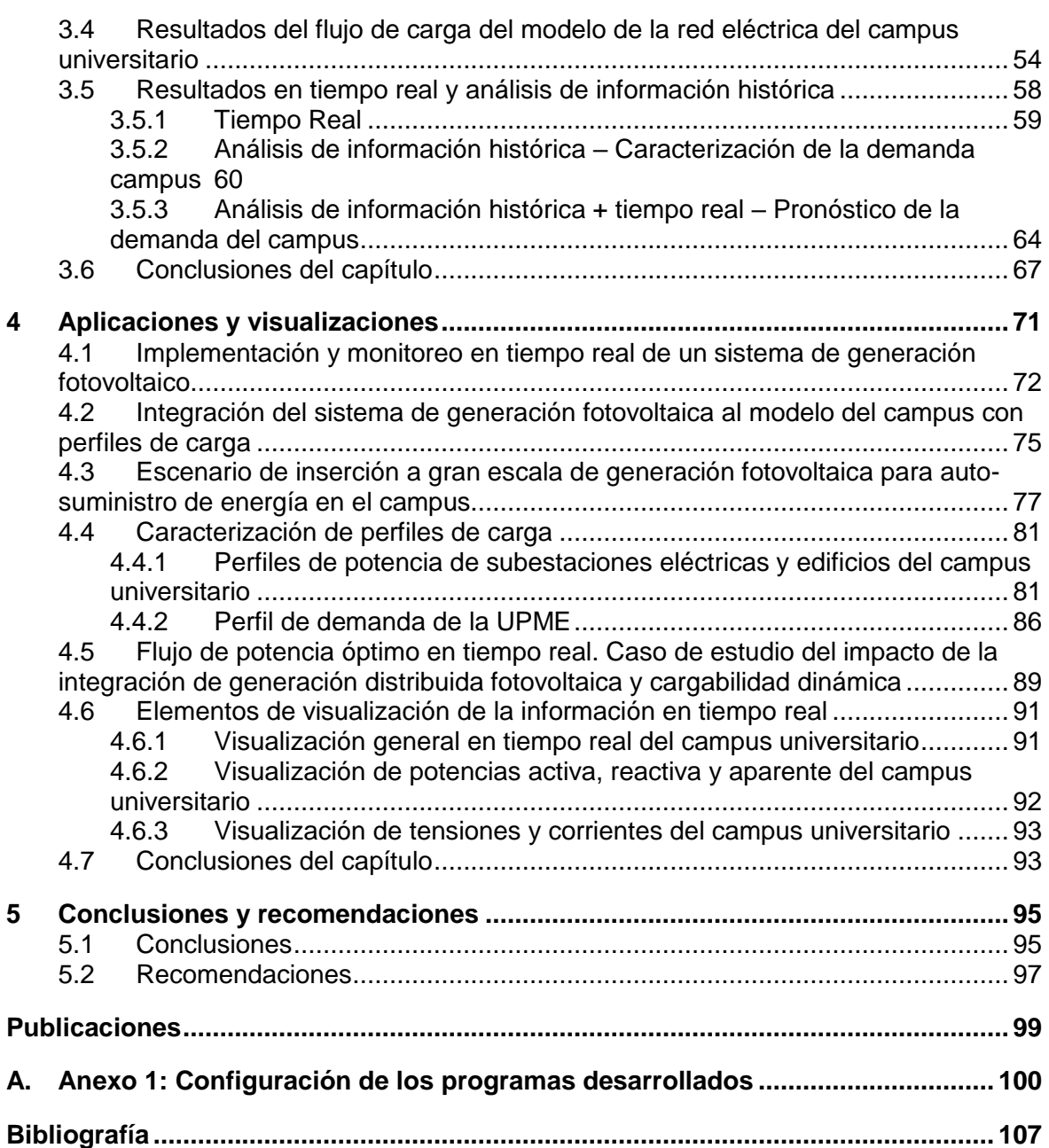

# <span id="page-14-0"></span>**Lista de figuras**

### **Pág.**

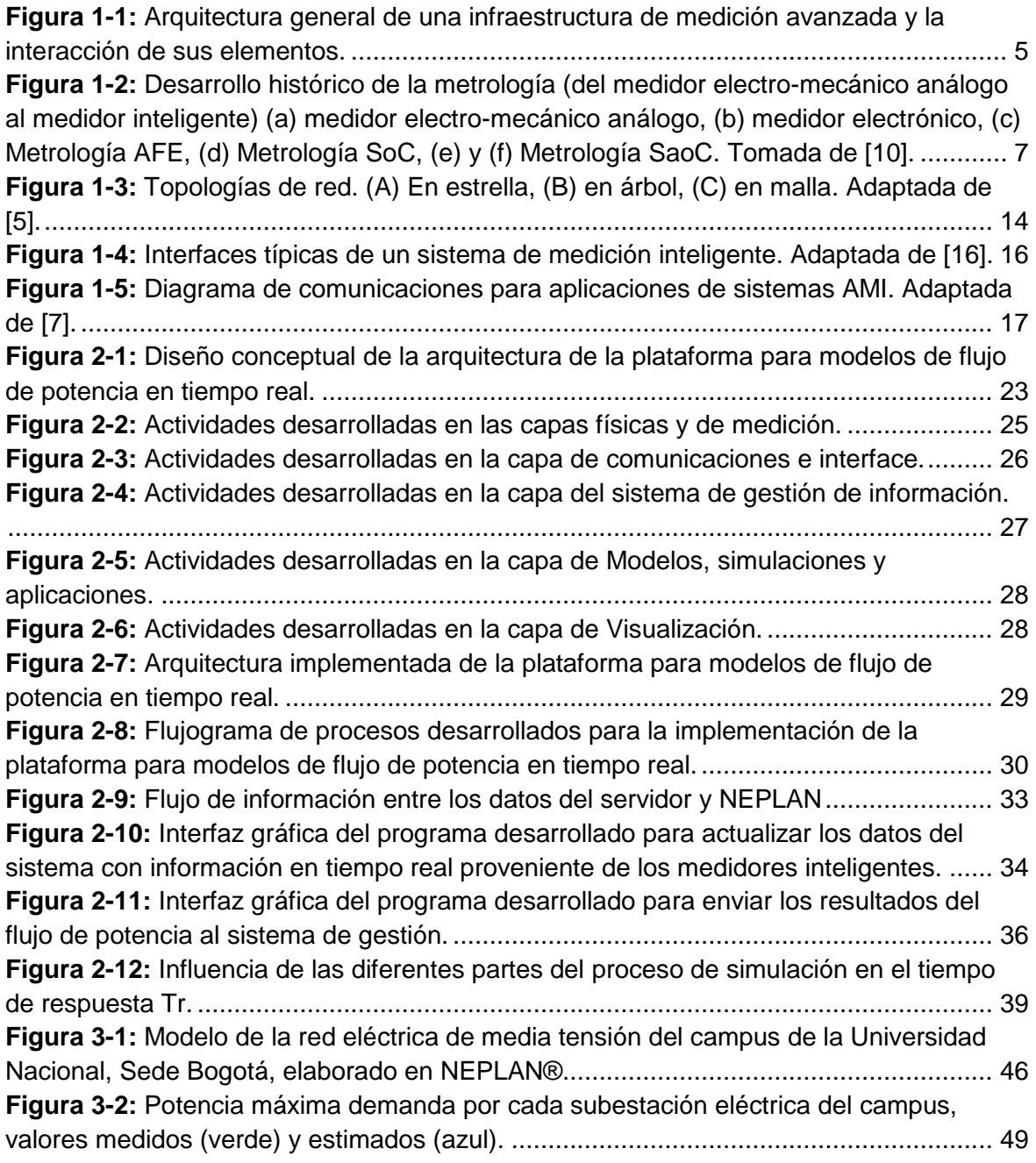

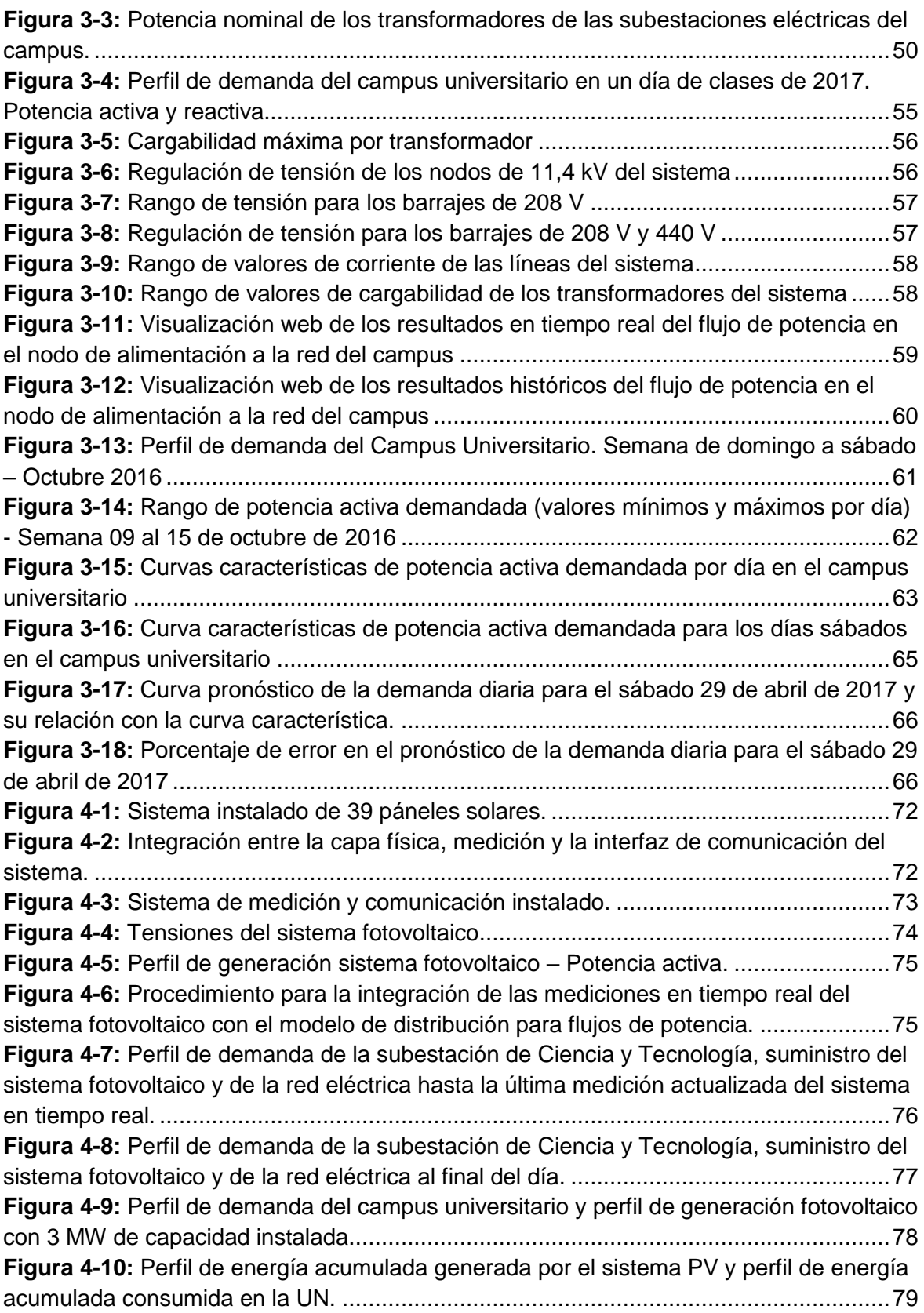

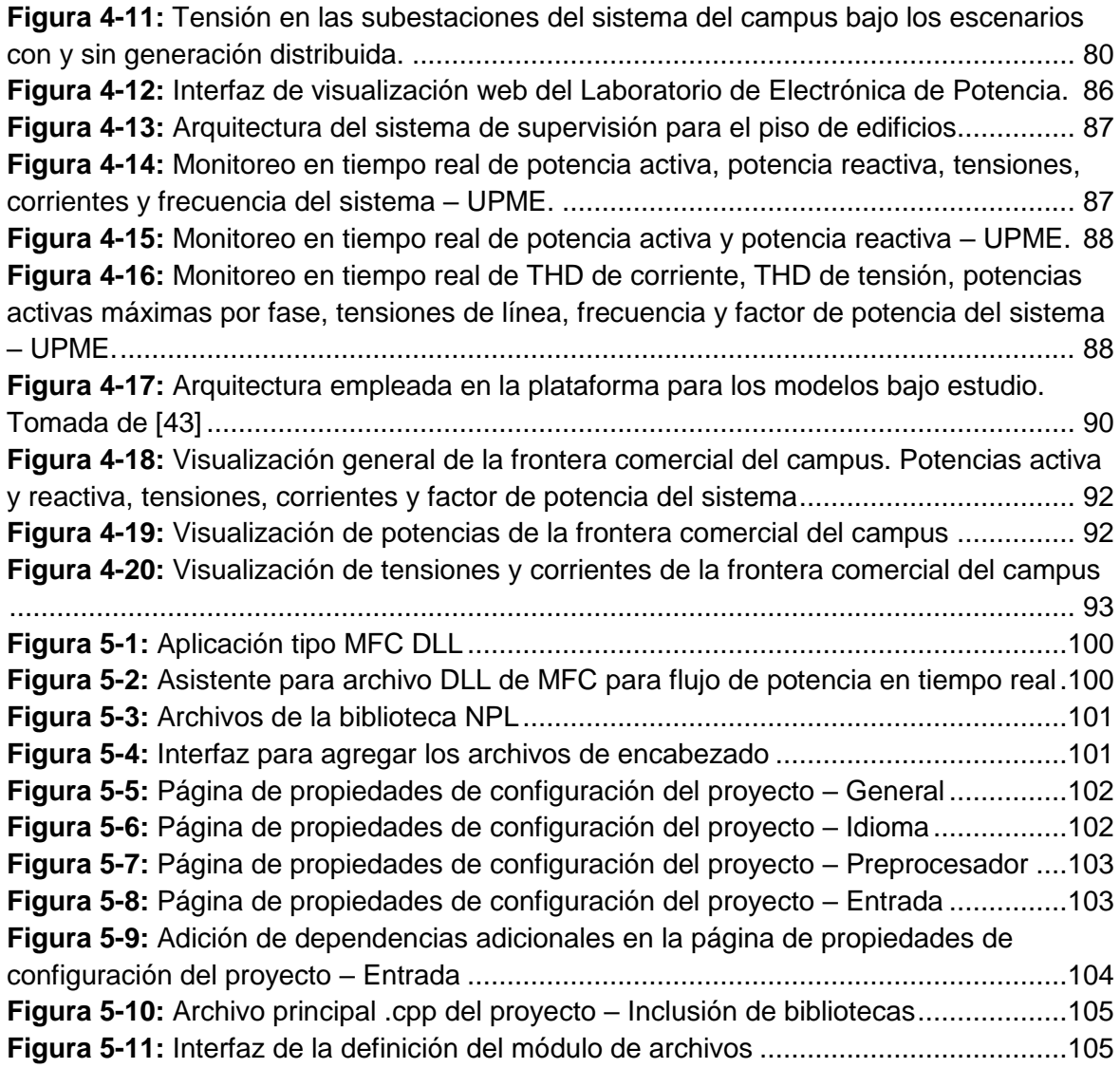

## <span id="page-17-0"></span>**Lista de tablas**

### **Pág.**

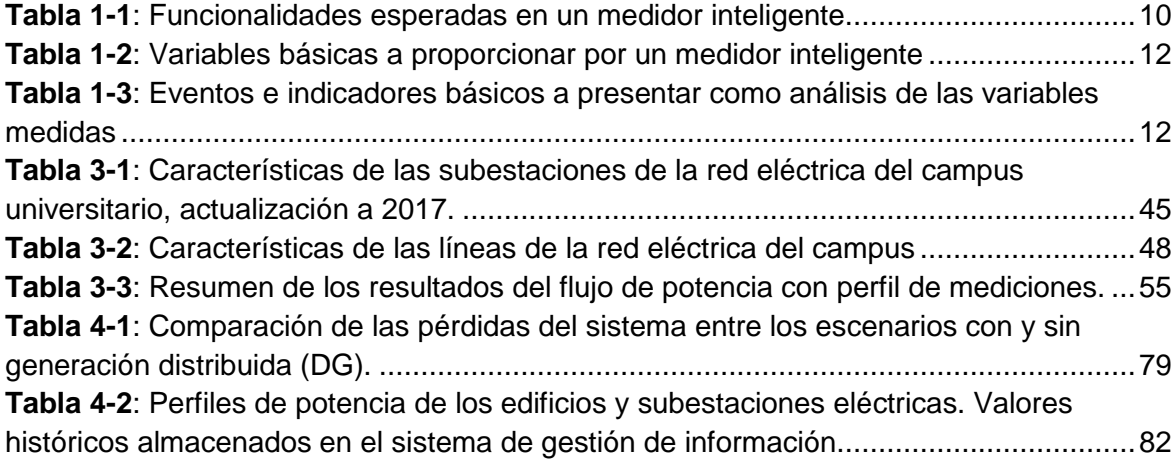

## <span id="page-18-0"></span>**Lista de símbolos y abreviaturas**

Se incluyen símbolos generales (con letras latinas y griegas), subíndices, superíndices y abreviaturas que se utilizan en el documento.

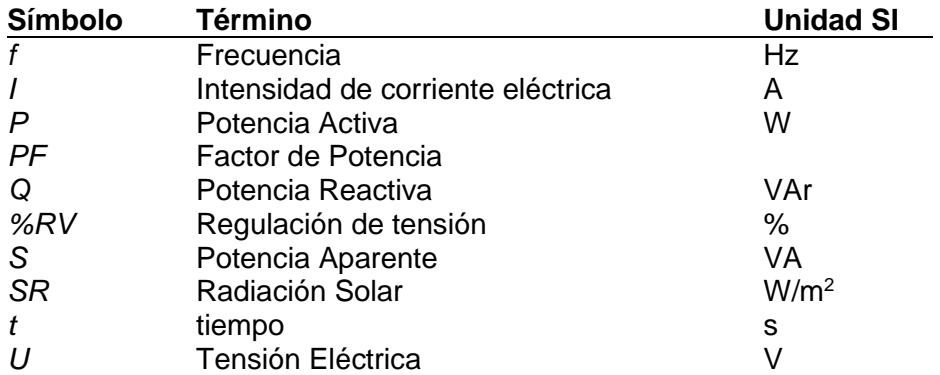

## **Símbolos con letras latinas**

### **Subíndices**

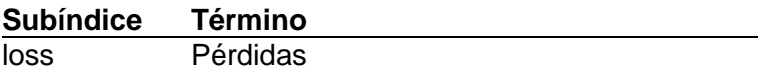

### **Superíndices**

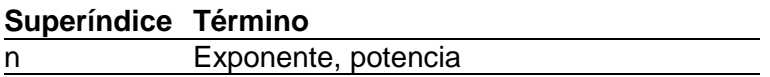

## **Abreviaturas**

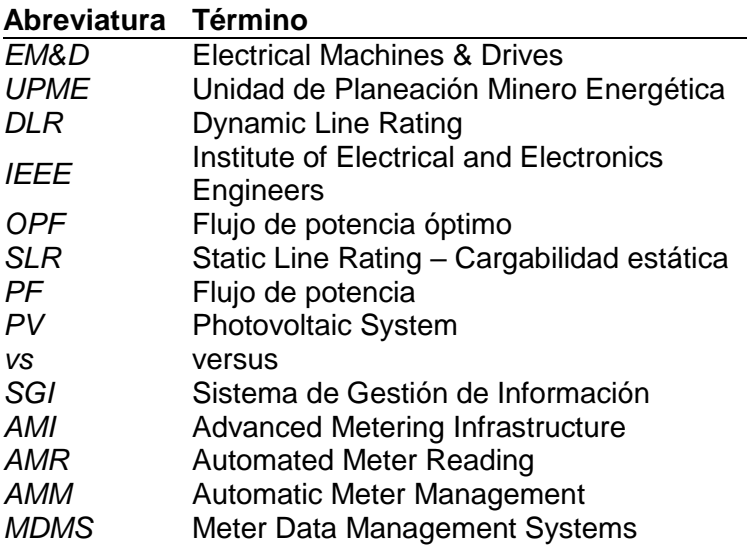

## <span id="page-20-0"></span>**Introducción**

Para determinar las mejores condiciones de operación de los sistemas de potencia existentes, así como para la planeación y el diseño de la expansión, normalmente se analizan los resultados de las simulaciones del comportamiento de los flujos de potencia. Estas simulaciones toman como punto de partida los datos de las capacidades nominales de los equipos que componen el sistema, obteniendo resultados calculados del flujo de potencia, es decir una aproximación del comportamiento real del sistema [1].

Anteriormente se disponía de poca información del estado de operación del sistema eléctrico y un conocimiento de carga rudimentario basado en datos que no evidenciaban el comportamiento real del consumo de los usuarios.

Hoy en día, existe la oportunidad de tener grandes cantidades de información asociadas a las variables eléctricas medidas en cada nodo de la red, gracias a la medición inteligente. Esta información novedosa proveniente de los sistemas AMI, permite enriquecer el análisis del sistema a través de los flujos de potencia, obteniendo resultados más acertados y cercanos a la realidad, así como mejores análisis del estado de la red eléctrica. Por ende, la información en tiempo real de las mediciones realizadas durante la operación del sistema, debería servir como insumo para actualizar los cálculos de flujo de potencia del modelo de la red y transferir los resultados al centro de control, para hacer análisis de contingencias y automatizar la operación del sistema [2].

Ahora bien, el conocimiento detallado del consumo de energía, adquirido de la supervisión en tiempo real, permite tomar decisiones más apropiadas basadas en el verdadero estado del sistema, lo que posibilita mejorar la operación y calidad del servicio del mismo [3].

Teniendo en cuenta lo anterior, surge la necesidad de contar con herramientas que permitan tomar esta nueva información, procedente de las mediciones en tiempo real, y analizar el sistema de manera más asertiva a través de la supervisión de la operación actual del sistema.

Por consiguiente, el objetivo de este trabajo se centra en diseñar e implementar una plataforma computacional para modelos de flujo de potencia en tiempo real, utilizando medición inteligente y un sistema de gestión de información, que permita la visualización en tiempo real de las variables medidas y la caracterización del perfil de demanda de un usuario final en un sistema de distribución de energía eléctrica propuesto. Así mismo, se realiza la integración de los datos en tiempo real obtenidos al modelo de la red eléctrica del campus universitario de la sede de Bogotá de la Universidad Nacional de Colombia, con el fin de evaluar un escenario de inclusión de generación fotovoltaica, realizar un análisis del flujo de potencia y evaluar el comportamiento de la curva de demanda del sistema.

El presente documento está estructurado de la siguiente forma: el primer capítulo presenta el estado del arte de los aspectos más relevantes acordes al desarrollo de los objetivos; el segundo capítulo el diseño e implementación de la plataforma, su descripción, especificaciones de integración y funcionalidades; el tercero presenta el modelo del flujo de potencia en tiempo real desarrollado, su diseño y configuración; el cuarto muestra el desarrollo aplicaciones de validación de la operación de la plataforma y elementos de visualización de la información en tiempo real; y el último las conclusiones del proyecto. Dando con esto cumplimiento a los objetivos planteados.

## <span id="page-22-0"></span>**1 Estado del arte**

La evolución de las redes eléctricas tradicionales está asociada a un aumento de la cantidad de información disponible para optimizar la operación del sistema eléctrico, gracias a la integración de las tecnologías de información y comunicación que permiten tener acceso a grandes volúmenes de datos que pueden servir para hacer análisis más cercanos al comportamiento real del sistema.

Es aquí donde se hace importante el uso de la información procedente de los medidores inteligentes que hacen parte de los sistemas AMI. Por ende, los datos de las mediciones de estos dispositivos pueden servir como insumo para enriquecer los análisis de la red eléctrica y como suministro de datos a los cálculos de flujos de potencia a través de la supervisión de la operación actual de los sistemas de potencia existentes, con el fin de determinar mejores condiciones de operación, realizar análisis de contingencias, automatizar su operación, hacer estudios de planeación o de diseño de la expansión, entre otros.

La obtención de estos datos a través de dispositivos de medición inteligente, su envío, almacenamiento y procesamiento se soportan en una infraestructura de medición avanzada (AMI) y de la integración con las tecnologías de información y comunicación (TICs) existentes. Infraestructuras que permiten desarrollar los análisis concernientes a la evaluación de las redes eléctricas, bajo la supervisión en tiempo real del sistema.

Con relación a lo planteado, se hace necesario conocer los elementos del sistema AMI que aportan al desarrollo del presente trabajo. En principio, el papel que juega la **infraestructura de medición avanzada** dentro del trabajo desarrollado es el suministro de información proveniente de los dispositivos de medición inteligente. No obstante, la obtención de esta información se soporta en los siguientes elementos que componen la infraestructura de medición avanzada:

Medidor inteligente

- Sistemas de comunicación
- Sistemas de gestión de información

A partir de tener la información almacenada de las fuentes de datos de los sistemas conectados a la infraestructura de medición avanzada, es posible desarrollar aplicaciones que permitan la supervisión del estado actual de operación y la toma de decisiones para la solución de potenciales problemas.

A continuación se presenta la investigación de un panorama general de los elementos tratados en este trabajo sobre redes inteligentes, dentro del área de medición inteligente. Con el fin de tener un punto de referencia sobre el ámbito de estudio y como insumo para dar cumplimiento a los objetivos planteados.

## <span id="page-23-0"></span>**1.1 Infraestructura de medición avanzada (AMI)**

Un sistema AMI (Advanced Metering Infraestructure) es el resultado de la integración de diferentes subsistemas que permiten alcanzar la concepción de una red inteligente que incluye dispositivos de medición inteligente, sistemas de comunicación, sistemas de gestión de información (Meter Data Management Systems, por sus siglas en ingles MDMS) y las herramientas de integración de los datos almacenados con interfaces de visualización, plataformas de aplicación y softwares especializados [4].

En un concepto general, el sistema AMI se muestra como la evolución de las AMR (Automated Meter Reading), proporcionando comunicación bidireccional con el medidor [5]. Asimismo, integra elementos de hardware y software que permiten la medición, almacenamiento y procesamiento de la información de consumo del usuario final, integrando medidores de electricidad, gas, agua y calor. Proporcionando la interacción de las empresas de servicios públicos con los medidores de sus clientes y facilitando el intercambio de información entre estos y los sistemas de gestión, a través de las comunicaciones bidireccionales de la infraestructura de medición avanzada [6], [7].

Por su parte, la arquitectura de los sistemas AMI, normalmente, está conformada por 3 subsistemas principales [4]:

 **Medidores inteligentes**: dispositivos del usuario final, los cuales deben contar con dos funciones básicas (medir y comunicar), con capacidad de medir en intervalos

de tiempo deseables, recopilar y transmitir la información proveniente de las mediciones a los diferentes agentes del sistema.

- **Sistemas de comunicación**: permite trasmitir la información recopilada al sistema de gestión y análisis. Debe estar en capacidad de recibir órdenes operacionales desde el centro de operaciones.
- **Sistemas de gestión de información**: sistema encargado de almacenar, procesar y analizar los datos recibidos con el fin de distribuir información útil a los agentes del sistema, tales como facturación, perfiles de consumo y reacciones en tiempo real a cambios y emergencias en la red. Este se denomina MDMS (Meter Data Management System) y permite integrar la información recopilada con plataformas de aplicación para toma de decisiones.

La **[Figura 1-1](#page-24-0)** muestra la arquitectura general de los sistemas AMI, las tecnologías que la componen y su interacción, basada en el reporte realizado por el NETL (National Energy Technology Laboratory) [8] y en el concepto genérico de la infraestructura de medición avanzada presentada por el *OPEN Meter Project* [5].

De esta arquitectura, los elementos que se toman para el desarrollo de este trabajo son los que permiten la medición, adquisición, comunicación y almacenamiento de los datos de los sistemas bajo prueba. Tal que permitan utilizar esta información en tiempo real como datos de entrada al modelo de red eléctrica bajo prueba, con el fin de realizar los análisis de flujos de potencia.

<span id="page-24-0"></span>**Figura 1-1:** Arquitectura general de una infraestructura de medición avanzada y la interacción de sus elementos.

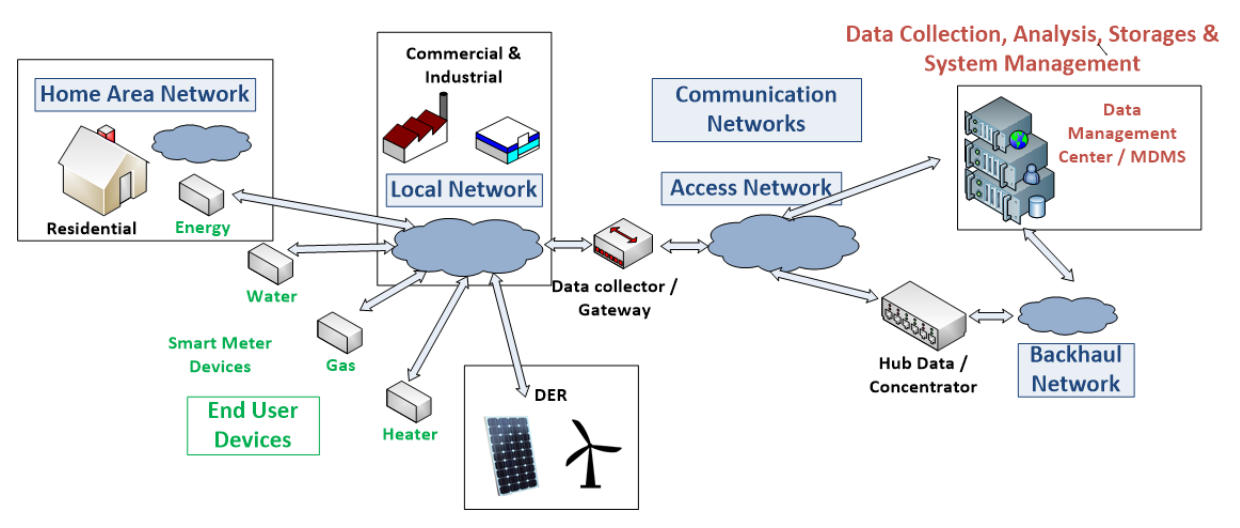

## <span id="page-25-0"></span>**1.2 Medidor inteligente y su potencial hacia el futuro**

Desde la perspectiva de una red inteligente y particularmente en los sistemas AMI, el medidor inteligente es la pieza fundamental. Este debe estar en la capacidad de medir los consumos del cliente en tiempo real, así como variables de calidad del servicio y en algunas ocasiones de calidad de potencia, con el fin de determinar el estado actual de la red eléctrica.

Dentro de las características del medidor inteligente, debe estar la capacidad de habilitar la respuesta ante la comunicación bidireccional, con el fin de operar comandos de control provenientes del sistema de gestión [9].

Existen ocho bloques de cálculo de metrología básicos, que corresponden a la columna vertebral de la última tecnología en medidores inteligentes (Smart Meter – SM) [10].

- 1) Microcontroller unit (MCU)
- 2) Analog-to-digital converter (ADC)
- 3) Analog-front end (AFE)
- 4) Interface unit
- 5) Liquid crystal display (LCD) driver
- 6) Real-time clock (RTC)
- 7) Security scheme
- 8) Communication protocol stack (wireless/wire-line)

Algunas consideraciones adicionales sobre los requerimientos de la solución SMM (Smart metrology meter) se presentan en [10], donde se hace la siguiente clasificación de categorías:

- **Metrología AFE (Analog-front end)**: Se compone de un multiplexor de entrada, un convertidor ADC y referencia de tensión.
- **Metrología system-on-chip (SoC)**: Posee una cantidad fija de memoria y periféricos, ofrece metrología de alta precisión, múltiples capas de seguridad y procesamiento para protocolos avanzados de comunicación.
- **Metrología smart-application-on-chip (SaoC)**: Compuesto de una interfaz de comunicación. Muchas empresas de los Estados Unidos han optado por la comunicación inalámbrica ZigBee como enlace de servicios públicos, mientras que

en Europa, una serie de fabricantes y grupos de servicios han acordado utilizar los estándares PLC.

En función de la evolución de la medición que se utilizó para el desarrollo del proyecto, la **[Figura 1-2](#page-26-0)** muestra el desarrollo histórico de la metrología, desde un medidor electromecánico análogo hasta los diagramas de bloques de los medidores inteligentes actuales.

<span id="page-26-0"></span>**Figura 1-2:** Desarrollo histórico de la metrología (del medidor electro-mecánico análogo al medidor inteligente) (a) medidor electro-mecánico análogo, (b) medidor electrónico, (c) Metrología AFE, (d) Metrología SoC, (e) y (f) Metrología SaoC. Tomada de [10].

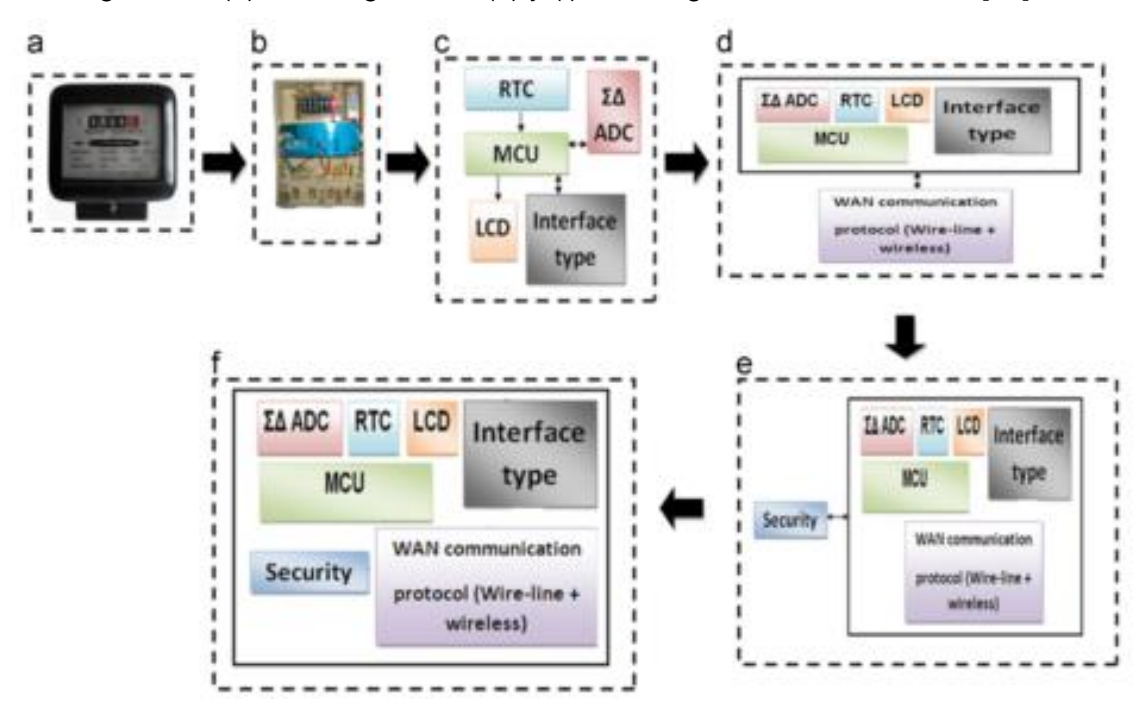

De acuerdo con esta evolución y teniendo en cuenta las nuevas infraestructuras de medición, se espera que un medidor pueda ser catalogado como inteligente si tiene las siguientes capacidades [11]:

- Captura en tiempo real o casi en tiempo real del uso de electricidad y posiblemente generación distribuida;
- Proporcionar la posibilidad de lectura remota y local del medidor;
- Control remoto del medidor que permita controlar e incluso cortar el suministro;
- Posibilidad de vincularse a otros servicios (gas y agua);
- Capacidad para capturar eventos y mediciones de calidad de potencia;

• Interoperable dentro de un entorno de red inteligente SG (por ejemplo, como se especifica en el marco NIST y SGAM).

Uno de los factores clave para el desarrollo potencial del medidor inteligente hacía el futuro es el análisis de datos, que incluye la adquisición, transmisión, procesamiento e interpretación de los datos que aportan beneficios a todas las partes interesadas.

Este potencial se ve enmarcado por los nuevos desafíos y oportunidades asociados a las grandes cantidades de información (Big Data) y al creciente desarrollo de los entornos en la nube. Permitiendo hacer actividades de inteligencia basadas en medición en tiempo real, algunas de las cuales son [11]:

- Perfil de carga de consumidores, segmentación y análisis de clústeres
- Pronóstico de carga
- Inteligencia de precios
- Captura de irregularidades: tales como identificación, detección y/o predicción de irregularidades o anormalidades del comportamiento del cliente, debido a mediciones erróneas, fraudes potenciales o pérdidas técnicas, entre otras.
- Análisis de las mediciones para apoyar operaciones en tiempo real

Finalmente, algunos de los retos y potencial hacia el futuro del medidor inteligente son [11]:

- **Problemas en el análisis de datos de medidores inteligentes:** Variedad de datos tales como información de los consumidores, datos geográficos e información meteorológica, requiriendo técnicas para una fusión e integración de datos eficientes. Transparencia del proceso de medición y disponibilidad de reportes de información fáciles de entender, así como los aspectos de privacidad y seguridad de los datos medidos.
- *Big Data:* trabajo con datos que refieren a las siguientes características: volumen, velocidad y varianza.
- *Cloud Computing***:** paradigma en el que los servicios de computación, almacenamiento y red son empaquetados y se ofrecen como servicios vendidos bajo demanda tanto en términos de duración de uso y utilización.

 **Medidores inteligentes e Internet de las cosas** *(Internet of Things)*: como adaptación en el comportamiento de los dispositivos prosumidores basados en la información que reciben de los medidores inteligentes.

Para el desarrollo de este trabajo es el medidor inteligente el que permite medir el consumo en tiempo real de los sistemas bajo estudio, proporcionando la información de las variables que serán utilizadas como datos de entrada en el modelo de flujo de potencia.

### <span id="page-28-0"></span>**1.3 Funcionalidades de un medidor inteligente**

Considerando las capacidades mencionadas para que un medidor se pueda catalogar como inteligente, a continuación se muestra el marco de referencia de las funcionalidades que debería cumplir un dispositivo de medición inteligente.

Tomando como referencia las funcionalidades definidas por la Comunidad Europea en la directiva 2012/148/UE, se presenta el conjunto de requisitos funcionales mínimos que debería tener un medidor inteligente de electricidad [12]:

#### **Para el cliente:**

- **Proporcionar lecturas directamente al cliente**
- Actualizar las lecturas con la frecuencia suficiente para que la información se pueda utilizar para ahorrar energía

#### **Para el operador de red:**

- Permitir lectura remota del medidor
- Proporcionar comunicación bidireccional entre el medidor y demás elementos del sistema
- Permitir la realización de lecturas con la frecuencia suficiente para que la información pueda utilizarse para la planificación de la red

#### **Aspectos comerciales del suministro de energía**

- Aceptar sistemas de tarificación avanzados
- Permitir el control a distancia del encendido/apagado del suministro y/o la limitación del caudal o la potencia

#### **Seguridad y la protección de datos**

- **Proporcionar comunicaciones de datos seguras**
- **Prevenir y detectar fraudes**

### **Generación distribuida**

Facilitar la importación/exportación y la medición reactiva

Por otro lado, países como España y Francia han definido asimismo conjuntos básicos de funcionalidades.

Las funcionalidades adicionales con relación a las definidas por la Unión Europea son:

### **España** [13] **= Real Decreto 1110/2007, de 24 de agosto, por el que se aprueba el reglamento unificado de puntos de medida del sistema eléctrico**

- Lectura remota de los registros de los parámetros de calidad.
- Parametrización del equipo de medida de forma remota, incluyendo la configuración de los períodos de discriminación horaria y la potencia contratada.
- Sincronización periódica remota con los concentradores.
- Capacidad de gestión de cargas, con el objeto de reducir la demanda en momentos críticos.
- Permitir la lectura y parametrización de los equipos de forma local
- Modificaciones de software y firmware de forma local o remota

### **Francia** [14]**,** [15]

Francia por su parte, incluye la siguiente funcionalidad:

 Permitir que el usuario, a nivel local, en caso de desconexión pueda conectarse de nuevo al sistema una vez que se haya reabastecido la potencia contratada

Sumado a lo anterior y gracias a las encuestas realizadas a fabricantes de medidores inteligentes y a empresas comercializadoras de energía, en el marco del proyecto de definición de funcionalidades mínimas de medidores inteligentes en Colombia, la **[Tabla](#page-29-0)  [1-1](#page-29-0)** presenta el compendio de las funcionalidades que se espera debería tener un medidor inteligente.

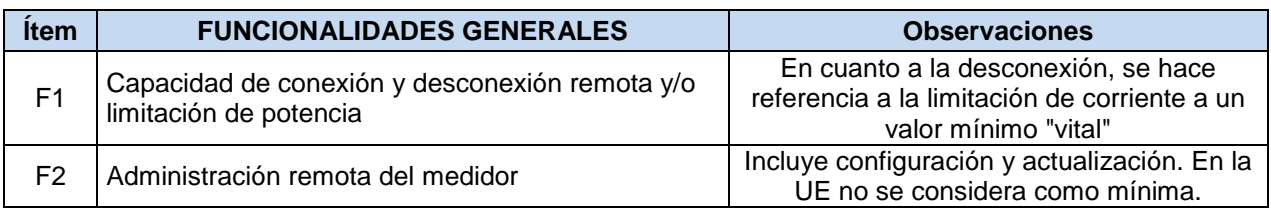

#### <span id="page-29-0"></span>**Tabla 1-1**: Funcionalidades esperadas en un medidor inteligente

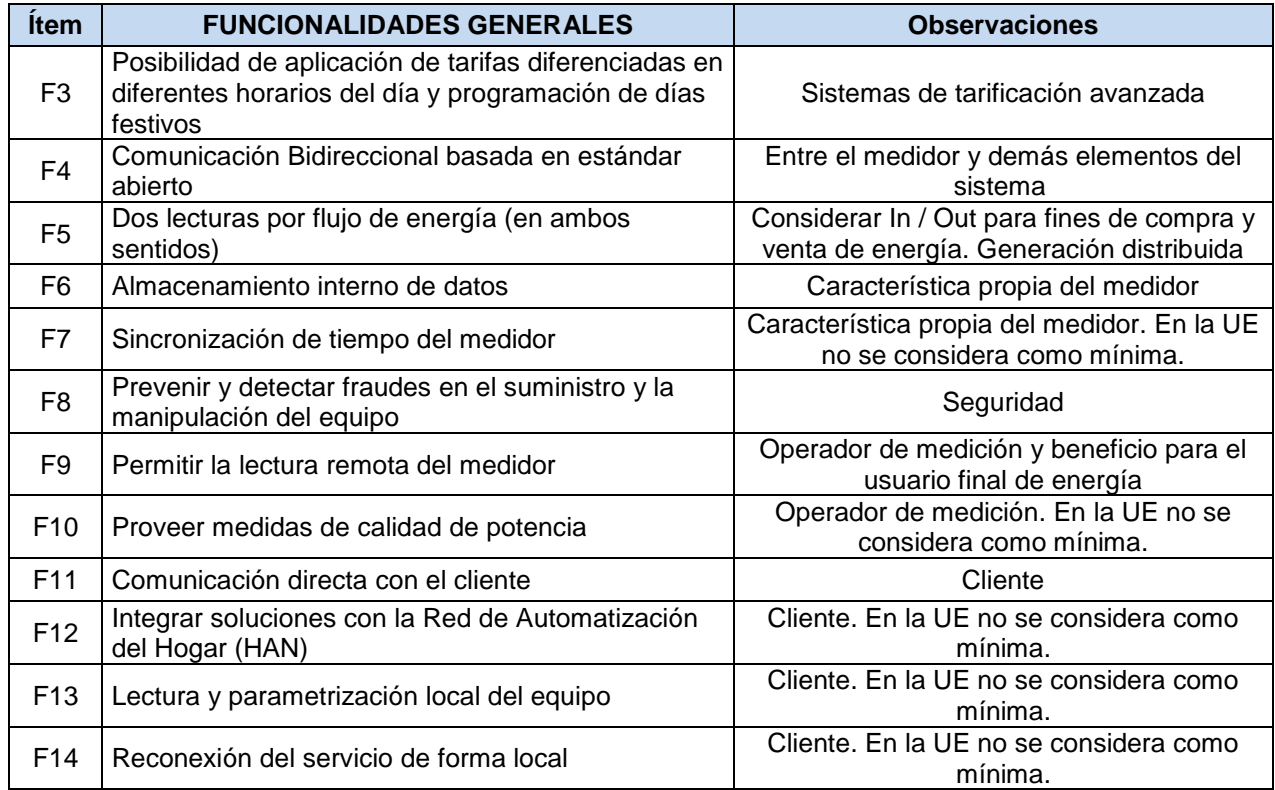

En el desarrollo de este trabajo se han tenido en cuenta las siguientes:

- Lectura remota y local del medidor
- Proporcionar lecturas en tiempo real al usuario
- Captura en tiempo real o casi en tiempo real del uso de electricidad y de un sistema de generación fotovoltaica distribuida;
- Capacidad para capturar eventos y mediciones de calidad de potencia;
- Interoperabilidad dentro de un entorno de red inteligente
- Permitir la realización de lecturas con la frecuencia suficiente para que la información pueda utilizarse como insumo del modelo de flujos de potencia en tiempo real para plantear escenarios de inserción de energías renovables.

### *Definición de variables básicas a proporcionar por un medidor inteligente*

A continuación, la **[Tabla 1-2](#page-31-0)** muestra las variables básicas que debería proporcionar un medidor inteligente junto a las necesarias como insumo para el modelo de flujo de carga en tiempo real.

| <b>Ítem</b>    | <b>VARIABLES A MEDIR</b>                   | <b>Unidad</b> | Flujo de<br>Carga |
|----------------|--------------------------------------------|---------------|-------------------|
| V <sub>1</sub> | Energía Activa consumida                   | kWh           |                   |
| V2             | Energía Reactiva consumida                 | kVArh         |                   |
| $V1-2$         | Energía Activa suministrada                | kWh           |                   |
| $V2-2$         | Energía Reactiva suministrada              | kVArh         |                   |
| V3             | Corrientes por fase $==$ la, lb, lc        | A             |                   |
| V4             | Tensiones por fase ==> Va, Vb, Vc          | V             |                   |
| V5             | Factor de Potencia ==> PF                  |               |                   |
| V <sub>6</sub> | Armónicos                                  |               |                   |
| V7             | Frecuencia                                 | Hz            |                   |
| V8             | Potencia Activa → Pa, Pb, Pc (por<br>fase) | kW            |                   |
| $V8-1$         | Potencia Activa total → Pt                 | kW            | X                 |
| V9             | Potencia Reactiva → Qa, Qb, Qc             | kVAr          |                   |
| $V9-1$         | Potencia Reactiva total $\rightarrow$ Qt   | kVAr          | X                 |
| V10            | Potencia Aparente → Sa, Sb, Sc             | kVA.          |                   |
| $V10-1$        | Potencia Aparente total → St               | kVA           |                   |

<span id="page-31-0"></span>**Tabla 1-2**: Variables básicas a proporcionar por un medidor inteligente

Por su parte, la **[Tabla 1-3](#page-31-1)** presenta los eventos e indicadores básicos que se deberían presentar como análisis de la información medida en una red eléctrica que tenga un sistema de medición inteligente.

<span id="page-31-1"></span>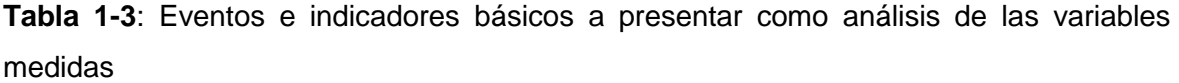

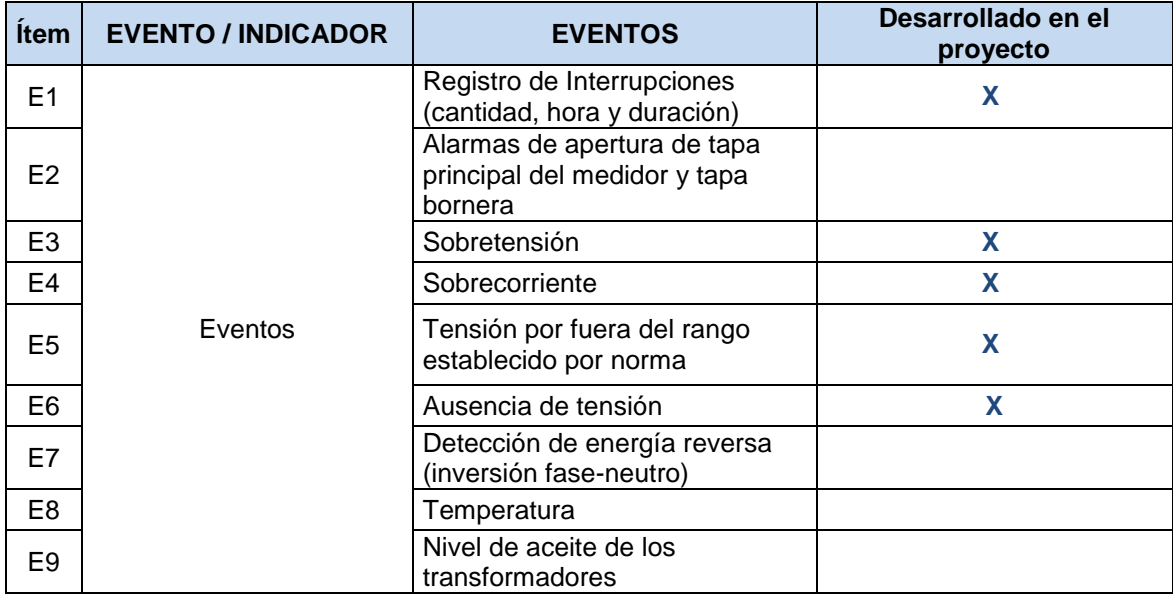

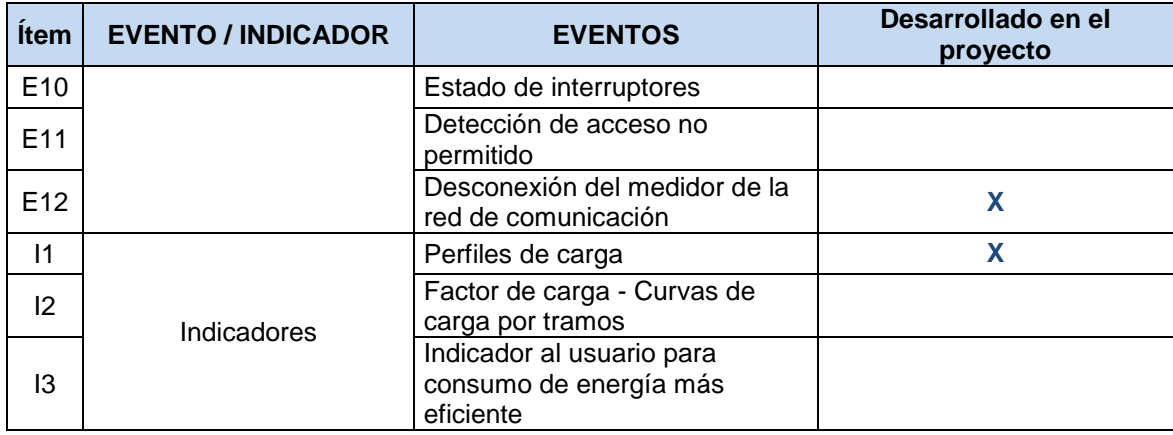

Como insumo para los modelos de flujo de potencia se toman las variables medidas de potencia activa y reactiva de los sistemas bajo prueba y posteriormente se desarrollan indicadores que permiten visualizar los perfiles de carga de los usuarios y los eventos presentes en el sistema, tales para sobretensiones, sobrecorrientes, registros de interrupciones, etc.

## <span id="page-32-0"></span>**1.4 Sistemas de comunicación**

Los sistemas de comunicación como subsistema de una infraestructura de medición avanzada permiten trasmitir la información recopilada al sistema de gestión para su posterior análisis.

Para el renvió de datos provenientes de los medidores inteligentes en redes permanentes, instaladas para capturar automáticamente las lecturas del medidor, comúnmente se han usado diferentes topologías de red (**[Figura 1-3](#page-33-0)**). Dentro de las cuales, la topología más común es la de estrella (**[Figura 1-3](#page-33-0)** (A)), donde la información es transmitida directamente del medidor a un concentrador. Otros sistemas usan la topología de árbol, **[Figura 1-3](#page-33-0)** (B), en donde se ubican nodos repetidores que reenvían los datos recibidos de un conjunto de medidores al siguiente nivel, con el fin de extender la cobertura de la red.

Finalmente, soluciones más avanzadas presentan topologías de red en malla, (**[Figura 1-3](#page-33-0)** (C), principalmente en conjunto con tecnologías Wireless. Estas representan redes complejas pero con reducciones significativas en costos de infraestructura [5].

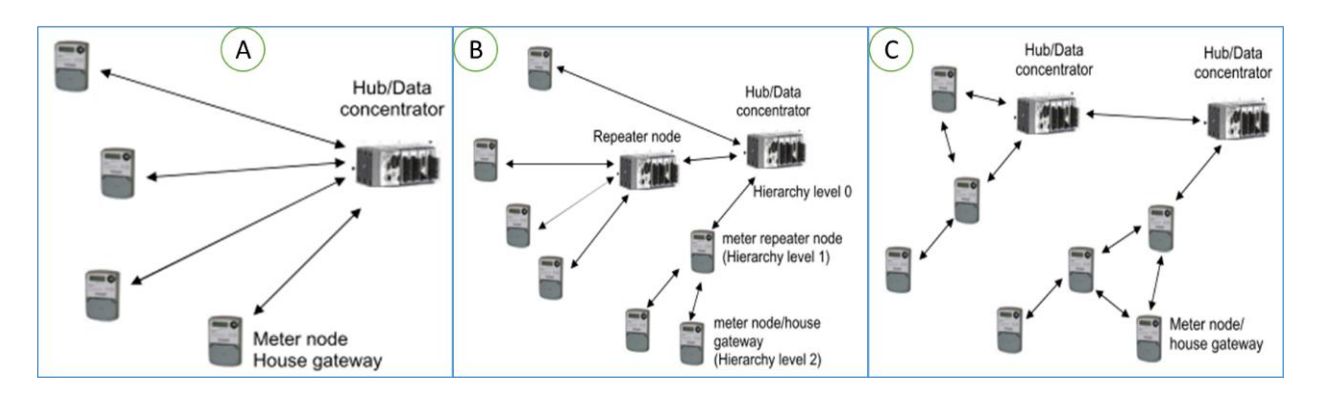

<span id="page-33-0"></span>**Figura 1-3:** Topologías de red. (A) En estrella, (B) en árbol, (C) en malla. Adaptada de [5].

La arquitectura presentada en el proyecto OPEN Meter divide los sistemas AMI en tres segmentos [5]:

- **Red de Local**: conecta los medidores, habilitados para soportar el sistema AMI, pertenecientes a la misma entidad (casa, edificio, instalación) así como aplicaciones de usuario final (HAN) a un nodo que actúa como un colector de datos local y puerta de enlace entre el acceso y la red local.
- **Red de acceso**: comprende las redes entre la puerta de enlace de la casa y un concentrador de datos
- **Red de entorno (Back-Haul)** [4]: se usa para designar la conexión final entre el concentrador de datos y el centro de gestión de información, para brindar soporte a los servicios relacionados con la empresa suministradora de energía y el cliente.

Dentro de las topologías de comunicación, una de las más implementadas es la de recopilar información de un grupo de medidores en concentradores locales, para transmitirla (usando un canal backhaul) al sistema de gestión donde residen los servidores, las instalaciones de almacenamiento y procesamiento de datos y las aplicaciones de administración y facturación [8].

Estudios hacen la diferenciación de las tecnologías de comunicación para redes inteligentes en alámbricas e inalámbricas. Por ejemplo, en [9] se hace una discriminación de este tipo y se describen brevemente los estándares, las tasas de datos, las ventajas y las desventajas de estas tecnologías.

La clasificación realizada incluye:

- **Tecnología cableada**: PLC (Power Line Communication), fibra óptica y DLS (Digital subscriber line).
- **Tecnología inalámbrica**: WPAN (Wireless personal area network), Wi-Fi, WiMAX (Worldwide interoperability for microwave access), GSM (Global System for Mobile Communications) y Satelite.

Dentro del estado del arte de los estándares de comunicación para medición inteligente se pueden encontrar [16], [17]:

- $\blacksquare$  IEC 61850 and UCA 2.0
- **IEC 61334 PLC**
- **PRIME PLC**
- $\blacksquare$  IEC 62056-21 / IEC 61107
- **SITRED / Telegestore**
- SML (Sym2 project)
- EN 13757 / M-Bus
- **DLMS/COSEM o IEC 62056**
- **IEC 62056-31 "Euridis"**
- KNX
- **E** LonWorks/LonTalk
- **BACnet**
- **EXA** ZigBee (Smart Energy Profile)
- **Homeplug (Command & Control)**
- 6LoWPAN The
- DPWS

Selección realizada teniendo en cuenta los siguientes criterios: apertura de la norma por interoperabilidad entre sistemas, posición en la capa OSI, el caso de uso previsto del estándar, la funcionalidad que proporciona, la madurez, el desempeño y la escalabilidad.

Por otra parte, las fechas de la **[Figura 1-4](#page-35-0)** identificadas con la nomenclatura I1 a I5 representan las típicas interfaces de un sistema de medición inteligente [16]:

- I1: Comunicación entre el concentrador de datos y el medidor del consumidor.
- I2: Comunicación directa entre el medidor y el sistema central.
- I3: Conexión entre el medidor y un dispositivo local de configuración o instalación.
- I4: Comunicación entre el medidor central o concentrador y medidores secundarios.
- I5: Comunicación entre el medidor y la red HAN (Home Area Network), para automatización del hogar y funcionalidades como respuesta a la demanda y desconexión de carga.

Acá se evidencia la importancia del medidor inteligente como dinamizador del sistema eléctrico y su amplia influencia en diferentes áreas, desde la medición convencional hasta la posibilidad que ofrece de tener respuesta a la demanda.

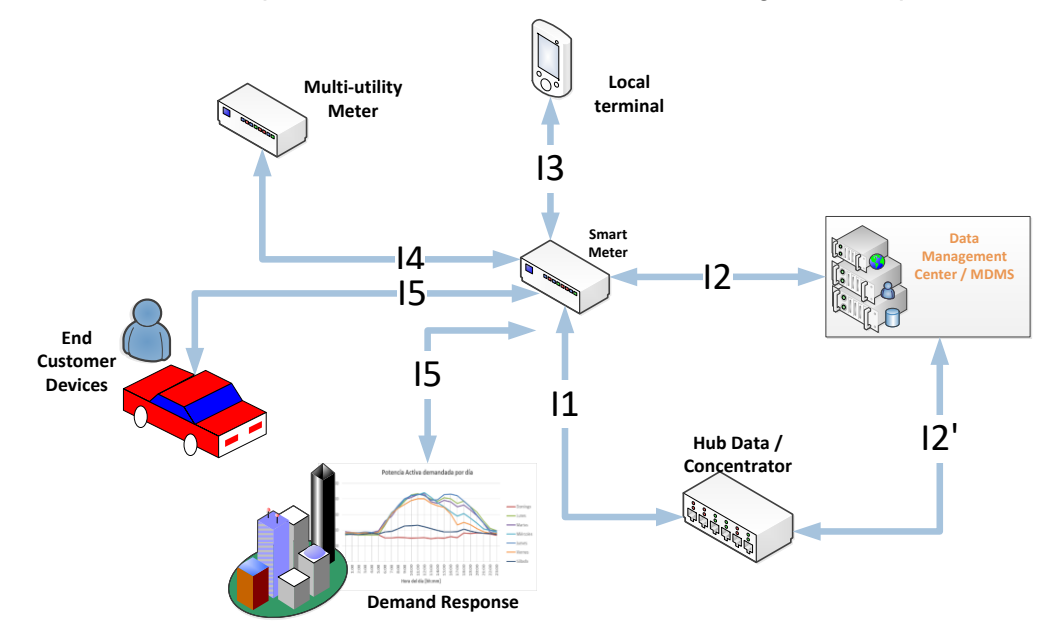

<span id="page-35-0"></span>**Figura 1-4:** Interfaces típicas de un sistema de medición inteligente. Adaptada de [16].

Finalmente, la **[Figura 1-5](#page-36-1)** muestra los enlaces de interacción de la aplicación desarrollada para el cálculo de flujos de potencia en tiempo real en un diagrama de comunicación para aplicaciones de sistemas AMI [7]. En este diagrama se muestran los casos de uso para los sistemas AMI y la interacción entre actores por medio de conectores de comunicación, de acuerdo con las interfaces lógicas entre ellos. Se muestran los agentes y enlaces que fueron utilizados en el presente trabajo y la ubicación de la aplicación desarrollada. La cual tiene comunicación directa con el centro de gestión de medida (MDMS) y con el desarrollo de visualizaciones web que permiten supervisar el estado actual de operación de la red y brinda información al usuario final a través de la interface al lado del cliente.
**Figura 1-5:** Diagrama de comunicaciones para aplicaciones de sistemas AMI. Adaptada de [7].

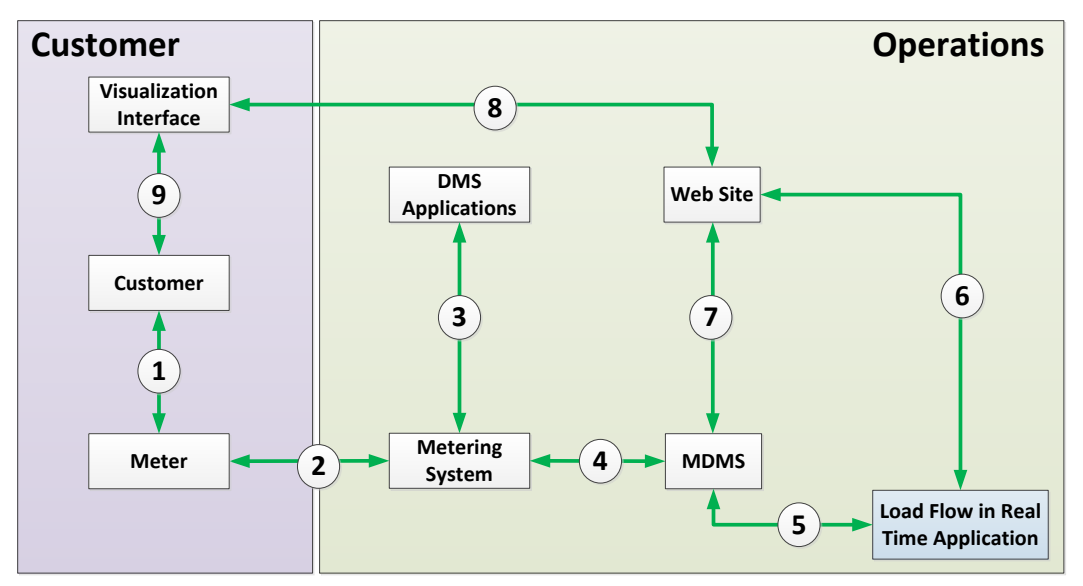

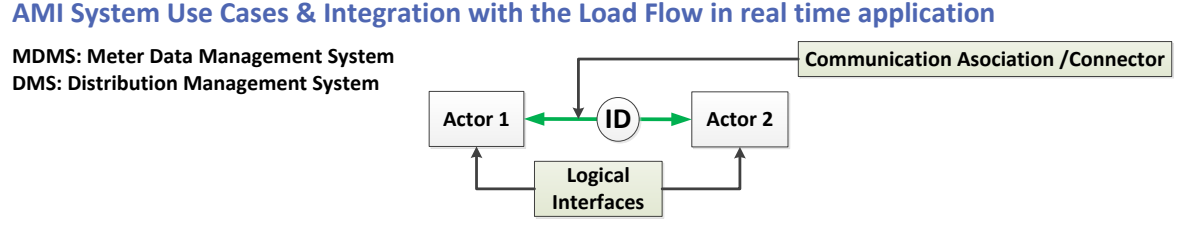

# **1.5 Sistemas de gestión de medida**

Los sistemas de gestión de datos de medición (MDMS) permiten almacenar información a largo plazo, procesar y analizar los datos recibidos de los medidores inteligentes, generando información útil a los usuarios del sistema y garantizando, a su vez, la integración con plataformas para el desarrollo de aplicaciones ajustadas a las necesidades del cliente [4].

Algunas de las características de un sistema de gestión de medida son [18]:

- Automatización de la configuración, mantenimiento y actualización de los medidores.
- Proporcionar un eficiente y fácil acceso de sólo lectura a los datos de los medidores conectados.
- Entrega de datos del medidor y datos meteorológicos al sistema de pronóstico a corto plazo
- Integración de la información de medidores y de datos climáticos
- Proporcionar a los clientes la capacidad de descargar datos de uso del medidor en diversos formatos
- Seguridad para que los clientes accedan a los datos medidos
- Automatización de la medición y reporte de los eventos y anomalías ocurridos
- Una interfaz para acceso a los datos de medidores entre diferentes agentes del sistema
- Permitir integración con softwares de desarrollo de aplicaciones adaptadas a las necesidades del cliente.
- Ser un sistema escalable, con el fin de determinar su eficiencia para el manejo de grandes cantidades de información.

Por otra parte, los MDMS están conformados por tres tipos de arquitecturas [19]:

- Centralizada: Esta facilita la gestión de equipos y datos, obteniendo la información de los servicios de operación de un solo servidor de la manera más rápida. Sin embargo, dado que los datos medidos deberían pasar por el MDMS centralizado, el sistema no sería escalable en términos de desempeño de las comunicaciones, procesamiento de datos y recursos de comunicación utilizados.
- Distribuida múltiple: Se despliega cerca de los medidores inteligentes, en el que cada MDMS es responsable de almacenar y procesar datos de los dispositivos de medición en el área circundante específica a través de múltiples concentradores.
- Totalmente distribuida: Se desarrolla ubicando un centro de gestión y operación con cada MDMS presente en el sistema.

Para el desarrollo de la plataforma computacional para modelos de flujo de potencia en tiempo real, se ha utilizado una arquitectura de MDMS centralizada en 3 servidores ubicados en el edificio de Laboratorios de Ingeniería. Empleando el software PI System como sistema de gestión de medida, el cual funciona a través de tecnología basada en servidores, permitiendo recopilar, analizar, visualizar y compartir grandes cantidades de datos en series de tiempo de múltiples fuentes de información, haciendo que los datos históricos y en tiempo real sean accesibles por parte de los usuarios de manera instantánea [20].

# **1.6 Herramientas de software de análisis de sistemas de potencia**

Básicamente, los paquetes de software de simulación para análisis de sistemas de potencia se pueden clasificar en dos grupos: software comercial y software libre de código abierto (generalmente empleado en el ámbito educativo y orientado a la investigación) [21].

Algunos de los productos comerciales más populares son [21]:

- ASPEN
- CAPE
- CYME (CYME INTERNATIONAL INC. USA-Canadá)
- DIgSILENT
- EasyPower
- EDSA
- ERACS Power Systems Analysis Software (ERA Technology Ltd. UK)
- ETAP
- MiPower
- NEPLAN (BCP- Suiza)
- PowerWorld (Power World Corporation Canadá)
- PSCAD (Manitoba HVDC Research Centre Inc.)
- PSS/E (Power Technologies, INC. Canadá)
- SimPow
- SKM
- SPARD Power (Energy Computer System, Inc.)

Dentro de los softwares libres se pueden encontrar [21]:

- AMES
- CDT Control Design Toolbox
- DCOPFJ
- DOME
- EST (Educational Simulation Tool)
- InterPSS
- MatDyn
- MATPOWER
- OpenDSS
- PAT (Power Analysis Toolbox)
- PowerSystems
- PSAP (Power System Analysis Program)
- PSAT (Power Flow & Short circuit Analysis Tool)
- PST (Power System Toolbox)
- SPS (Sim Power Systems)
- SSAT Small Signal Analysis Tool
- TSAT Transient Security Assessment Tool
- TEFTS
- UWPFLOW
- VST (Voltage Stability Toolbox - PC/Unix Version)
- VSAT Voltage Security Assessment Tool

Una breve descripción de algunas de las herramientas de software mencionadas anteriormente se presenta en [22].

Para el desarrollo del modelo de flujos de potencia en tiempo real del sistema eléctrico del campus universitario de la sede Bogotá, se emplea el software de simulación NEPLAN ya que permite desarrollar funciones personalizadas a través de la biblioteca de programación NPL, el cual incluye funciones para acceder a datos de la red eléctrica modelada en NEPLAN, datos externos y algoritmos de cálculo a través de un programa en C/C++ escrito por el usuario. El programa de usuario (NPL) se compila en archivos DLL que se pueden llamar de manera local o remota, utilizando la interfaz de comunicación proporcionada y seleccionando la rutina NPL [23].

Estas facilidades, permiten interactuar con las bases de datos del sistema de gestión de información (PI System) para hacer el llamado de las variables medidas en tiempo real. Adicionalmente, otro factor de decisión para optar por este software de simulación es porque el grupo de investigación, en el que se desarrolló el presente estudio, cuenta con las licencias de esta herramienta.

# **1.7 Conclusiones del capítulo**

La elaboración del estado del arte y la investigación relacionada con los elementos de redes inteligentes, específicamente en el área de medición avanzada, permitió tener un punto de referencia de los elementos que componen la infraestructura, los subsistemas de la arquitectura, las tecnologías y topologías de medición, los sistemas de comunicación y las funcionalidades mínimas que debería proporcionar un medidor, conduciendo a obtener los insumos necesarios para el diseño de la plataforma propuesta.

El estudio del estado del arte permitió identificar los elementos para la implementación de la plataforma y resaltar aquellos que sirven en el desarrollo del presente trabajo,

obteniendo una representación del área bajo estudio, teniendo en cuenta las relaciones entre sus componentes.

Con la evolución de las redes eléctricas y la medición inteligente se asocia un aumento de la cantidad de información proveniente de los sistemas supervisados, la cual sirve como insumo para enriquecer los análisis de la red eléctrica. Por ende, el papel que juega la infraestructura de medición avanzada dentro del trabajo desarrollado es el suministro de información proveniente de los dispositivos de medición inteligente para el desarrollo de un modelo de flujos de potencia con datos en tiempo real.

Normalmente la arquitectura de los sistemas AMI está conformada por 3 subsistemas principales, medidores inteligentes, sistemas de comunicación y sistemas de gestión de información; los cuales hacen parte del desarrollo de la plataforma propuesta. Donde:

- El medidor inteligente es el que permite medir el consumo en tiempo real de los sistemas bajo estudio, proporcionando la información de las variables que serán utilizadas como datos de entrada en el modelo de flujo de potencia.
- En el proyecto se emplea la interfaz de comunicación directa entre el medidor y el sistema de gestión de información, a través de tecnologías tanto cableadas (fibra óptica) como inalámbricas (Wi-Fi, GSM, ZigBee)
- De acuerdo con los recursos del proyecto, el sistema de gestión de información a utilizar es el centralizado en 3 servidores, empleando el software PI System, permitiendo recopilar, analizar, visualizar y compartir grandes cantidades de datos en series de tiempo de múltiples fuentes de información.

Para el desarrollo del modelo de flujos de potencia en tiempo real se emplea el software de simulación NEPLAN, gracias a las facilidades presentadas en desarrollo de funciones personalizadas y en el acceso a datos externos y algoritmos de cálculo a través de programas en C/C++.

# **2 Diseño e implementación de la plataforma**

En este capítulo se presenta el diseño conceptual de la plataforma de cómputo, así como la descripción de la arquitectura implementada. Se especifican las etapas para la integración de sistemas a la plataforma y las funcionalidades adicionales soportadas. Finalmente, se muestran las características y componentes del sistema.

Tomando como base el modelo de referencia para el sistema de energía eléctrica basado en redes inteligentes [24], planteado por el profesor Renato Céspedes, se propone la arquitectura de la plataforma computacional, teniendo en cuenta el modelo de seis capas de redes inteligentes del Laboratorio Nacional de Redes Inteligentes de la Universidad Nacional de Colombia - "LAB+i" [25].

La arquitectura de la plataforma propuesta para modelos de flujos de potencia en tiempo real se muestra en la **[Figura 2-1](#page-42-0)**

<span id="page-42-0"></span>**Figura 2-1:** Diseño conceptual de la arquitectura de la plataforma para modelos de flujo de potencia en tiempo real.

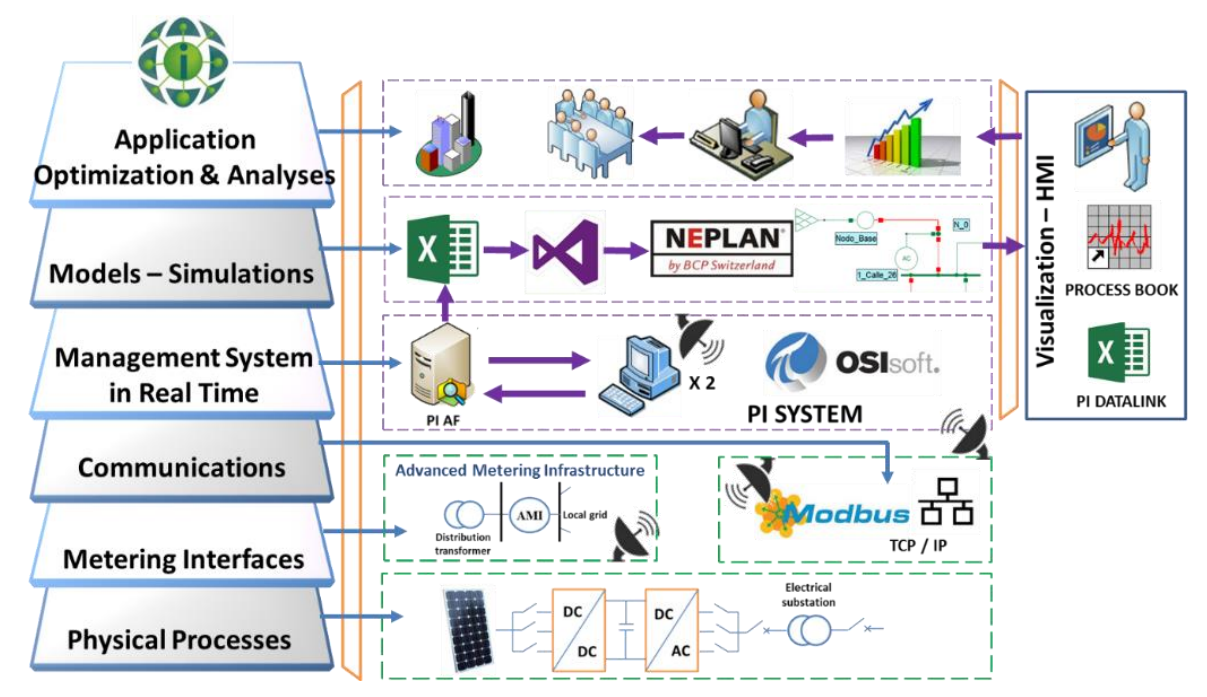

Las capas contempladas para el diseño conceptual de la plataforma son:

- **Procesos Físicos:** En esta capa se incluyen los procesos que se desean monitorear; en otras palabras, la fuente de datos de la información. Se tienen en cuenta variables suministradas por el equipo de medida, tales como tensiones, corrientes, frecuencia, potencias y valores de distorsión armónica.
- **Interface de medición:** Corresponde a los elementos de medida que permiten sensar las variables de interés y al nodo que hace posible la configuración de lectura de dichos datos, el cual establece la conexión con el servidor de gestión. Los medidores inteligentes deben tener la capacidad de comunicar los datos medidos.
- **Comunicación:** Hace referencia al conjunto de equipos que permiten la transmisión de datos desde la fuente hasta el servidor de almacenamiento. Esta capa debe soportar protocolos de comunicación abiertos, medios de comunicación tanto alámbricos (Red Ethernet y PCL - Power Line Carrier) como inalámbricos (Red ZigBee y radiofrecuencia)
- **Sistema de gestión en tiempo real:** Corresponde al sistema central encargado de administrar la información y almacenarla en series de tiempo. Asimismo se prevé que la información pueda ser organizada jerárquicamente para un fácil manejo.
- **Modelo / Simulaciones:** Hace alusión a los modelos que representan a los sistemas integrados a la plataforma. Se plantea realizar los modelos de este trabajo en el software para redes eléctricas de transmisión y distribución NEPLAN® [26], con el fin de realizar un análisis de flujo de potencia en tiempo real.
- **Aplicación / Optimización y análisis:** Se refiere a los análisis que se desencadenan de los resultados del modelo dinámico del sistema; a los estudios y aplicaciones desarrolladas para la toma de decisiones frente a los sistemas conectados a la plataforma. Para ello, se emplean tanto los datos en tiempo real como los históricos provenientes de la capa de gestión de información.
- **Visualización:** Esta capa transversal de visualización de reportes en tiempo real, permite integrar el sistema con el recurso humano, obteniendo una visión de la información actual de la operación del sistema.

## **2.1 Descripción de la arquitectura implementada**

A continuación se realiza la descripción de las capas implementadas en la plataforma de cómputo, la cual involucra la instalación y puesta en marcha de sistemas de medición inteligente en algunas subestaciones eléctricas del campus universitario y en el sistema de generación fotovoltaico del Jardín Botánico de Bogotá, la implementación y configuración de protocolos de comunicación y de diversas interfaces para el envío de información, el modelo del sistema de la red de media tensión del campus con la vinculación de las medidas tomadas en tiempo real y la visualización de las variables eléctricas almacenadas en el sistema de gestión. La plataforma implementada permite realizar, en la capa de Modelos y Simulación, el modelo de flujo de potencia dinámico con los datos provenientes de las mediciones realizadas en las capas físicas y almacenadas en series de tiempo en los servidores dispuestos para tal fin.

- **Physical Processes:** Para el caso de estudio, estos procesos corresponden a: un sistema de generación fotovoltaico ubicado en el Jardín Botánico de Bogotá, la subestación principal del campus universitario (frontera comercial) y algunas subestaciones eléctricas al interior del campus, así como las instalaciones de un piso de oficinas (UPME).
- M**etering:** Los medidores inteligentes empleados tienen la capacidad de comunicar los datos medidos por medio de protocolo Modbus TCP/IP y Modbus RTU (a través de una red de comunicación ZigBee). Los nodos interface se configuraron en un computador de escritorio para establecer la conexión con el servidor y parametrizar las peticiones que se le hacen al medidor.

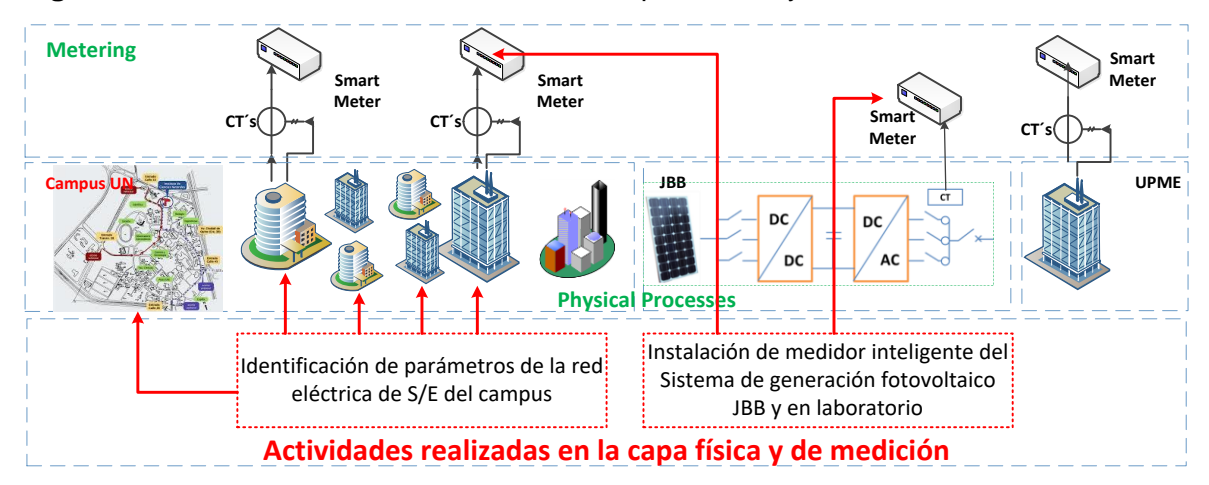

**Figura 2-2:** Actividades desarrolladas en las capas físicas y de medición.

 **Communication & Interfaces:** Para algunas de las mediciones en subestaciones del campus se emplea un conversor RS485 a Ethernet con el fin de transmitir los datos por la red Ethernet hasta los servidores. En la medición de las instalaciones de un piso de un edificio de oficinas fue necesario la implementación de una red de comunicación inalámbrica ZigBee.

En el caso de la integración del sistema de generación fotovoltaico con el SGI (Sistema de Gestión de Información), la arquitectura de comunicación empleada consta de un equipo terminal con tarjeta de red inalámbrica que recibe datos del medidor inteligente vía Wi-Fi. El medidor está conectado por medio de un cable Ethernet a la salida de un módem GSM para la transmisión de datos y el computador terminal se conecta a internet para el envío de datos al servidor remoto.

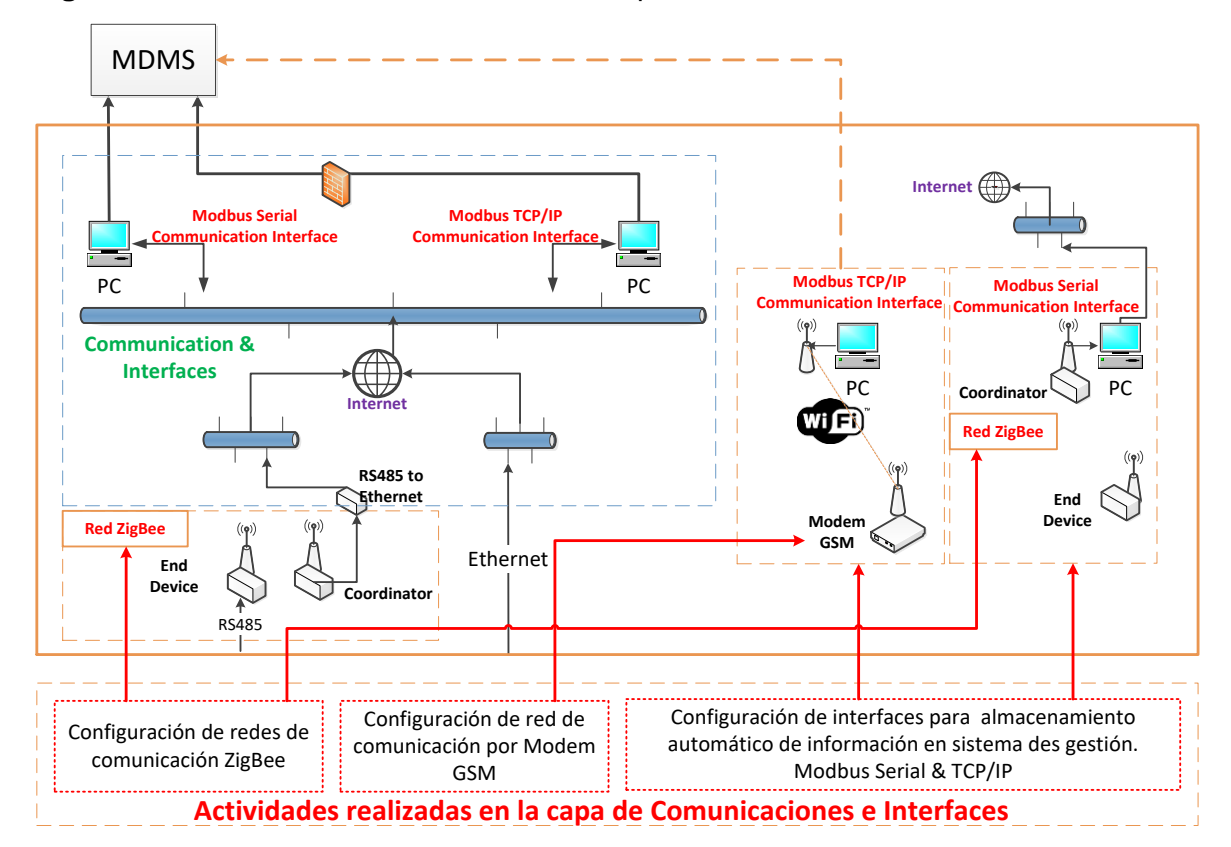

**Figura 2-3:** Actividades desarrolladas en la capa de comunicaciones e interface.

 **SGI – Sistema de gestión en tiempo real:** Se compone de tres servidores con licencia del software PI System® de la empresa Osisoft [20]. Dos de estos permiten almacenar datos de cualquier variedad de fuentes; recopilar, archivar y almacenar un gran volumen de datos (PI Collective® – se emplean dos servidores de gestión de

información para brindar mayor robustez al sistema). El tercer servidor permite organizar en estructuras jerárquicas la información para una rápida localización (servidor PI AF - Asset Framework®) [27]. En esta capa se tienen en cuenta los permisos de seguridad para acceso de la información y para la conectividad con el servidor.

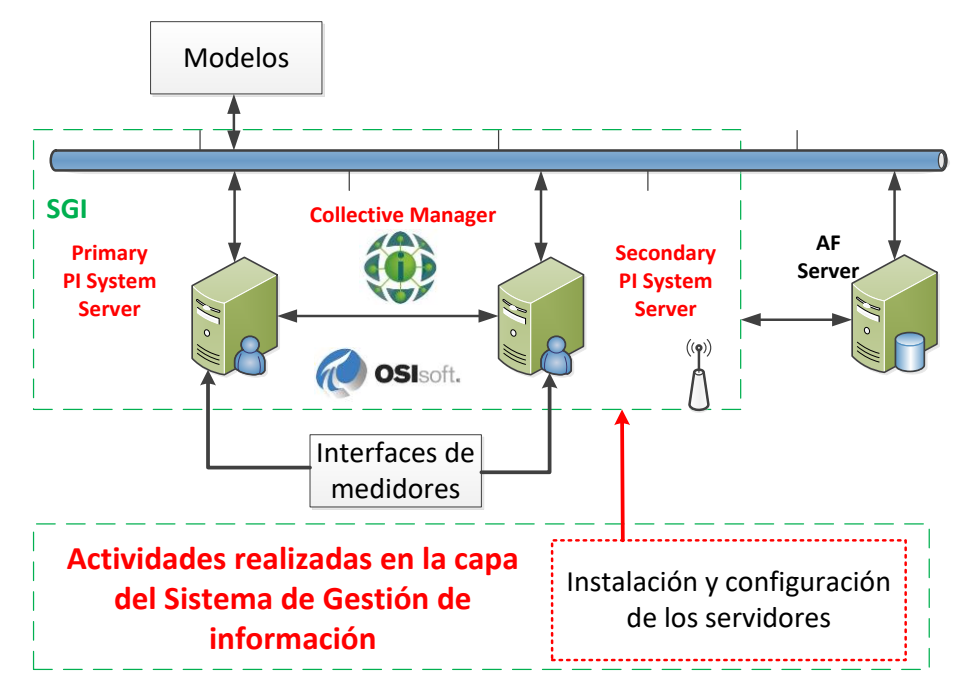

**Figura 2-4:** Actividades desarrolladas en la capa del sistema de gestión de información.

 **Model / Simulations:** El modelo desarrollado corresponde a la red eléctrica de media tensión del campus universitario. Este se realizó en el software para redes eléctricas de transmisión y distribución NEPLAN® [26], con el fin de realizar un análisis de flujo de potencia en tiempo real. La integración con el sistema de gestión en tiempo real se realizó por medio de dos herramientas, la primera: un programa en VBA (Visual Basic for Applications) en el cual se hace el llamado de los datos actualizados y la segunda es el entorno de desarrollo integrado (IDE) Visual Studio 2015, disponible en el sitio web Dreamspark [28], en el que se crea una biblioteca de vinculo dinámico – DLL (sigla en inglés de dynamic-link library) que luego es utilizada por el simulador dinámico de NEPLAN.

Finalmente los resultados de los flujos de potencia del modelo se envían nuevamente al Sistema de Gestión de Información, a través de un programa en C# el cual permite leer los archivos resultado del modelo y escribirlos o actualizarlos en el SGI, con el fin

de observar su comportamiento en tiempo real, empleando las herramientas de visualización desarrolladas.

 **Appications:** Se desarrollaron los análisis correspondientes a los análisis de resultados, empleando tanto los datos en tiempo real como los históricos provenientes del SGI. Se planteó un escenario de inserción a gran escala de generación fotovoltaica para auto-suministro de energía en el campus. Y se presenta un análisis de la caracterización de los perfiles de carga de los sistemas conectados al sistema.

**Figura 2-5:** Actividades desarrolladas en la capa de Modelos, simulaciones y aplicaciones.

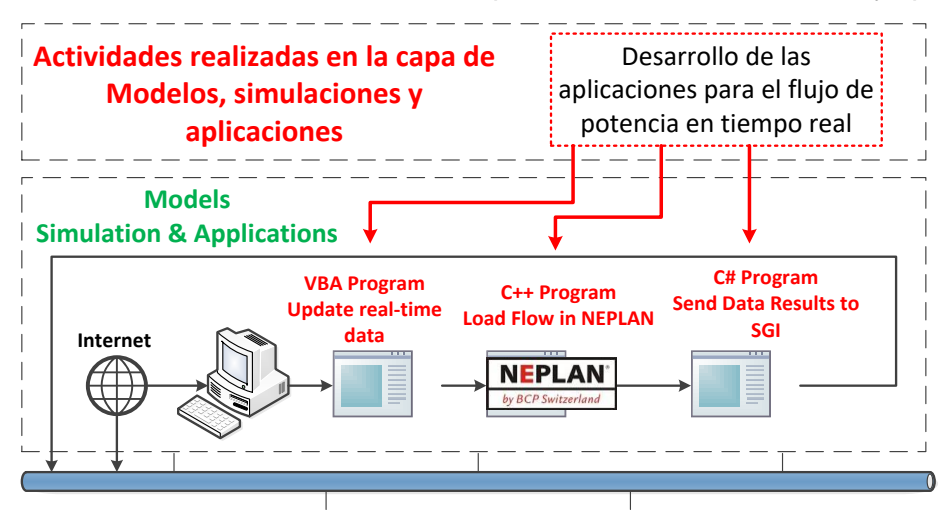

 **Visualization:** Incluye los reportes y visualizaciones web en tiempo real de los sistemas conectados a la plataforma, en las cuales se muestra el monitoreo de variables eléctricas del campus universitario, tales como tensiones, corrientes, potencias activa y reactiva.

**Figura 2-6:** Actividades desarrolladas en la capa de Visualización.

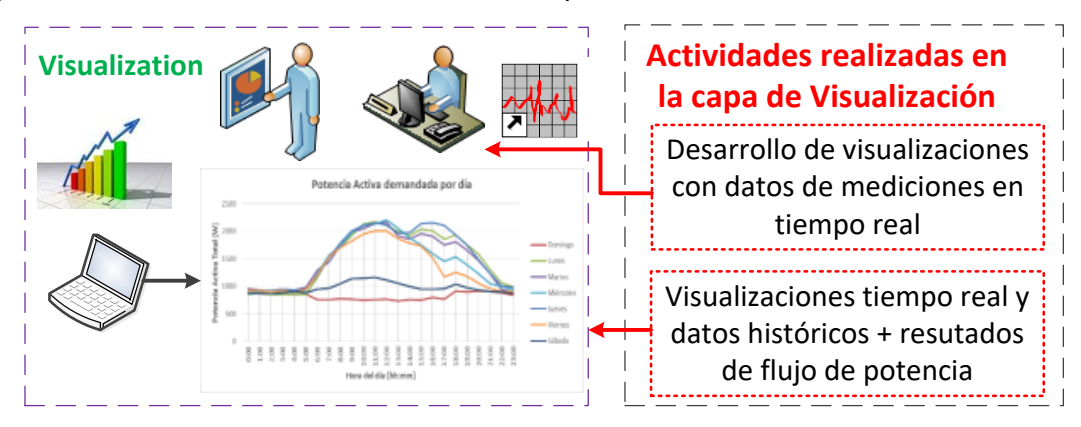

La **[Figura 2-7](#page-48-0)** muestra la arquitectura completa de la plataforma que fue implementada. Se divide en 6 capas que interrelacionan los elementos de redes inteligentes empleados. Comprende desde la capa física hasta la de modelado y simulación, en donde se desarrollaron los programas para el modelo de flujos de potencia en tiempo real.

<span id="page-48-0"></span>**Figura 2-7:** Arquitectura implementada de la plataforma para modelos de flujo de potencia en tiempo real.

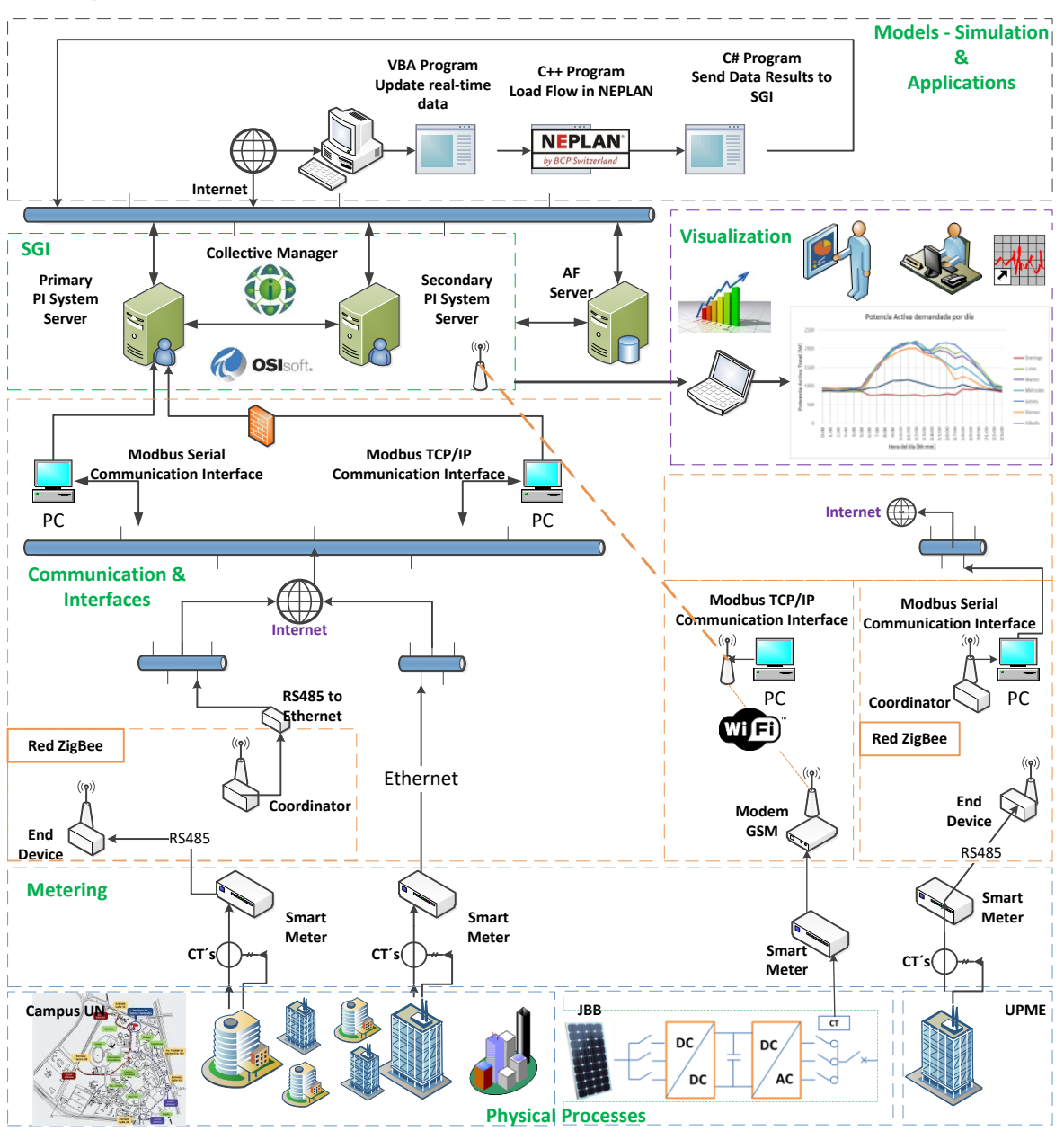

# **2.2 Flujograma para el desarrollo del modelo de flujo de potencia en tiempo real**

A continuación se presenta la descripción detallada de la serie de tareas que establecen las instrucciones para el desarrollo del modelo del flujo de potencia en tiempo real del sistema eléctrico del campus universitario.

El flujograma de la **[Figura 2-8](#page-49-0)** indica la secuencia de procesos realizados para el desarrollo del modelo de flujo de potencia en tiempo real.

<span id="page-49-0"></span>**Figura 2-8:** Flujograma de procesos desarrollados para la implementación de la plataforma para modelos de flujo de potencia en tiempo real.

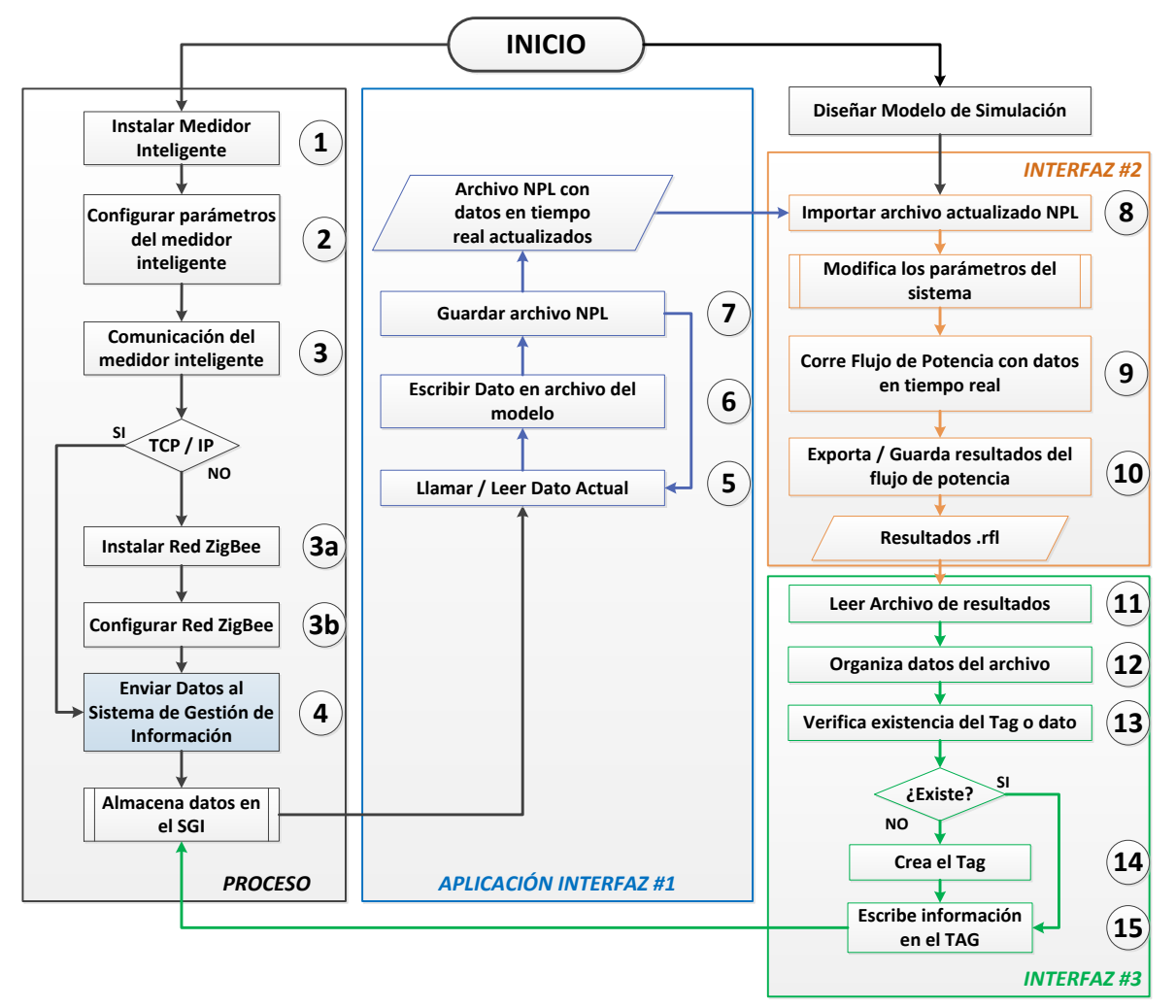

A continuación se explican las actividades esenciales desarrolladas, divididas en 4 grupos. El primero de ellos es proceso llevado a cabo para la obtención de las variables medidas hasta ser almacenadas en el MDMS, el segundo el correspondiente al programa desarrollado para actualizar los datos del sistema a valores medidos en tiempo real, el tercero pertenece al programa desarrollado para importar los valores actualizados de las mediciones y correr el flujo de potencia y el último corresponde a la interfaz desarrollada para almacenar los resultados del flujo de potencia en el sistema de gestión de información.

## **Proceso de obtención de variables medidas y almacenamiento en el MDMS – Tareas 1 a 4**

### **Instalación de los dispositivos auxiliares del medidor inteligente**

Hace referencia a la instalación de transformadores de corriente a la salida de la alimentación de la carga y de los equipos de transmisión de información necesarios (módem GSM, dispositivos ZigBee y el computador que sirve de interfaz).

### **Instalación de equipo de medida y configuración de comunicaciones**

Se parte de la instalación del medidor inteligente en el sistema, configurando los parámetros de muestreo, características del tipo de comunicación. Si soporta protocolo de comunicación TCP/IP se configura la interfaz de envío de datos al sistema de gestión de información. Si no soporta este tipo de comunicación se procede a instalar y configurar una red de comunicación diferente (ZigBee o por medio de módem GPS, por ejemplo). Asimismo, se configura el acceso de la interfaz de comunicación a los servidores del sistema y se habilitan las credenciales de acceso a la plataforma por medio de las configuraciones de seguridad del sistema.

#### **Almacenamiento de datos en el sistema de gestión**

Después de enviar los datos a los servidores del SGI, se crean los TAG's en la base de datos de este. Cada Tag corresponde a la variable donde se almacenará un dato; por ejemplo, a un tag se le puede atribuir los valores de la variable tensión de la fase A de un sistema.

## **Interfaz #1. Elaboración del programa para actualizar datos en tiempo real en archivo .ndt (tareas 5 a 7)**

Por medio de una aplicación en VBA se realiza el llamado del dato actual (es decir se llama el tag que contiene la información deseada, para el caso del flujo de potencia en tiempo real se llaman los datos de potencia activa y reactiva). Posteriormente, se escribe este dato en un archivo con extensión .ndt, conservando la estructura de este archivo para el sistema eléctrico diseñado. Es decir, que se debe escribir el dato llamado en el espacio que corresponde a la potencia del generador que se desea cambiar. Luego se guarda el archivo y se repite el proceso sobrescribiendo la información actualizada de los tags vinculados al archivo.

## **Interfaz #2. Elaboración del programa para importar archivo y correr flujos de potencia periódicamente (tareas 8 a 10)**

El archivo .ndt proveniente del programa de actualización de los datos con la información en tiempo real, será luego importado por el programa que permite modificar los parámetros del circuito eléctrico del sistema, para consecutivamente correr los flujos de potencia periódicamente; con los datos actuales tomados de variables almacenadas en el SGI, que corresponden a las mediciones en tiempo real de las subestaciones del sistema. Se configura el software NEPLAN para que exporte los resultados del flujo de potencia a una carpeta establecida.

## **Interfaz #3. Desarrollo del programa para enviar los resultados del flujo de potencia al SGI periódicamente (tareas 11 a 15)**

Luego de que los datos sean exportados en archivo .rfl, el programa diseñado lo lee y organiza los datos para enviarlos al SGI. La aplicación verifica la existencia del tag en el sistema y, de no existir, lo crea y escribe la información de los resultados. Esto se repite periódicamente con el fin de actualizar los resultados tras cada flujo de potencia.

Finalmente, después de realizar los pasos del proceso anterior se procede a crear los despliegues de visualización del sistema monitoreado y de los resultados del flujo de potencia, con el fin de supervisar el estado actual de los sistemas conectados a la plataforma.

La **[Figura 2-9](#page-52-0)** muestra la interacción entre los programas desarrollados y el flujo de información entre los datos almacenados en el servidor del sistema de gestión de información y el software NEPLAN, en donde se realizan los flujos de potencia del modelo de la red.

<span id="page-52-0"></span>**Figura 2-9:** Flujo de información entre los datos del servidor y NEPLAN

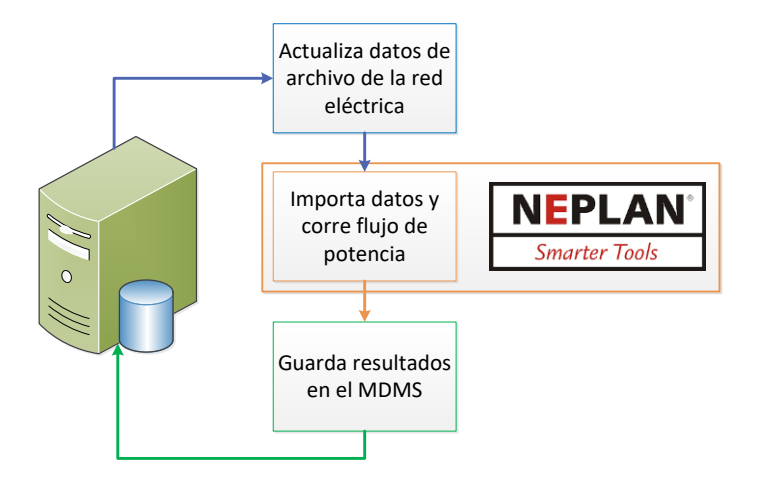

A continuación se muestra la descripción de la funcionalidad y la configuración de las aplicaciones desarrolladas, teniendo en cuenta el conjunto ordenado de pasos de la **[Figura 2-8](#page-49-0)**. Cabe aclarar que los algoritmos desarrollados en cada programa se almacenan en los servidores de la plataforma.

## **2.2.1 Programa para importar archivo y correr flujos de potencia periódicamente**

### *Funcionalidad*

Esta aplicación permite importar archivo que modifica los parámetros de la red con los datos actualizados en tiempo real. Posteriormente, corre flujos de potencia cada 15 minutos y exporta los resultados a una carpeta predeterminada.

### *Configuración*

Por medio de librería de programación de Neplan NPL, se desarrolló una aplicación en el lenguaje C++ que permite la integración con el software NEPLAN, ofreciendo una herramienta automatizada para el flujo de potencia en tiempo real.

El propósito de la aplicación desarrollada es actualizar, en el modelo de red eléctrica diseñado en NEPLAN, los valores de potencia consumida en tiempo real en el campus universitario y correr un análisis de flujo de potencia.

La aplicación desarrollada es de tipo DLL "Dynamic Link Library" y es cargada al software de simulación de redes eléctricas con la opción "NPL: Run external DLL".

La aplicación NPL se desarrolló usando Visual Studio 2015 con MFC "Microsoft Foundation Classes" (una colección de clases C++, usado en el sistema operativo de Windows. La biblioteca consiste en un conjunto de clases actuando como envolturas alrededor de porciones de la API de Windows [29]).

## **2.2.2 Programa para actualizar datos en tiempo real en archivo .ndt**

### *Funcionalidad*

Actualizar archivo que contiene los parámetros del modelo de red eléctrica del campus con los datos provenientes de las mediciones en tiempo real, almacenadas en el sistema de gestión de la plataforma de cómputo.

### *Descripción*

Se desarrolló un programa en VBA el cual permite actualizar los datos en tiempo real de los elementos del modelo de NEPLAN y se sobrescriben en el archivo que contiene los parámetros de la red, de forma automática y periódicamente. La interfaz gráfica se presenta en la **[Figura 2-10](#page-53-0)**.

<span id="page-53-0"></span>**Figura 2-10:** Interfaz gráfica del programa desarrollado para actualizar los datos del sistema con información en tiempo real proveniente de los medidores inteligentes.

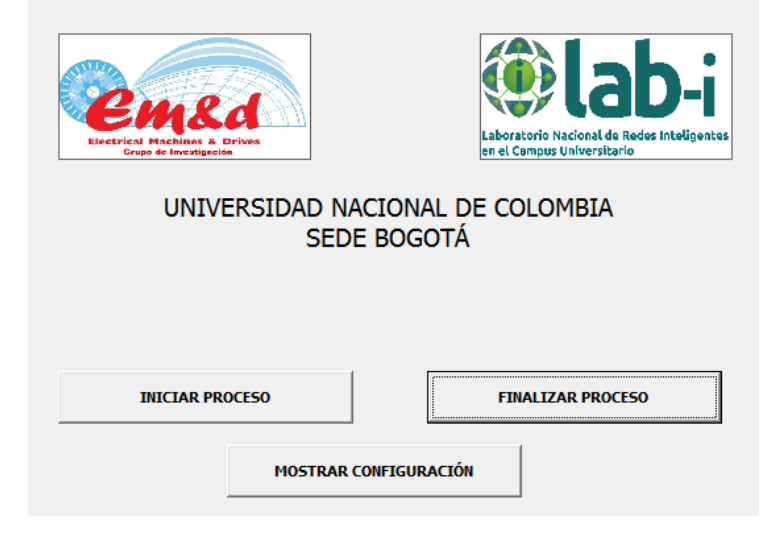

Al iniciar el proceso el archivo llama los valores actuales, almacenados en el sistema de gestión de información, de los TAGs de potencia activa y reactiva de cada una de las subestaciones que cuentan con medidores inteligentes. Se resalta que previamente es necesario realizar la instalación del medidor inteligente, la configuración de la red de comunicaciones y la creación de los respectivos tags para cada subestación eléctrica.

Posteriormente, se escribe un archivo .ndt con los parámetros del sistema actualizados; esta operación se realiza periódicamente cada 15 minutos (este intervalo de tiempo puede ser modificado).

Al finalizar el proceso se detienen las iteraciones y se deja de actualizar el archivo. Por otro lado, con la opción "mostrar configuración" se accede al archivo que contiene los parámetros del sistema con el fin de modificarlo, agregando los nuevos valores actuales de los medidores inteligentes que se integren a la plataforma en el futuro.

## **2.2.3 Programa para enviar los resultados del flujo de potencia al sistema de gestión**

### *Funcionalidad*

Tomar los resultados del flujo de potencia realizado por NEPLAN y subirlos al sistema de gestión de información de la plataforma de manera periódica.

#### *Descripción*

La ejecución del programa realiza los siguientes pasos por medio de un código realizado en C#. La interfaz gráfica se muestra en la **[Figura 2-11](#page-55-0)**.

- Tras identificar el formato de salida de los resultados del flujo de potencia provenientes de NEPLAN, se crea un vector que contiene las variables que se subirán al sistema de gestión de información. Estás son: corriente [kA], potencia activa [MW], potencia reactiva [MVAr], cargabilidad [%], pérdidas de potencia activa (Ploss) [MW] y pérdidas de corriente reactiva [MVAr].
- Se crea una función que permite leer los archivos .rfl (extensión de salida de los resultados de NEPLAN)
- Se organizan los datos del archivo en vectores, creando las variables para obtener el nombre de la subestación de la que proviene la información y la fecha de las mediciones.
- Se obtienen los datos y se crea un vector que colecciona las variables que serán cargadas al sistema de gestión
- Se suben los datos al sistema, verificando la existencia del dato. Esto quiere decir que si no existe se crea y si existe se actualizan los valores para el tag existente.
- Se configura un timer con el fin de ejecutar el llamado de los datos periódicamente, obteniendo la ruta de los archivos presentes en la carpeta de resultados
- Finalmente elimina los archivos que ya fueron cargados al sistema y muestra la fecha y hora de la última actualización.

<span id="page-55-0"></span>**Figura 2-11:** Interfaz gráfica del programa desarrollado para enviar los resultados del flujo de potencia al sistema de gestión.

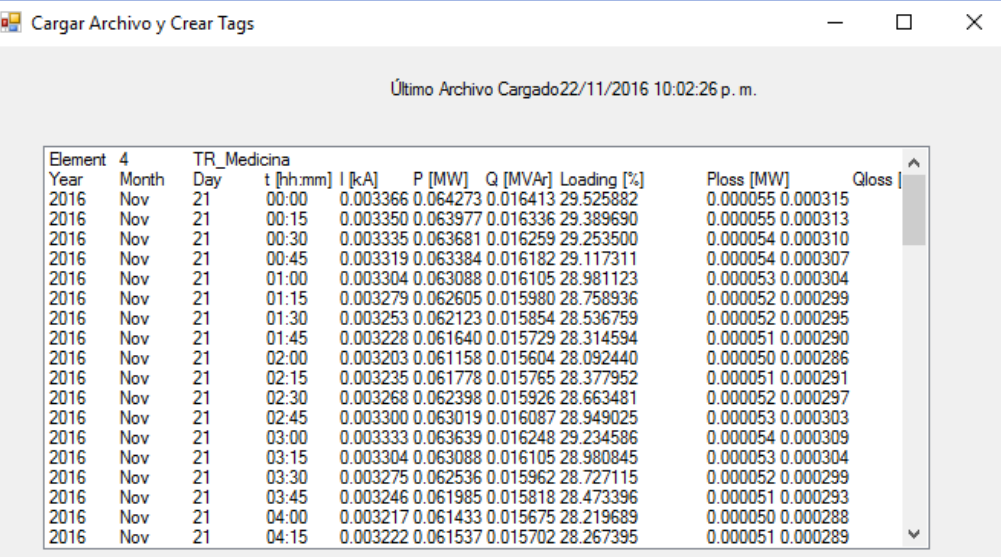

# **2.3 Especificaciones de integración y funcionalidades**

La plataforma permite la conexión de cualquier proceso ubicado fuera del campus universitario (remotamente) o al interior del mismo. En el presente caso de estudio se realizó el monitoreo en tiempo real de un sistema de generación fotovoltaico ubicado en al Jardín Botánico "José Celestino Mutis" de Bogotá y su enlace con el sistema de gestión PI System de Osisoft. Además, se realiza la integración de medidores inteligentes en subestaciones eléctricas del campus y en las instalaciones de un piso de oficinas.

Para su integración dentro de la plataforma se desarrollaron las siguientes etapas:

- **Conexión del proceso físico a la plataforma.** Incluye la identificación de requisitos del sistema y el ejercicio de integración y conexión del proceso (procedimientos, periodicidad, toma de muestras de información). Se realizan las especificaciones de la arquitectura a emplear y la conexión de elementos, las pruebas de comunicación y verificación del funcionamiento.
- **Implementar red de comunicación:** la implementación de tecnologías de comunicación para la transmisión de la información desde la fuente de datos hasta el servidor de gestión. La integración de tecnologías de medición con uso de protocolos abiertos hace que la plataforma permita la interoperabilidad entre sistemas.
- **Acondicionamiento de la información.** Por medio de la interfaz se registra la información proveniente de los diferentes procesos y se acondiciona al sistema PI System.
- **Almacenamiento y compresión de información.** La información recibida de las interfaces es optimizada (en tamaño de la información), comprimida y almacenada en series de tiempo y eventos.
- **Gestión de la información.** En esta etapa se organiza la información de manera jerárquica para una rápida búsqueda y administración. Se define y/o delimita el proceso y los usuarios, restricciones de visualización de información, permisos de acceso a los datos (instancias públicas y privadas)
- **Estructuración jerárquica.** se diseñó una estructura organizacional (jerárquica) de eventos e información (PI Asset Framework) [27].
- **Gestión de acceso.** Se definen las características de acceso y permisos, tanto públicos y privados, a la información que se encuentra almacenada en el servidor central de la plataforma.
- **Visualización.** Permite la consulta y monitoreo de los procesos conectados a la plataforma, a través de diferentes herramientas como PI DataLink [30], PI ProcessBook [31] y PI Coresight [32].
- **Vinculación con programas especializados de flujo de potencia.** Se realizó la vinculación del programa de flujo de potencia con el sistema de gestión en tiempo real PI System por medio de una librería dinámica desarrollada en el entorno de programación Visual Studio. El software especializado en redes eléctricas empleado fue NEPLAN®.

 **Estudio y análisis de la información.** La plataforma permite construir modelos de evaluación de los procesos y/o sistemas conectados a través de herramientas de software especializadas. Análisis de la información, tendencias, mejoras, aplicaciones específicas, modelado de sistemas.

Por otro lado, con el fin de potencializar el alcance de la plataforma diseñada, se presentan las siguientes funcionalidades adicionales, para que sean desarrolladas en un futuro:

- **Soporte para el adecuado funcionamiento de la interfaz conectada a la plataforma.** Solución a problemas de conexión, robustez del sistema, almacenamiento adecuado de la información, garantizando una continuidad en el servicio.
- **Acceso a Bases de Datos.** Definición de plantillas de query para el acceso a la información, almacenada en BD.
- **Aprendizaje.** Familiarización con el software mediante cursos.
- **Capacitación.** Cursos de capacitación en temas específicos asociados al manejo del sistema. Enseñanza de elaboración de despliegues y estructuras jerárquicas de organización de la información.
- **Desarrollo de Aplicaciones específicas.** Desarrollos específicos de software por ejemplo de optimización, análisis, minería de datos, etc. o integración de programas de terceros para el mejoramiento de los procesos utilizando herramientas de simulación sobre los datos recolectados.
- **Ambiente de Análisis.** Realización de cálculos avanzados (PI ACE), Visual.Net, entre otros para aprovechamiento de grandes volúmenes de información (big data).

# **2.4 Limitaciones de la plataforma**

En el presente trabajo se tiene en cuenta la definición de tiempo real cuando se refiere a un sistema en el que el tiempo en el que se produce una salida es significativo, en donde el retraso transcurrido entre la entrada y la salida debe ser lo suficientemente pequeño para considerarse una respuesta puntual [33].

A continuación se enlistan las limitaciones de la plataforma para hacer cálculos de flujos de potencia en tiempo real.

 **Restricción de tiempo de respuesta (Tr)** [33]**:** este retraso está asociado directamente al tiempo que transcurre entre la entrada a la plataforma de un dato y la obtención de la visualización de salida. Para el caso de la simulación del modelo de la red eléctrica del campus universitario con los datos provenientes de las mediciones, este tiempo de respuesta está configurado para que los procesos de los programas desarrollados se realicen de manera cíclica en alrededor de 16 minutos. De acuerdo con la **[Figura 2-12](#page-58-0)**, los tiempos para cada uno de los procesos está configurado de la siguiente forma:

- $O$  Tm= 00:00:20
- $O$  Ta < 00:00:10
- $O$  Tb < 00:15:00
- $\circ$  Tc < 00:00:30
- $O$  Ts < 00:00:10

<span id="page-58-0"></span>**Figura 2-12:** Influencia de las diferentes partes del proceso de simulación en el tiempo de respuesta Tr.

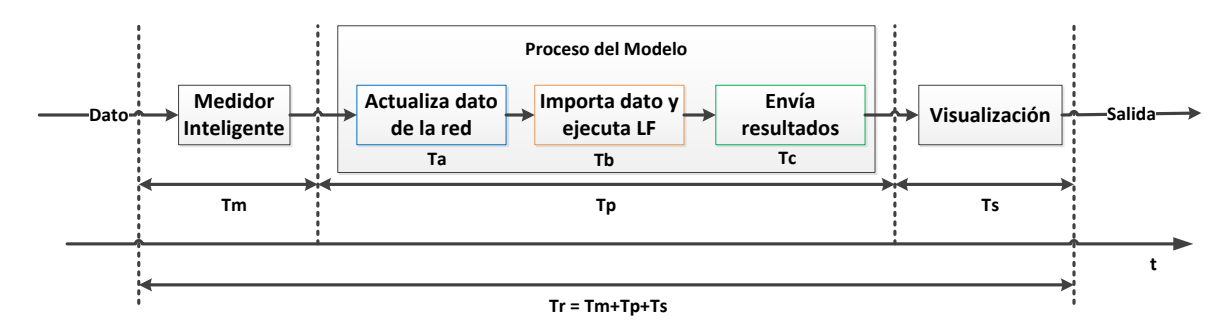

- En este caso, con el fin de que no haya inconvenientes de sincronización entre los programas desarrollados y para que se actualicen los resultados del flujo de potencia, se debe cumplir que Ta < Tb < Tc.
- Se pueden presentar limitaciones en la transferencia de datos, esto debido a eventuales problemas de comunicación.
- Uno de las limitaciones de la plataforma resulta cuando el dato medido es inválido o no existe, en este cado el flujo de potencia del sistema arroja un error de dato de entrada y por ende no converge.
- Por otra parte, la plataforma tiene una limitación de espacio de almacenamiento en los servidores de gestión de información, hasta 50.000 puntos a configurar; lo que sería un inconveniente si se desea escalar la plataforma con el fin de gestionar una mayor cantidad de variables medidas. Sin embargo, para el carácter académico y de investigación de la plataforma, la cantidad de puntos que se tiene para configurar es suficiente.
- En el evento en que haya una pérdida del suministro de energía de los medidores inteligentes o una pérdida de comunicación, se perderían los datos medidos por no contar con almacenamiento interno.
- Se presenta una restricción en la configuración del sistema de comunicación del campus universitario. Al no ser administradores de la red de comunicaciones es necesario solicitar, cada vez que se instala un medidor, una IP fija y en ocasiones la apertura de puertos de comunicación. Lo que resulta en trámites administrativos que conllevan a retrasos en la instalación y configuración de nuevos medidores en el sistema.
- Para tener los datos en tiempo real y las visualizaciones de supervisión del sistema es necesario tener siempre acceso a internet.
- La privacidad de los datos en la visualización se ve limitada al acceso de los usuarios a través de un usuario y contraseña, con el inconveniente de que se permite a este usuario ver las demás visualizaciones desarrolladas en la plataforma (esto debido a las propiedades del software de visualización).
- Recursos de comunicación utilizados. Cada trama de datos necesita pasar por diversos elementos del sistema antes de llegar al sistema de almacenamiento (PI System), por lo cual en ocasiones es necesario instalar repetidores para llevar la señal de comunicación, causando un desperdicio de recursos de comunicación. Esto se vería magnificado en el momento que se desee escalar la plataforma.
- Integración de interfaces: ocasionalmente se presentan errores con esta integración debido a la operación simultánea de estas, generando un retraso de comunicación y a veces una pérdida significativa de datos.
- Para que las visualizaciones web del seguimiento del sistema se vean en un explorador de internet de manera segura, es necesario contar con un certificado de seguridad DSS el cual se obtuvo de manera gratuita por internet. El inconveniente es que es necesario estar renovándolo cada 3 meses.

# **2.5 Conclusiones del capítulo**

Se destaca la relación entre las capas de una red inteligente en la estructura conceptual de la plataforma para modelos de flujo de potencia en tiempo real. Determinando que la implementación de la plataforma permite realizar aplicaciones específicas en el área de medición inteligente, por medio de la vinculación de softwares especializados en sistemas de potencia al sistema de gestión de información, destacando la ventaja de incluir la capa de redes inteligentes de modelado y simulación de sistemas.

Por medio del flujograma desarrollado se presenta la secuencia de procesos realizados para la implementación de la plataforma y el modelo de flujos de potencia, acordes con las especificaciones de integración y los requerimientos establecidos en la etapa de diseño. Teniendo en cuenta que se accede a los datos almacenados desde las aplicaciones desarrolladas para realizar los cálculos del flujo de potencia, logrando la integración entre el sistema de gestión de información y los programas externos en donde se desarrollaron las aplicaciones y modelos, tales como NEPLAN, C# y Visual Basic.

La plataforma permite la conexión de cualquier proceso, ubicado fuera del campus universitario (remotamente) o al interior del mismo, que cuente con la tecnología que permita la comunicación de las variables medidas. Enfatizando que la integración de tecnologías de medición con uso de protocolos abiertos hace que la plataforma permita la interoperabilidad entre diferentes sistemas.

La implementación de la plataforma computacional para modelos de flujo de potencia en tiempo real cuenta con dispositivos de medición inteligente, de transmisión y recepción de información y un sistema de gestión de información. A través de los programas desarrollados se logra la actualización de los datos en tiempo real de los sistemas medidos, la importación de los parámetros de la red eléctrica con valores actuales y la ejecución de flujos de potencia periódicos (cada 15 minutos) con el fin de enviar los resultados al sistema de gestión de información, para una posterior visualización y análisis. Lo que representa una de las potencialidades de la plataforma al poder analizar información más cercana al comportamiento real del sistema.

La definición de funcionalidades adicionales de la plataforma permite dar una visión futura del potencial alcance de la arquitectura implementada, dando como resultado posibles servicios que pueden ser ofrecidos en los próximos proyectos de investigación.

Se hace una descripción de las limitaciones de la plataforma dentro de las cuales se destacan los tiempos de sincronización de las aplicaciones desarrolladas, la invalidez del dato medido, la privacidad de la información y los problemas asociados a los sistemas de comunicación.

# **3 Modelo de flujo de potencia en tiempo real**

En este capítulo se describe el modelo de red eléctrica empleado para el cálculo de los flujos de potencia en tiempo real y sus respectivos resultados. Además, se realiza el análisis de la información almacenada en el sistema de gestión de información para la caracterización de la demanda del campus universitario y su pronóstico, con el fin de dar un valor agregado a los datos históricos de las mediciones realizadas.

## **3.1 Modelo de la red eléctrica del campus universitario**

Para el modelo de flujo de potencia en tiempo real se emplea la red eléctrica de la sede Bogotá de la Universidad Nacional de Colombia. El modelo incluye el perfil de demanda de potencia activa y reactiva global de la red y los perfiles característicos de las subestaciones de las que se tienen mediciones en tiempo real.

El sistema eléctrico del campus está conformado por una red de media tensión independiente, conectada con el sistema eléctrico nacional por medio de 2 circuitos externos. El primero de estos, que se conecta con la subestación de la Registraduría Nacional y el segundo con la subestación de la calle 26 con carrera 39. Ambos circuitos se conectan a la red de la universidad por medio de la subestación de la calle 26 [34].

La topología en anillo de la red eléctrica del campus, con una longitud aproximada de **8,47 km**, se distribuye internamente por ductos subterráneos. Actualmente, la red está conformada por **35 subestaciones eléctricas**, interconectadas por medio de 37 líneas. 31 de las subestaciones se encuentran ubicadas en locales contiguos a los edificios del campus y las restantes 5, de tipo pedestal, se encuentran ubicadas a la intemperie a las afueras de los edificios (incluyendo la S/E de la Hemeroteca).

Adicionalmente, el 27 de octubre del presente año, la División de Administración, Mantenimiento y Control de Espacios de la Universidad Nacional de Colombia - Sede Bogotá informó a la comunidad universitaria, que se realizaría la interconexión de la Hemeroteca Nacional Universitaria a la red de media tensión del Campus Universitario para el día domingo 06 de noviembre de 2016, entre las 7:00 a.m. y las 6:00 p.m. No obstante, no se incluye todavía esta subestación eléctrica en el modelo de la red del campus, ya que no se ha recibido notificación acerca de la realización de esta maniobra. Por ende, no se incluye todavía esta subestación eléctrica en el modelo de la red del campus.

Cada subestación del campus universitario cuenta con un transformador trifásico con conexión Dyn5 y con sus respectivas celdas de protección y de medida. Sin embargo, las subestaciones eléctricas de Ensayos Hidráulicos (Hangar) y de Observatorio Astronómico-LABE cuentan con dos (02) transformadores cada una. Y, por su parte, la subestación eléctrica del Edificio de Hidráulica cuenta con tres (03) transformadores, dos (02) de 150 kVA y uno (01) de 75 kVA. Para un total de *40 transformadores*.

Treinta y siete (37) de estos transformadores son refrigerados por aceite y los 3 restantes por aire. Los niveles de tensión de los transformadores son de 11.4 kV por el lado de alta tensión y 214 V o 440 V por el lado de baja. **Su potencia nominal oscila entre los 45 kVA y los 500 kVA.**

La capacidad de potencia instalada en el campus, sin incluir la capacidad del transformador de la subestación de la Hemeroteca, corresponde a 8157,5 kVA (8,16 MVA aproximadamente). No se incluye este valor ya que aún no se realiza la interconexión de la Hemeroteca Nacional Universitaria a la red de media tensión del Campus. Al incluir este valor de potencia, la capacidad instalada ascendería a 8,66 MVA.

La **[Tabla 3-1](#page-64-0)** reúne las características principales de cada subestación, la cual se ha elaborado gracias a las visitas realizadas a cada una de estas, teniendo en cuenta la actualización de la red eléctrica del campus y correspondiendo a la información actualizada de la red al año 2017.

<span id="page-64-0"></span>**Tabla 3-1**: Características de las subestaciones de la red eléctrica del campus universitario, actualización a 2017.

|                                                        |                          |                                   |  |                             |             |             |                | <b>Tensión</b> |                  |
|--------------------------------------------------------|--------------------------|-----------------------------------|--|-----------------------------|-------------|-------------|----------------|----------------|------------------|
|                                                        |                          |                                   |  |                             |             | Tipo de     | Potencia       | nominal        | <b>Tensión</b>   |
|                                                        | <b>ID S/E   ID Trafo</b> | Subestación Eléctrica             |  | Latitud   Longitud          | <b>Tipo</b> | aislamiento | <b>Nominal</b> | de             | de salida        |
|                                                        |                          |                                   |  |                             |             |             | [kVA]          | entrada        | [V]              |
|                                                        |                          |                                   |  |                             |             |             |                | [kV]           |                  |
| 1                                                      | 1                        | Calle_26 (Principal)              |  | 4.63253 -74.08380           | Local       | Aceite      | 150            | 11.4           | 214              |
| 2                                                      | $\overline{2}$           | Sociología (Ciencias Humanas)     |  | 4.63421 -74.08400           | Local       | Aceite      | 112.5          | 11.4           | 214              |
| 3                                                      | 3                        | Manuel Ancizar                    |  | 4.63345 -74.08490           | Local       | Aceite      | 225            | 11.4           | 214              |
| 4                                                      | 4                        | Torre de Enfermeria Antíguo       |  | 4.63513 -74.08240           | Local       | Aceite      | 225            | 11.4           | 214              |
| 5                                                      | 5                        | Almacen Auxiliar / Agronomía      |  | 4.63533 -74.08760           | Local       | Aceite      | 300            | 11.4           | 214              |
| 6                                                      | 6                        | Matadero ICTA                     |  | 4.63559 -74.08770 Pedestal  |             | Aceite      | 500            | 11.4           | 214              |
| 7                                                      | 7                        | Posgrados Veterinaria             |  | 4.63743 -74.08740           | Local       | Aceite      | 150            | 11.4           | 214              |
| 8                                                      | 8                        | Biblioteca_Central                |  | 4.63548 -74.08350           | Local       | Aceite      | 400            | 11.4           | 214              |
| $\boldsymbol{9}$                                       | 9                        | Arquitectura                      |  | 4.63702 -74.08210           | Local       | Aceite      | 225            | 11.4           | 214              |
| 10                                                     | 10                       | Economía                          |  | 4.63700 -74.08050           | Local       | Seco        | 225            | 11.4           | 215              |
| 11                                                     | 11                       | Uriel Gutierrez                   |  | 4.63999 - 74.08940 Pedestal |             | Aceite      | 400            | 11.4           | 216              |
| 12                                                     | 12                       | Camilo_Torres                     |  | 4.64065 -74.09100           | Local       | Aceite      | 300            | 11.4           | 214              |
| 13                                                     | 13                       | Parque Humbolt                    |  | 4.63785 -74.08580           | Local       | Aceite      | 150            | 11.4           | 214              |
| 14                                                     | 14                       | Medicina                          |  | 4.63675 -74.08500           | Local       | Aceite      | 400            | 11.4           | 228/132          |
| 15                                                     | 15                       | Posgrados de Matemáticas y Física |  | 4.63788 -74.08190           | Local       | Aceite      | 300            | 11.4           | 227/131          |
| 16                                                     | 16                       | Ensayos hidráulicos (Hangar)      |  | 4.63875 -74.08200           | Local       | Aceite      | 75             | 11.4           | 214              |
|                                                        | 17                       | Ensayos hidráulicos (Hangar)      |  |                             | Local       | Aceite      | 75             | 11.4           | 440              |
| 17                                                     | 18                       | Resistencia de materiales - IEI   |  | 4.63926 -74.08240           | Local       | Aceite      | 150            | 11.4           | 440              |
| 18                                                     | 19                       | Centro de Cómputo                 |  | 4.63734 -74.08010           | Local       | Aceite      | 150            | 11.4           | 214              |
| 19                                                     | 20                       | Lab. Veterinaria                  |  | 4.63618 -74.08590           | Local       | Aceite      | 112.5          | 11.4           | 214              |
| 20                                                     | 21                       | Cine y televisión                 |  | 4.64043 -74.08550           | Local       | Aceite      | 75             | 11.4           | 214              |
| 21                                                     | 22                       | Edificio Química                  |  | 4.63728 -74.08480           | Local       | Aceite      | 225            | 11.4           | 214              |
| 22                                                     | 23                       | Farmacia                          |  | 4.63751 -74.08370           | Local       | Aceite      | 150            | 11.4           | 214              |
| 23                                                     | 24                       | Edificio de hidráulica            |  | 4.63888 -74.08213           | Local       | Aceite      | 150            | 11.4           | 474              |
|                                                        | 25                       | Edificio de hidráulica            |  |                             | Local       | Aceite      | 75             | 11.4           | 214              |
|                                                        | 26                       | Edificio de hidráulica            |  |                             | Local       | Aceite      | 150            | 11.4           | 214              |
| 24                                                     | 27                       | Observatorio Astronómico          |  | 4.63983 -74.08320           | Local       | Aceite      | 225            | $13.2 - 11.4$  | 214              |
|                                                        | 28                       | LABE                              |  |                             | Local       | Aceite      | 300            | $13.2 - 11.4$  | 454              |
| 25                                                     | 29                       | <b>Ciencias Naturales</b>         |  | 4.63695 -74.08570           | Local       | Aceite      | 112.5          | 11.4           | 214              |
| 26                                                     | 30                       | Genética                          |  | 4.64288 -74.08350           | Local       | Aceite      | 300            | 13.2 - 11.4    | 214              |
| 27                                                     | 31                       | Talleres de mantenimiento         |  | 4.64137 -74.08360           | Local       | Aceite      | 112.5          | 11.4           | 214              |
| 28                                                     | 32                       | <b>IICA</b>                       |  | 4.63465 -74.08810 Pedestal  |             | Aceite      | 75             | 11.4           | 220              |
| 29                                                     | 33                       | Posgrados de Humanas              |  | 4.63415 -74.08640           | Local       | Aceite      | 225            | 11.4           | 214              |
| 30                                                     | 34                       | Unisalud                          |  | 4.64040 -74.08970 Pedestal  |             | Aceite      | 112.5          | 11.4           | $\overline{214}$ |
| 31                                                     | 35                       | Ciencia y Tecnología              |  | 4.63829 -74.08444           | Local       | Seco        | 300            | 11.4           | 214              |
| 32                                                     | 36                       | Odontología                       |  | 4.63428 -74.08522 Pedestal  |             | Aceite      | 150            | 11.4           | 214              |
| 33                                                     | 37                       | Facultad de Ingenieria 401        |  | 4.63714 -74.08300           | Local       | Aceite      | 225            | 11.4           | 214              |
| 34                                                     | 38                       | Guarderia Jardin Infantil         |  | 4.64430 -74.08380           | Local       | Seco        | 45             | 11.4           | 214              |
| 35                                                     | 39                       | Enfermeria Nuevo                  |  |                             | Local       | Aceite      | 300            | 11.4           | 214              |
| 36                                                     | 40                       | Biología                          |  |                             | Pedestal    | Aceite      | 225            | 11.4           | 214              |
| 37                                                     | 41                       | Hemeroteca                        |  |                             | Local       | Aceite      | 500            |                |                  |
| CAPACIDAD INSTALADA TOTAL (Inluyendo Hemeroteca) [kVA] |                          |                                   |  |                             |             |             | 8657.5         |                |                  |
| Potencia demandada Campus                              |                          |                                   |  |                             |             |             | 2280.3         |                |                  |
| Proporción de consumo respecto a la Cap. Inst.         |                          |                                   |  |                             |             |             | 0.26           |                |                  |

El diseño del modelo de la red eléctrica del campus se realizó en el software especializado en análisis de sistemas eléctricos de potencia NEPLAN®. El modelo fue construido teniendo en cuenta la información recolectada en las visitas a las subestaciones eléctricas. El diagrama unifilar de la red de media tensión elaborado se muestra en la **[Figura 3-1](#page-65-0)**. Está constituido por las 35 subestaciones eléctricas del campus y las respectivas líneas que las interconectan. Los valores de carga de algunas subestaciones corresponden a valores medidos en tiempo real y los demás a la estimación de carga realizada por medio de simulaciones.

<span id="page-65-0"></span>**Figura 3-1:** Modelo de la red eléctrica de media tensión del campus de la Universidad Nacional, Sede Bogotá, elaborado en NEPLAN®.

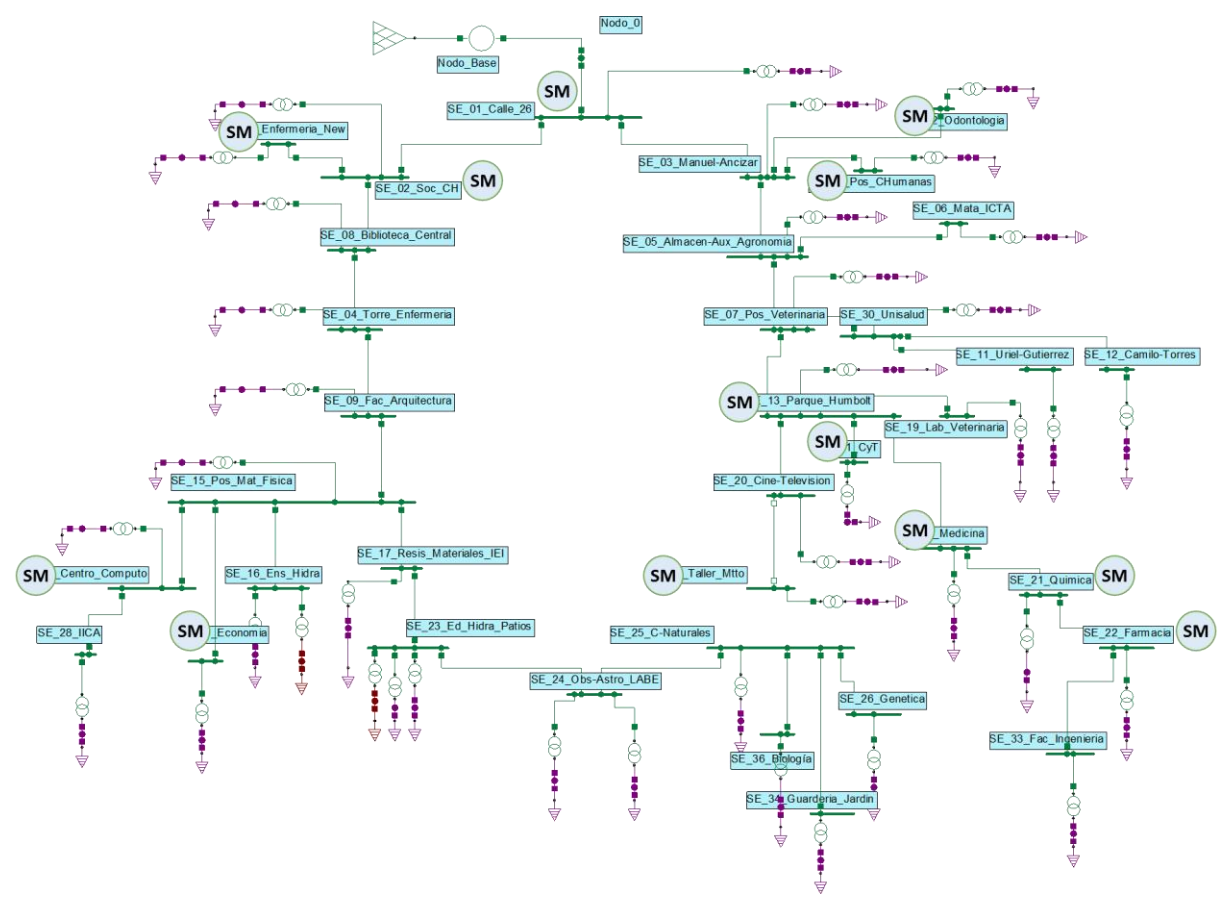

En la **[Figura 3-1](#page-65-0)** se muestran con un círculo en azul (al interior con las siglas SM) las subestaciones eléctricas que cuentan con mediciones en tiempo real, las cuales son:

- Ciencia y tecnología
- Sociología
- Parque Humbolt
- Medicina
- **Economía**
- **Química**
- Centro de cómputo
- **Edificio nuevo de enfermería**
- **Farmacia**
- **Talleres de Mantenimiento**
- Odontología
- Posgrados de Ciencias Humanas
- Frontera comercial de Universidad Nacional

## **3.2 Datos de entrada del modelo de la red eléctrica del campus universitario**

Los datos de entrada del modelo de la red eléctrica de media tensión del campus universitario, desarrollado en NEPLAN, se obtuvieron de la información consignada en el diagrama unifilar general existente de las subestaciones del campus, de las visitas a campo realizadas y de las mediciones en tiempo real obtenidas de los medidores inteligentes instalados.

Esta información se describe a continuación:

### **Líneas**

El sistema eléctrico de la red de media tensión del campus está interconectado por 37 líneas. Una de las cuales hace que la topología de la red del campus esté en anillo; sin embargo, esta línea (desde cine y televisión hasta talleres de mantenimiento) normalmente permanece abierta y solo se cierra para labores de mantenimiento de uno de los dos ramales de la red.

Las características de los conductores y su distancia se muestran en la **[Tabla 3-2](#page-67-0)**. Los parámetros de los conductores fueron tomados de una de las librerías del software NEPLAN.

<span id="page-67-0"></span>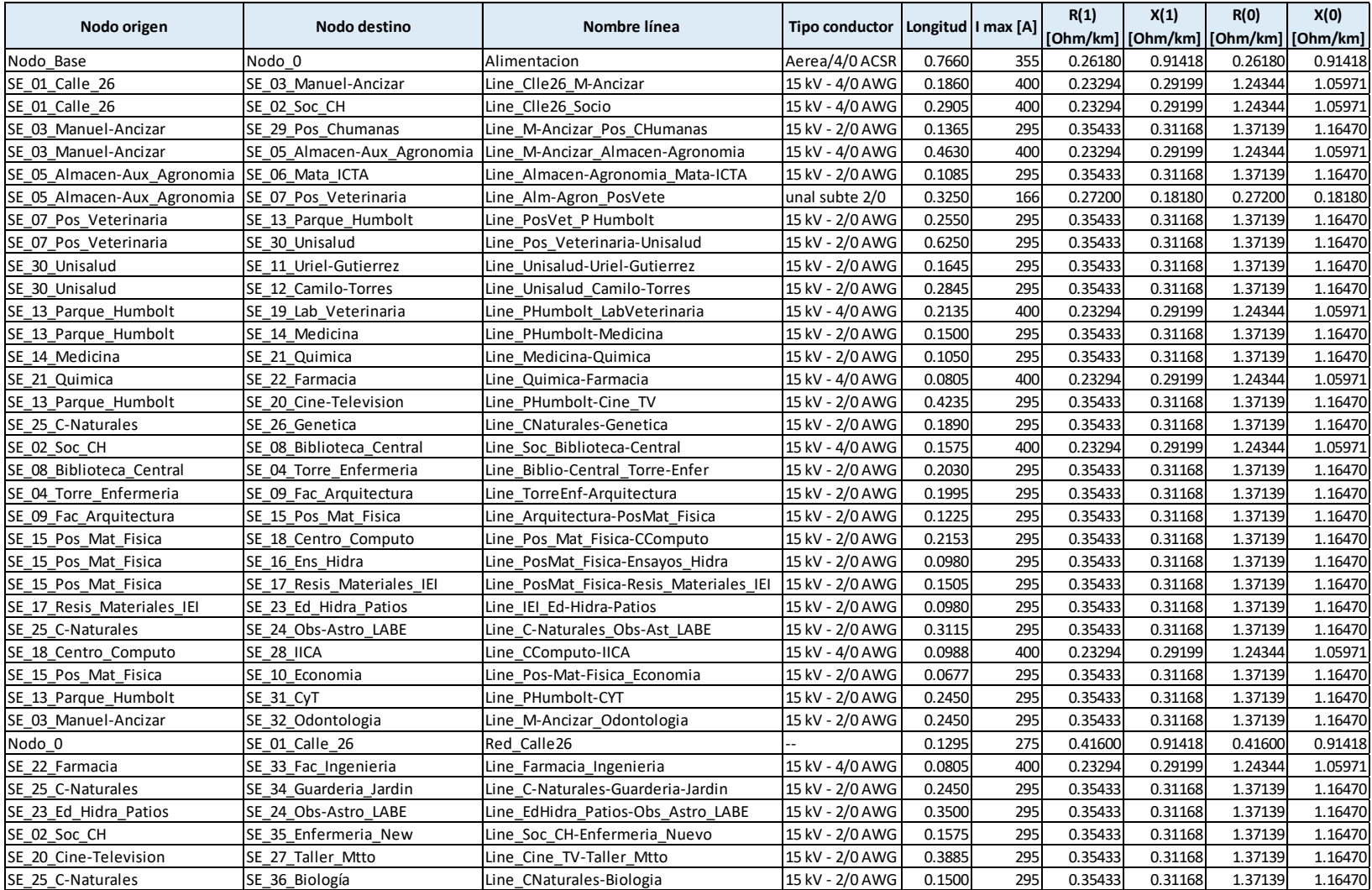

## **Tabla 3-2**: Características de las líneas de la red eléctrica del campus

### **Cargas**

Para el consumo de las cargas de cada subestación eléctrica se tuvieron en cuenta los valores obtenidos de los medidores inteligentes instalados. Para las subestaciones eléctricas de las que no se tienen medidas del consumo, se procedió a realizar una asignación estimada de potencia demandada. Para ello, se tuvo en cuenta el consumo global del campus universitario y los valores de potencia demandada conocidos, se asignó la diferencia de potencia como una proporción de la potencia demandada en el campus, de acuerdo a la ponderación de la capacidad nominal de los transformadores respecto a la capacidad instalada en el campus; obteniendo los valores mostrados en la **[Figura 3-2](#page-68-0)**.

<span id="page-68-0"></span>**Figura 3-2:** Potencia máxima demanda por cada subestación eléctrica del campus, valores medidos (verde) y estimados (azul).

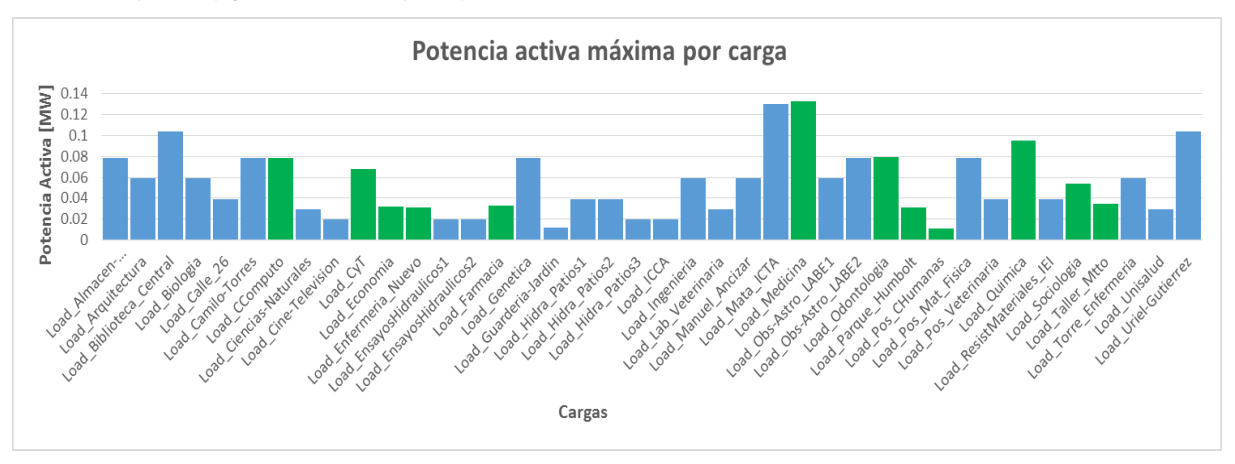

Es decir que se asume la medición de potencia demandada de los nodos en los cuales no se cuenta con un medidor inteligente de acuerdo con las premisas  $(1)$  y  $(2)$  y los cálculos descritos a continuación:

$$
Potencia Total instalada = PT = 8157,5 kVA
$$
\n(1)

$$
Potencia Total demandada = P_d = 2280, 3\ kVA
$$
\n(2)

Se calcula la relación entre la capacidad nominal de los transformadores respecto a la potencia total instalada en el campus [\( 3](#page-68-3) )

<span id="page-68-3"></span><span id="page-68-2"></span><span id="page-68-1"></span>
$$
b_{TR} = \frac{P_{nTR}}{P_T} \tag{3}
$$

Teniendo en cuenta que la contribución de todos los 40 transformadores debe cumplir con la ecuación [\( 4](#page-69-0) ):

<span id="page-69-0"></span>
$$
b_{Total} = \sum_{TR=1}^{40} b_{TR} = 1
$$
 (4)

Por su parte, la potencia demandada total medida ( $P_{mT}$ ) corresponde a la sumatoria de las mediciones de potencia en cada una de las 12 subestaciones eléctricas que cuentan con medición inteligente [\( 5](#page-69-1) ).

<span id="page-69-1"></span>
$$
P_{mT} = \sum_{TR=1}^{12} P_{mTR} = 675,59 \, kVA \tag{5}
$$

Por ende, la potencia total a estimar  $(P_{eT})$  está dada por (6):

$$
P_{eT} = P_d - P_{mT} = 2280.3 \, kVA - 675.59 \, kVA = 1604.71 \, kVA \tag{6}
$$

Finalmente, la potencia estimada para cada subestación eléctrica ( $P_{estTR}$ ) que no cuenta con medición inteligente se obtiene a partir de [\( 7](#page-69-3) ):

<span id="page-69-3"></span><span id="page-69-2"></span>
$$
P_{est.TR} = \frac{b_{TR} * P_{eT}}{b_{Total} - \sum_{m=1}^{12} b_{TRm}}
$$
(7)

### **Transformadores**

La **[Figura 3-3](#page-69-4)** muestra el diagrama de barras de las potencias nominales de los 40 transformadores de las subestaciones eléctricas del campus, potencias que oscilan entre los 45 kVA y los 500 kVA, esta información se puede corroborar en la **[Tabla 3-1](#page-64-0)**.

<span id="page-69-4"></span>**Figura 3-3:** Potencia nominal de los transformadores de las subestaciones eléctricas del campus.

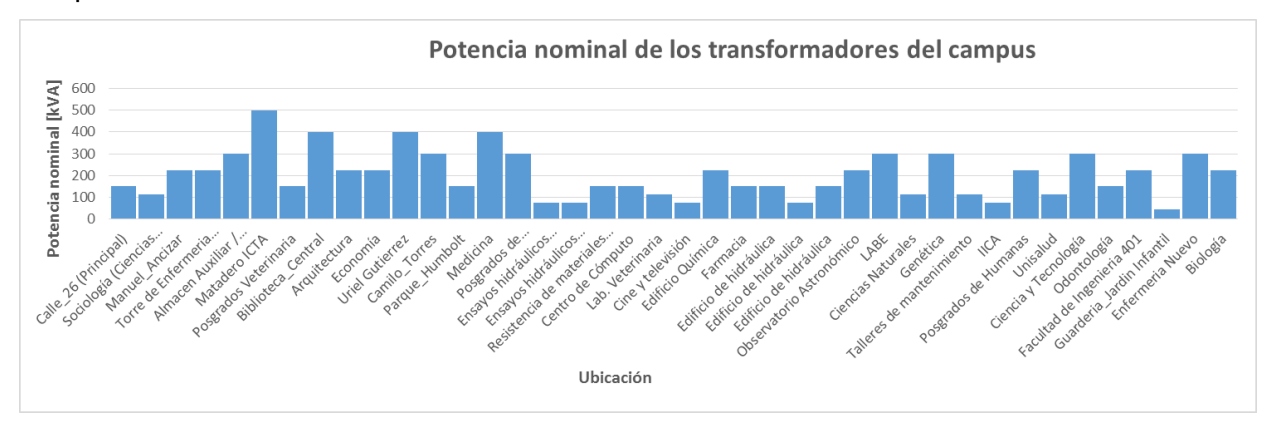

## **3.3 Modelamiento de los flujos de potencia de la red eléctrica del campus universitario**

El punto de partida para realizar el modelo de la red eléctrica es la obtención de los datos del sistema que serán introducidos en el software NEPLAN®.

Para cada línea del sistema es necesario introducir los valores numéricos para la impedancia Z y la admitancia total de carga de la línea *Y*, con el fin de determinar todos los elementos de la matriz de admitancias de barra de un elemento típico  $Y_{ij}$ (8) [1].

<span id="page-70-0"></span>
$$
Y_{ij} = |Y_{ij}| \angle \theta_{ij} = |Y_{ij}| \cos \theta_{ij} + j \sin \theta_{ij} = G_{ij} + j B_{ij}
$$
\n(8)

Por otra parte, es necesario incluir la información de los valores nominales de los transformadores y sus impedancias. Para el estudio de flujo de carga se deben dar ciertas tensiones de barra y conocer algunos de los valores de inyecciones de potencia al sistema. Esta inyección de potencia, para el modelo bajo prueba, se hace por medio del *Feeder* de la **[Figura 3-1](#page-65-0)**, a través del *Nodo\_Base* del sistema*.*

La forma polar de las ecuaciones de flujo de potencia proporcionan los valores calculados para la potencia real  $P_i$  [\( 9](#page-70-1) ) y la potencia reactiva  $Q_i$  [\( 10](#page-70-2) ) totales que entran a la red a través del nodo típico *i.*

<span id="page-70-2"></span><span id="page-70-1"></span>
$$
P_i = \sum_{n=1}^{N} |Y_{in}V_iV_n|\cos(\theta_{ij} + \delta_n - \delta_i)
$$
 (9)

$$
Q_i = -\sum_{n=1}^{N} |Y_{in}V_iV_n|\operatorname{sen}(\theta_{ij} + \delta_n - \delta_i)
$$
 (10)

Es acá cuando el problema de flujos de potencia consiste en resolver las anteriores ecuaciones para los valores de las tensiones de nodo desconocidas que satisfagan numéricamente las **ecuaciones de balance de potencia** [\( 11](#page-70-3) ) y [\( 12](#page-70-4) ) [1].

<span id="page-70-4"></span><span id="page-70-3"></span>
$$
g_{i'} = P_i - P_{i,prog} = P_i - (P_{gi} - P_{di}) = 0
$$
\n(11)

$$
g_{ii'} = Q_i - Q_{i,prog} = Q_i - (Q_{gi} - Q_{di}) = 0
$$
\n(12)

En general, en los estudios de flujo se identifican tres tipos de nodos en la red, donde se especifican dos de las cuatro cantidades siguientes:  $\delta_i$ ,  $|V_i|$ ,  $P_i\ y\ Q_i$  y se procede a calcular las dos restantes.

El modelo de la red de la Universidad Nacional cuenta con:

• **Nodos PQ:** Barras de carga en donde no hay generación. Acá  $P_{gi}$  y  $Q_{gi}$  son cero y la potencia real  $P_{di}$  y la reactiva  $Q_{di}$  se conocen de las mediciones en tiempo real. Por ende, para los cálculos del flujo de potencia se emplearon los datos en tiempo real de la potencia activa y reactiva de las subestaciones eléctricas de las que se tiene medición inteligente. Para los demás nodos se hizo una estimación de potencia proporcional a la capacidad nominal de los transformadores y de acuerdo a la potencia demandada total del campus.

Por lo tanto, en los nodos PQ se incluyen de manera explícita los valores de  $P_{di}$  y de  $Q_{gi}$  en la información del problema del flujo de potencia y por ende los valores a determinar en este nodo son  $\delta_i$   $y$   $|V_i|.$ 

 **Nodo de compensación o slack:** denominado *Nodo\_Base* en el modelo de la red eléctrica de la **[Figura 3-1](#page-65-0)**. El ángulo de la tensión en el nodo de compensación sirve como referencia para los ángulos de los demás nodos. Para este modelo se asignó  $\delta_i = 0^{\circ}$  y la magnitud de la tensión  $|V_i| = 11,4$   $kV$ .

En este caso las diferencias tensión-ángulo son las que determinan los valores calculados de  $P_i$  y  $Q_i$ , en las ecuaciones [\( 9](#page-70-1) ) y [\( 10](#page-70-2) ), con lo cual no se hace necesario incluir las ecuaciones de balance de potencia para el nodo de compensación en el problema de flujo de carga [1].

Para modelar los flujos de potencia del sistema de la Universidad se procede a establecer el punto de inicio del cálculo [\( 13](#page-71-0) ) y [\( 14](#page-71-1) ), de acuerdo con la manera en que el software NEPLAN® hace los cálculos de flujo de potencia [35]:

<span id="page-71-1"></span><span id="page-71-0"></span>La ecuación de la red: 
$$
I = Y * V
$$
 (13)

La ecuación de potencia: 
$$
S = V * I^*
$$
 (14)

Donde:

I: Vector de corrientes de nodo
- V: Vector de voltajes de nodo
- Y: Matriz de admitancia de la red
- S: Vector de potencias de nodo

En este caso, al eliminar el vector de las corrientes de nodo en la ecuación de potencia, el problema de Flujo de Carga se convierte en un sistema de ecuaciones no lineales cuadráticas para los voltajes de nodo desconocidos y las potencias de nodo dadas. Existen varios métodos para solucionar el problema, por ejemplo el método de Gauss - Seidel, el método de Newton - Raphson o el método de Newton Raphson Desacoplado Rápido. El método empleado en este trabajo es el de Newton – Raphson que realiza NEPLAN. Partiendo de la ecuación de error para el nodo i [\( 15](#page-72-0) ).

$$
\Delta S_i = (P_i - j \cdot Q_i) - V_i \cdot \sum_{k=1}^{n} Y_{ik}^* \cdot Y_k^* \tag{15}
$$

Los voltajes complejos Vk se obtienen de forma tal que  $\Delta S_i$  tienda a cero. Pi y Qi son las potencias activas y reactivas predefinidas. Yik es un elemento de la matriz Y de la i-ésima fila y k-ésima columna. La solución a la ecuación de error anterior consta de los siguientes tres pasos:

Cálculo de los errores de potencia por medio de los voltajes de cada nodo (16)

<span id="page-72-0"></span>
$$
\Delta S_i = S_{esp_i} - S_{calr_i} \tag{16}
$$

Cálculo las variaciones de voltaje para cada nodo con la matriz Jacobiana J (17)

<span id="page-72-3"></span><span id="page-72-2"></span><span id="page-72-1"></span>
$$
\Delta V = J^{-1} \cdot \Delta S \tag{17}
$$

Cálculo de los voltajes de nodo (18)

$$
V_{\text{nue}_i} = V_{viej_i} - \alpha \cdot \Delta V_i \tag{18}
$$

Los dos pasos de la iteración se inician con V=1.0 pu y se debe realizar hasta que el criterio de convergencia se cumpla [\( 19](#page-72-4) )

<span id="page-72-4"></span>
$$
\varepsilon = \sum_{i=1}^{n} |\Delta S_i| \tag{19}
$$

## **3.4 Resultados del flujo de carga del modelo de la red eléctrica del campus universitario**

Los resultados del flujo de carga del modelo de la red eléctrica del campus universitario permiten analizar y supervisar el estado actual del sistema, identificar pérdidas, conocer el estado de la regulación de tensión, la cargabilidad de los transformadores de las subestaciones eléctricas, detectar posibles fallas y caracterizar tanto las cargas del sistema como las curvas de generación distribuida presentes (para el caso de integración con el sistema de generación fotovoltaica)

Al realizar el modelo de la red eléctrica de media tensión del campus universitario y correr el flujo de carga, por medio del método de Newton Raphson, en el software Neplan®, se obtienen los resultados del flujo de potencia. Allí se presentan los valores de:

- Potencia activa, potencia reactiva, corriente, ángulo de la corriente, cargabilidad, pérdidas de potencia activa y reactiva para líneas y transformadores del sistema.
- **Potencias activa y reactiva, corriente y su ángulo para cargas.**
- Tensión, variación de tensión y ángulo de la tensión para los nodos del sistema

Con base en esta información se obtienen las siguientes gráficas que muestran el estado del sistema. Teniendo en cuenta que la capacidad de potencia instalada en el campus, sin incluir la subestación eléctrica de la Hemeroteca, es de 8157.5 kVA. Se observa que el consumo de potencia total incluyendo pérdidas es de 2191.4 kVA (con un factor de potencia de 0.9925). Lo que corresponde a un valor inferior a la capacidad instalada total de los transformadores de potencia en funcionamiento, representando alrededor de un 26,9 % del total de la capacidad instalada.

La **[Figura 3-4](#page-74-0)** muestra las potencias activa y reactiva demandadas al Sistema Interconectado Nacional – SIN. Se presenta una demanda pico de 2,12 MVA y de 318 kVAr al medio día.

<span id="page-74-0"></span>**Figura 3-4:** Perfil de demanda del campus universitario en un día de clases de 2017. Potencia activa y reactiva.

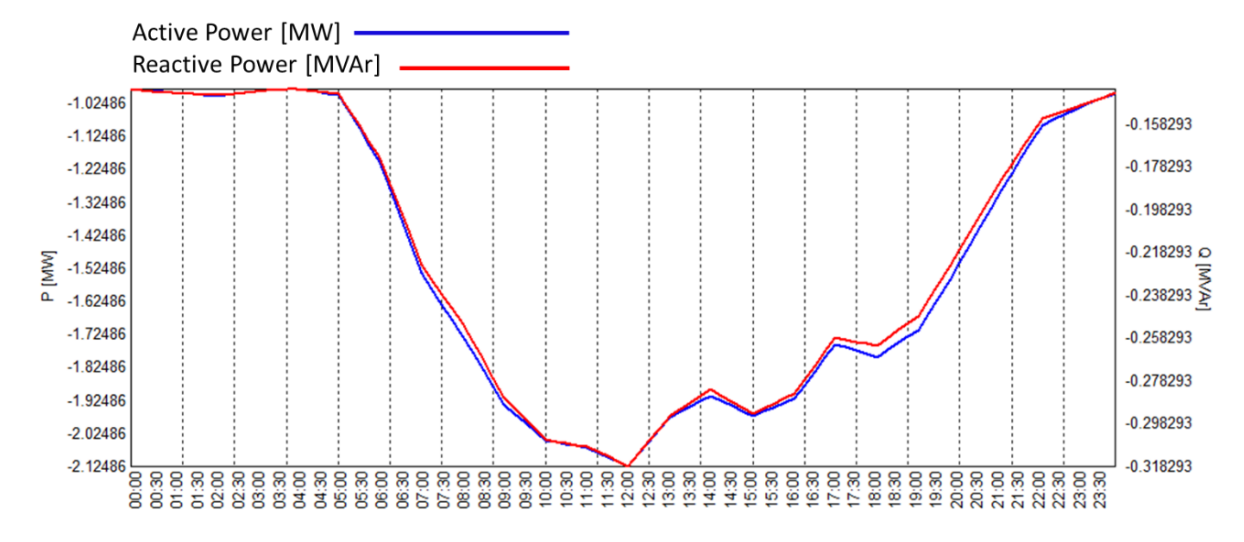

Por otra parte, la **[Tabla 3-3](#page-74-1)** presenta el resumen de los resultados del flujo de carga; se observa que las pérdidas de potencia activa de la red son menores a un 1% del total de la potencia importada.

Además, la potencia reactiva importada corresponde a 335 kVAr aproximadamente y las pérdidas calculadas están cercanas al 18%. Asimismo, el consumo de potencia reactiva no supera el 16% del consumo de potencia activa.

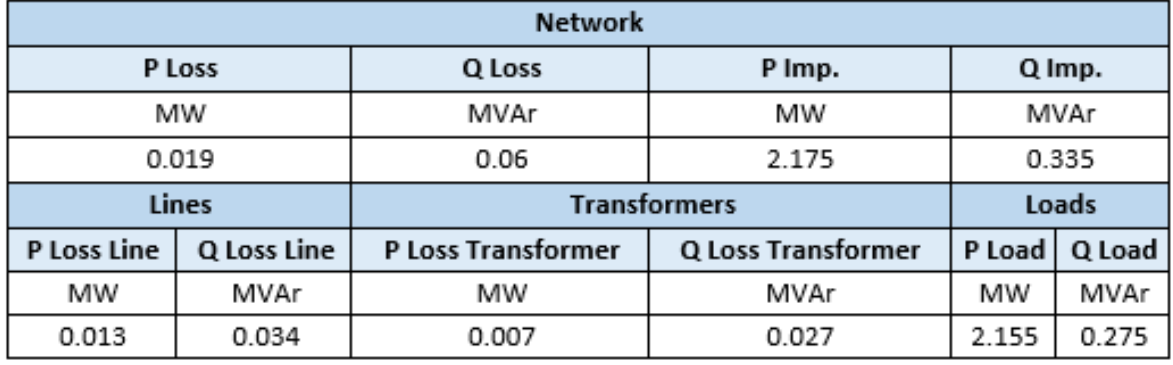

<span id="page-74-1"></span>**Tabla 3-3**: Resumen de los resultados del flujo de potencia con perfil de mediciones.

Adicionalmente, con base en la potencia nominal de cada transformador y las potencias demandadas por las cargas del sistema, se observa en la **[Figura 3-5](#page-75-0)** que la cargabilidad de los transformadores no supera el 65%.

La cargabilidad promedio de los transformadores se encuentra en un 27,7 % aproximadamente, siendo el transformador de odontología el más cargado con un 64,32%.

### 56 Plataforma de computacional para modelos de flujo de potencia en tiempo real, utilizando medición inteligente y un sistema de gestión de información

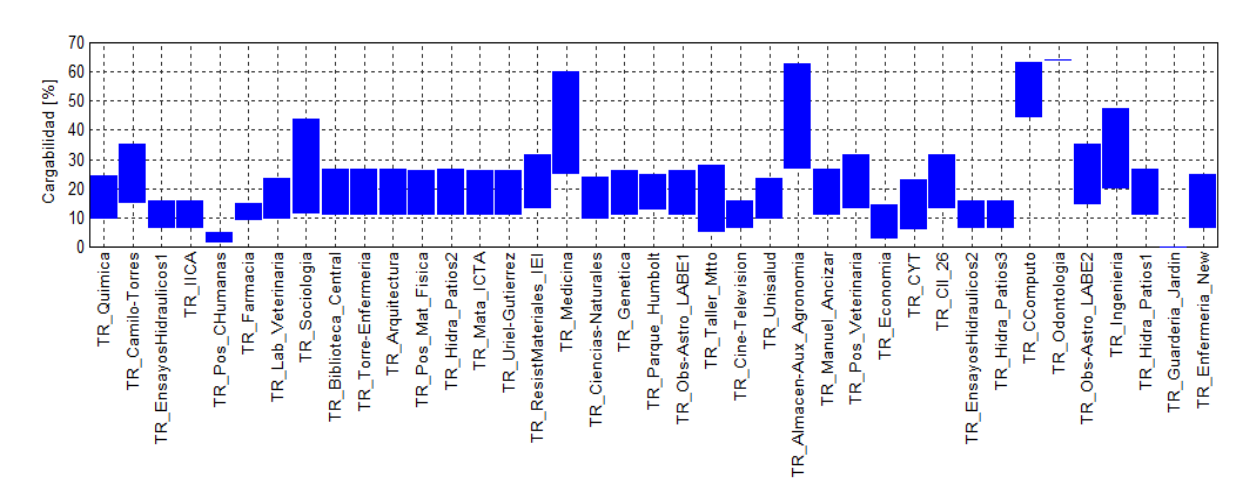

<span id="page-75-0"></span>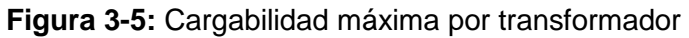

Por lo que respecta a los valores de regulación de tensión de los nodos del sistema, en la **[Figura 3-6](#page-75-1)** se muestra el rango del valor porcentual en el que se encuentran las tensiones de cada nodo. Esto indica que el porcentaje de regulación de tensión en los barrajes de 11.4 kV es inferior al 1%.

<span id="page-75-1"></span>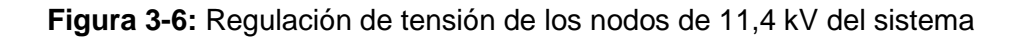

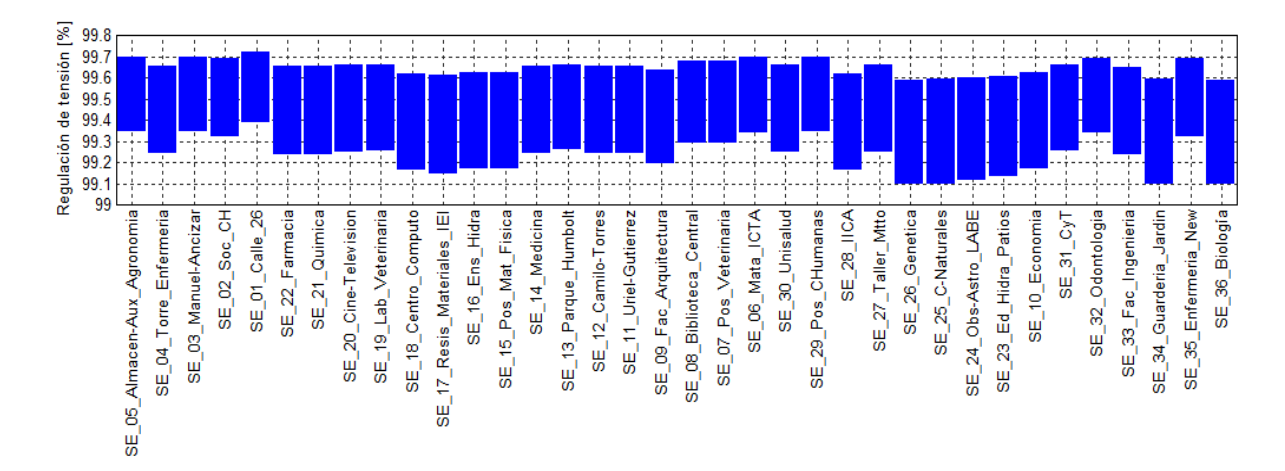

Por su parte, la **[Figura 3-7](#page-76-0)** muestra el rango de valores de tensión en los barrajes de 208 V, se obtiene que el porcentaje de regulación de tensión en estos barrajes es inferior al 5%, a excepción del barraje B-IICA que presenta un aumento de tensión de 5.45%. En general se observa que los valores de tensión promedio se encuentran alrededor de los 212 V.

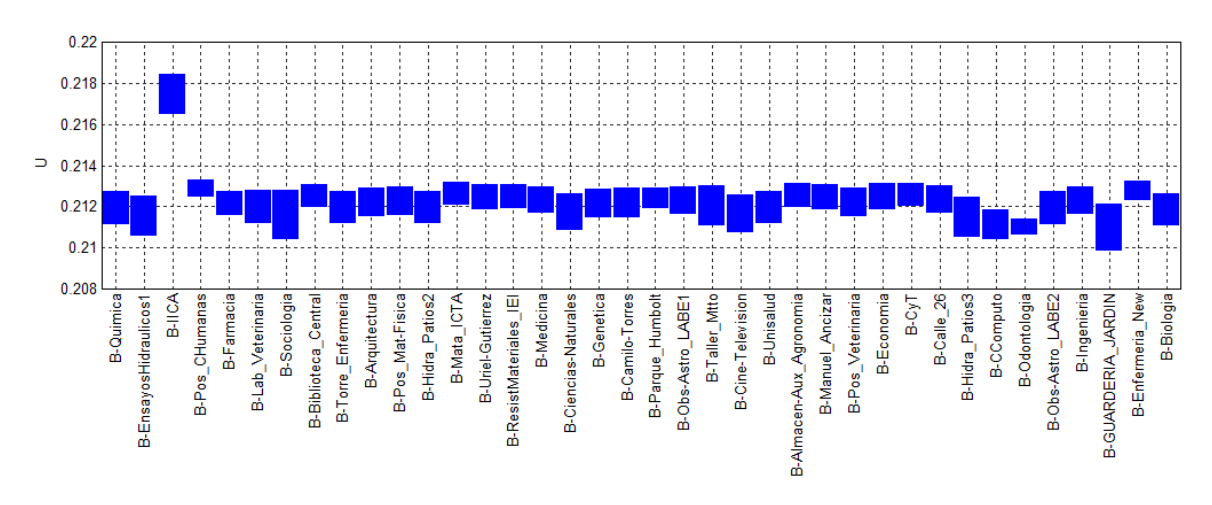

<span id="page-76-0"></span>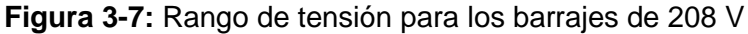

En los barrajes de 440 V se presentan niveles de tensión entre los 433 V y los 437,5 V. Por lo tanto, la regulación de tensión en estos barrajes es inferior al 1,6%.

La **[Figura 3-8](#page-76-1)** muestra los porcentajes de regulación de tensión para los barrajes de 208 V y 440 V (B-EnsayosHidraulicos2 y B-Hidra\_Patios1).

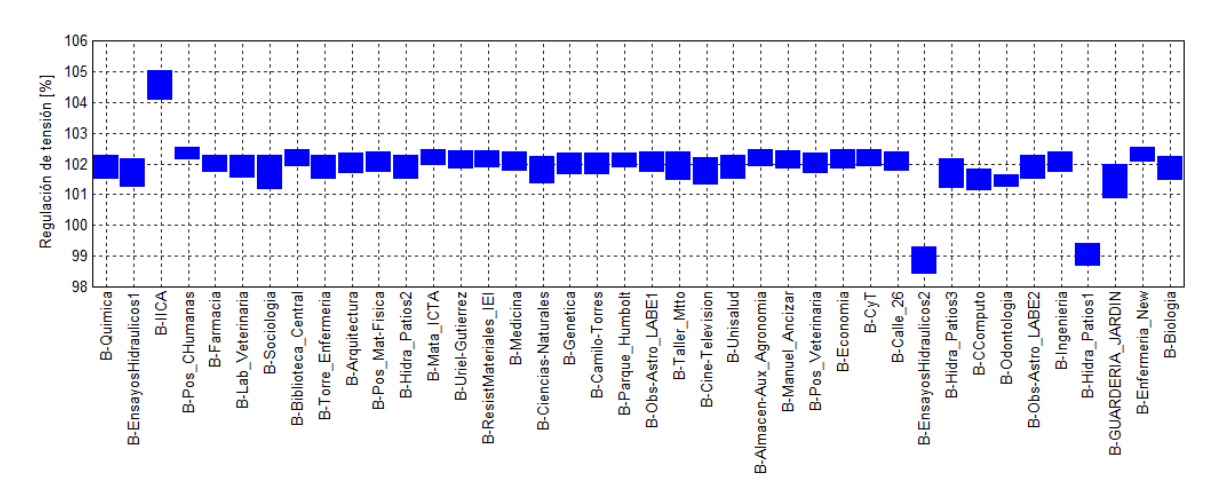

<span id="page-76-1"></span>**Figura 3-8:** Regulación de tensión para los barrajes de 208 V y 440 V

Por otro lado, las corrientes del flujo de carga no sobrepasan las capacidades de las líneas del sistema (**[Figura 3-9](#page-77-0)**). Las corrientes de las líneas calculadas están en promedio en 20 A; las corrientes más altas se presentan en las líneas que vienen del equivalente de red hacía el sistema de media tensión del campus y las siguientes líneas: "Line Clle26 Socio", "Line\_Clle26\_M-Ancizar" y "Line\_M-Ancizar\_Almacen-Agronomia". Los valores de corriente de estas líneas alcanzan los 110 A.

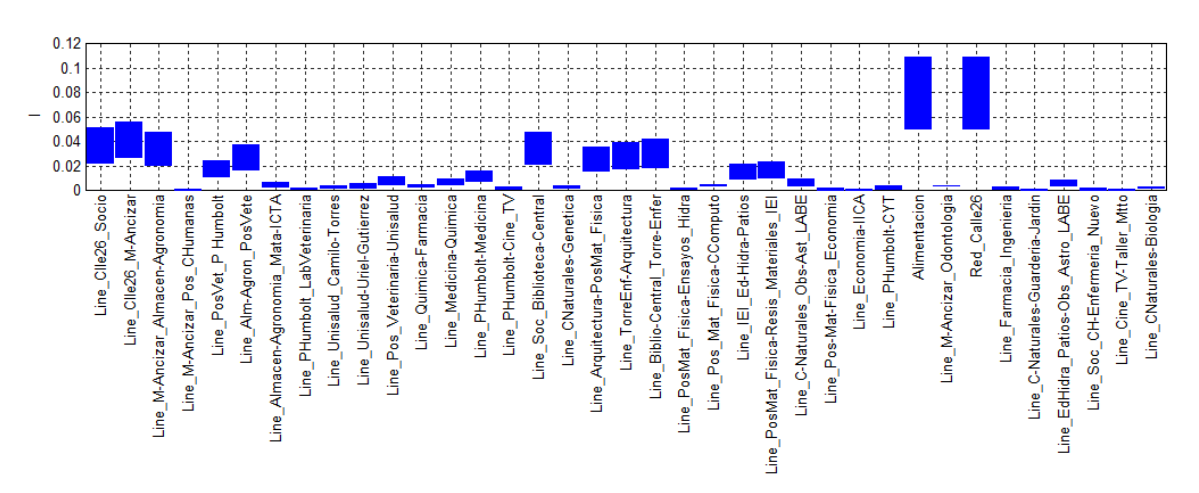

<span id="page-77-0"></span>**Figura 3-9:** Rango de valores de corriente de las líneas del sistema

Así mismo, la cargabilidad en los transformadores no supera el 65% (**[Figura 3-10](#page-77-1)**).

<span id="page-77-1"></span>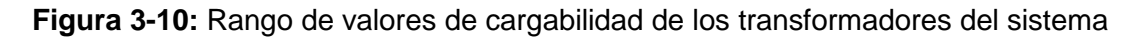

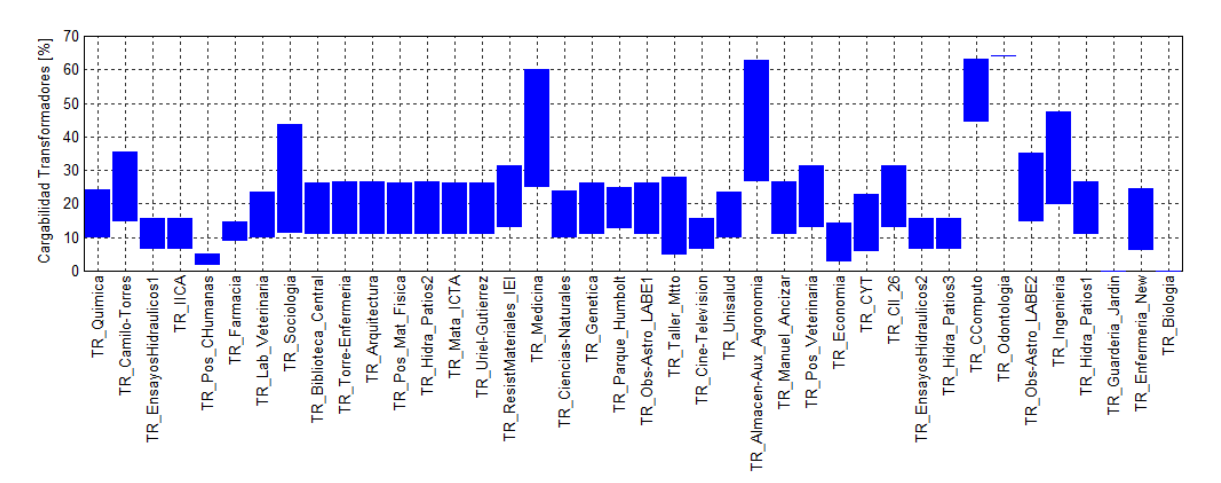

## **3.5 Resultados en tiempo real y análisis de información histórica**

A continuación se presentan los resultados del flujo de potencia en tiempo real de la red eléctrica del campus, haciendo la división entre aquellos que corresponden a los datos obtenidos en tiempo real (es decir a una hora en específico) y los que pertenecen a los valores históricos almacenados.

### **3.5.1 Tiempo Real**

Para visualizar los resultados en tiempo real se realizó la visualización web de la **[Figura](#page-78-0)  [3-11](#page-78-0)**, en ella se presenta el dato de los siguientes parámetros, discriminados en valores medidos actuales y los resultantes del flujo de potencia:

#### **Valores actuales**

- **Fecha y hora del dato actual**
- Potencia activa y reactiva consumidas instantáneas
- **Tensiones de línea instantáneas del sistema**
- Corrientes instantáneas
- Factor de potencia actual

#### **Resultados del flujo del flujo de potencia**

- Pérdidas de potencia activa y reactiva
- **Potencias activa y reactiva importadas**
- Pérdidas de potencia activa y reactiva de líneas y transformadores
- **Potencia activa y reactiva demandada por las cargas**

Al comparar los resultados del dato de potencia activa consumida medida y el valor calculado se encuentra un error de aproximadamente el 5%.

<span id="page-78-0"></span>**Figura 3-11:** Visualización web de los resultados en tiempo real del flujo de potencia en el nodo de alimentación a la red del campus

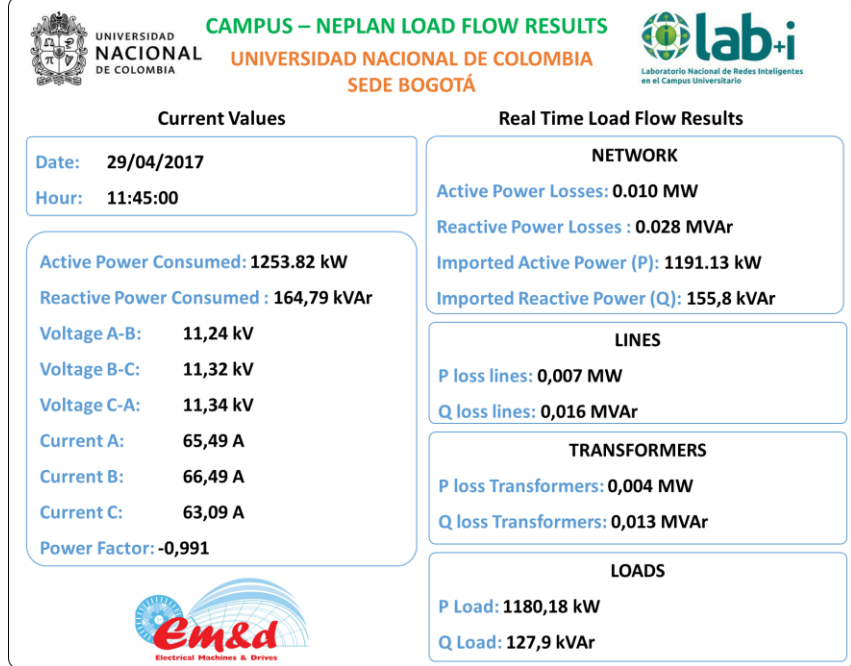

## **3.5.2 Análisis de información histórica – Caracterización de la demanda campus**

Finalmente, después de realizar todo el proceso, y tras correr flujos de potencia durante todo un día, se obtienen datos almacenados en el sistema de gestión de información, los cuales fueron utilizados para realizar la visualización web que se muestra en la **[Figura](#page-79-0)  [3-12](#page-79-0)**. En esta se observan las gráficas de:

- Potencia activa suministrada por el alimentador: para la visualización mostrada, se muestra un valor de potencia pico de 2,17 MW presente a mediodía, el valor mínimo fue de 979 kW.
- Potencia reactiva consumida
- Pérdidas de potencia activa en el día: el valor máximo de pérdidas de potencia activa fue de 7,64 kW
- Pérdidas de potencia reactiva en el día: el valor máximo se situó en 26,67 kVAr y el valor mínimo en 5,27 kVAr

<span id="page-79-0"></span>**Figura 3-12:** Visualización web de los resultados históricos del flujo de potencia en el nodo de alimentación a la red del campus

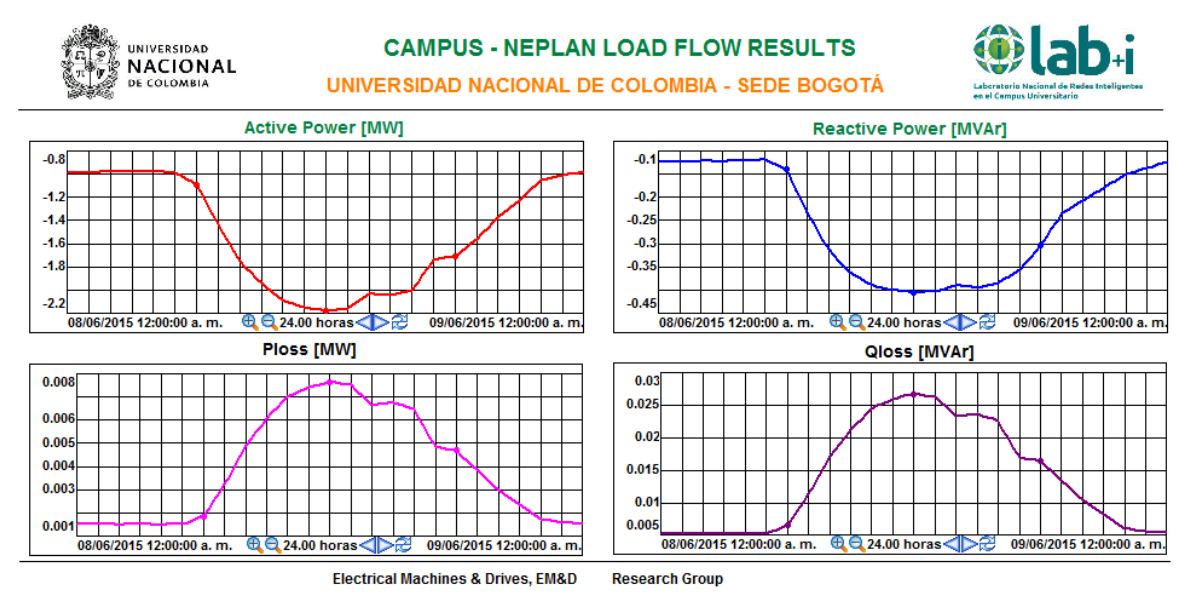

Por otra parte, una de las ventajas de la medición inteligente en el campus universitario es la posibilidad de caracterizar el perfil de demanda de la frontera comercial. A continuación, en la **[Figura 3-13](#page-80-0)**, se presentan los perfiles de potencia demandada por el campus, discriminados por día de consumo, de domingo a sábado del mes de octubre del año 2016.

Esta información inicial se presenta como muestra de los datos históricos que se pueden obtener de las mediciones de la red del campus, con el fin de, posteriormente, realizar una caracterización del consumo de energía por día.

<span id="page-80-0"></span>**Figura 3-13:** Perfil de demanda del Campus Universitario. Semana de domingo a sábado – Octubre 2016

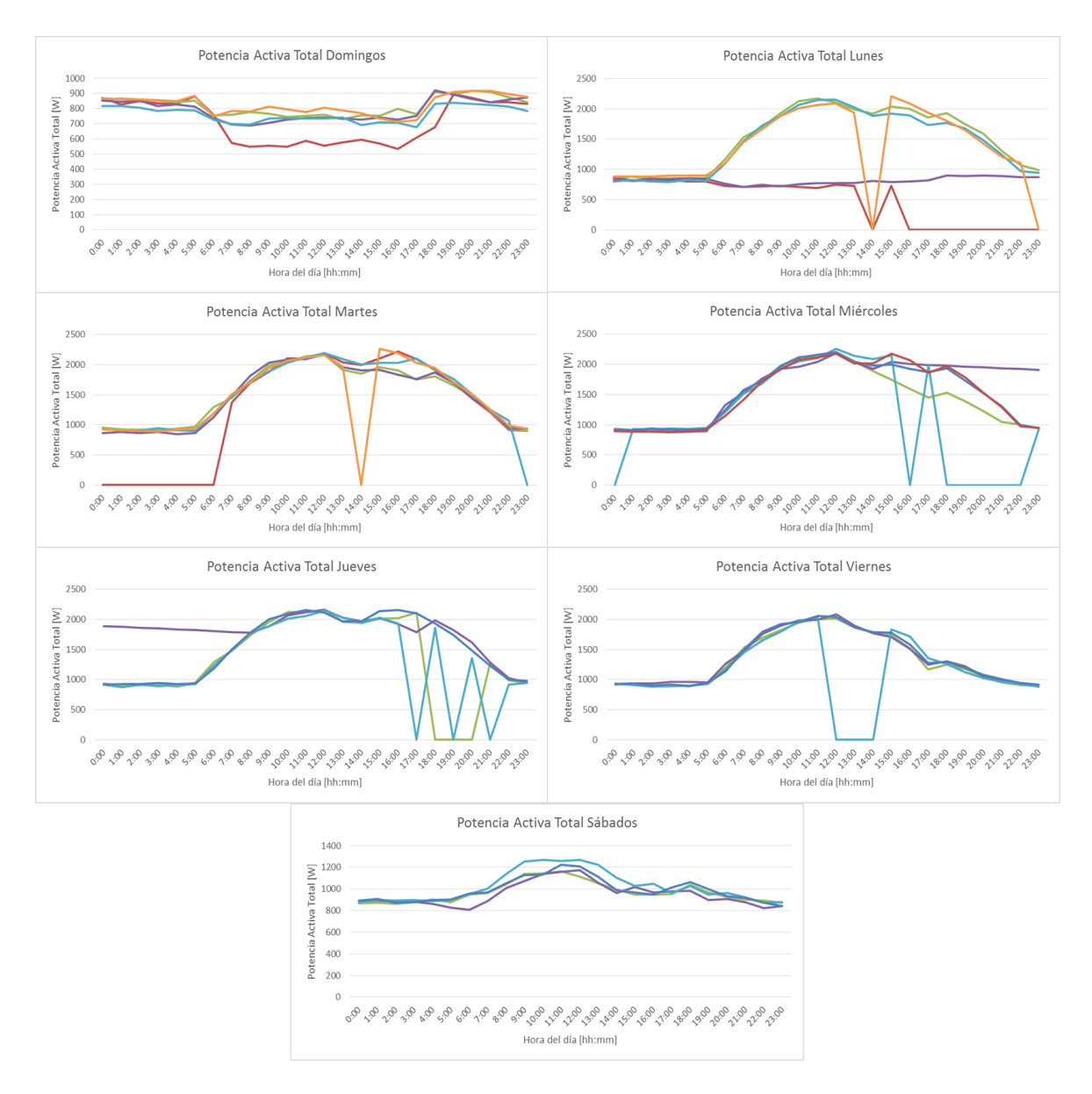

En el comportamiento de los perfiles de carga, se observa que los días que mejor transmisión de datos fueron los fines de semana (sábados, domingos y festivos). Las gráficas obedecen al comportamiento real de la medición del campus universitario, incluyendo los periodos de configuración de la interfaz de comunicación y de

mantenimiento de los servidores del Laboratorio Nacional de Redes Inteligentes – LAB+i; así como los problemas de comunicación asociados a los días que han presentado lluvias.

Asimismo, es posible determinar los rangos de potencia activa, entre el valor mínimo y el máximo demandados por el campus universitario. La Figura 4 muestra estos valores por día para la semana del 09 al 15 de octubre de 2016.

**Figura 3-14:** Rango de potencia activa demandada (valores mínimos y máximos por día) - Semana 09 al 15 de octubre de 2016

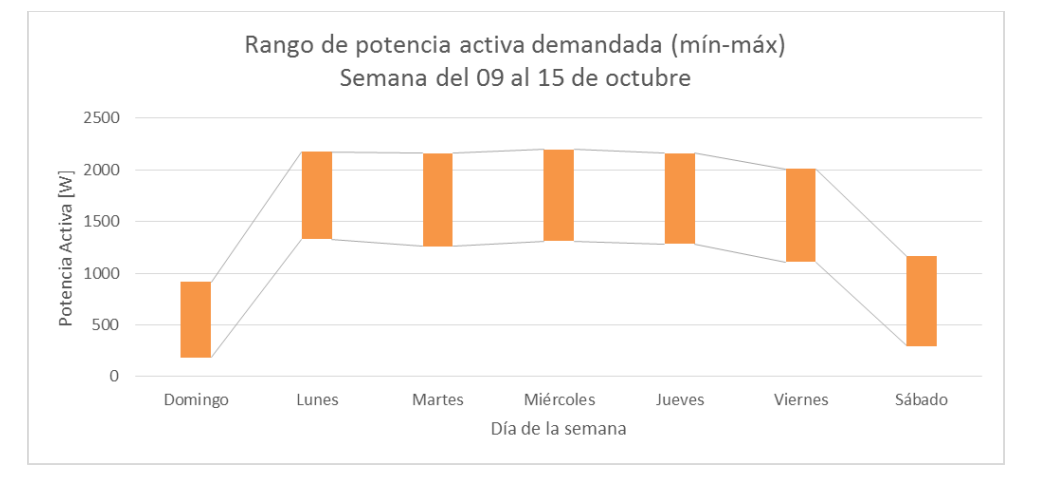

#### *Caracterización de la demanda del campus*

Con el fin de hacer la caracterización de la curva de potencia consumida en el campus universitario, se toman los datos históricos de la potencia activa total en periodos de 15 minutos durante un periodo de mediciones de 15 semanas y se presenta la curva característica por día de lunes a domingo.

Para ello se definen y configuran los siguientes parámetros y se realizan los cálculos correspondientes.

#### **Tiempo**

Realizando el muestreo del valor de la potencia, cada 15 minutos, se obtiene un total de 96 registros en un día.

Por lo tanto, el tiempo  $t_n$  será registrado de la siguiente manera (20):

Con un valor inicial  $t_1 = 00:00:00$ 

<span id="page-82-0"></span>
$$
t_{n+1} = t_n + 00:15:00
$$
 (20)

Para  $1 \leq n \leq 95$ .

#### **Valores de la curva característica**

Cada uno de los valores  $\bm P_{cdt_n}$  pertenecientes a la curva característica, serán calculados como sigue [\( 21](#page-82-1) ):

<span id="page-82-1"></span>
$$
P_{cdt_n} = \frac{1}{15} \sum_{m=1}^{15} p_{dmt_n}
$$
 (21)

Donde  $\bm{\mathit{P}}_{cdt_n}$  es la potencia característica del día  $\bm{d}$  en el tiempo  $t_n$ . Esto equivale al promedio de las potencias  $\;{\bm p}_{\bm dmt_n}\;$ con  $1 \leq \bm{m} \leq 15.$  Donde  $\bm{m}$  es el número de la semana, teniendo en cuenta que fueron tomadas 15 semanas para realizar la caracterización de las curvas de carga de cada día.

A su vez,  $\boldsymbol{p}_{dmt_n}$  corresponde a la potencia del día  $d$  de la semana  $m$  para el tiempo  $t_n.$ 

La **[Figura 3-15](#page-82-2)** muestra las curvas características de potencia activa demandada por día en un periodo de 24 horas en el campus universitario, tomando 15 semanas de los datos históricos almacenados en el sistema de gestión de información de la plataforma, filtrando la información que presentaba anomalía (dato inexistente o erróneo).

<span id="page-82-2"></span>**Figura 3-15:** Curvas características de potencia activa demandada por día en el campus universitario

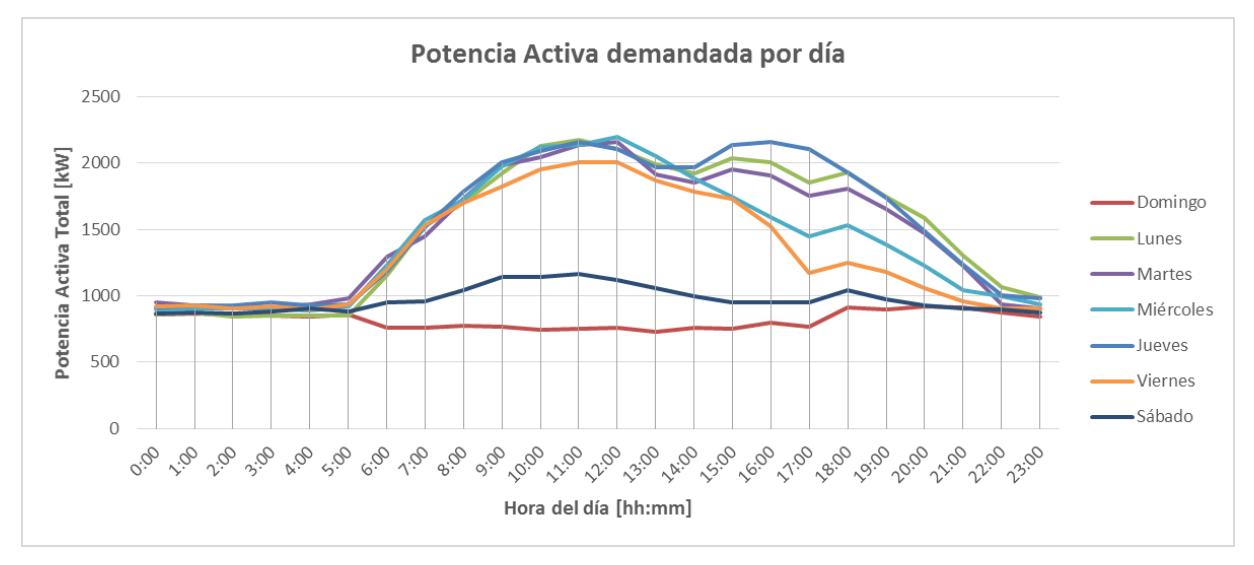

Se observa que, para los días entre semana, el pico de potencia demandada se presenta entre 11:00 am y 12:00 del mediodía, con valores entre los 2,0 y 2,2 MW.

Por otra parte, los valores de potencia en zonas valle oscilan entre los 845 y los 914 kW, con un promedio de 889 kW. El promedio de potencia activa para los días sábado está en 970 kW, con un valor pico de 1161 kW, presente a las 11:00 am.

Los días domingo muestra un comportamiento inusual, demandando mayor potencia en la noche, entre la medianoche y las 05:00 am y entre las 06:00 pm y las 11:00 pm; con valores promedio de 870 kW, un valor pico de 916 kW a las 08:00 pm y un valor mínimo de 841 kW a las 11:00 pm. Durante el día el valor promedio es de 760 kW, el valor mínimo es de 730 kW (a la 01:00 pm) y el valor máximo de 800 kW.

### **3.5.3 Análisis de información histórica + tiempo real – Pronóstico de la demanda del campus**

Para realizar el pronóstico de la demanda del campus para un día en específico se procede a partir de la curva característica del día que se desea pronosticar y posteriormente se registran las variaciones (denominadas **Deltas**) ∆<sub>dn</sub> ocurridas cada 15 minutos entre los valores históricos de potencia característica, de acuerdo con la ecuación [\( 22](#page-83-0) ):

<span id="page-83-0"></span>
$$
\Delta_{dn} = P_{cdt_{n+1}} - P_{cdt_n} \tag{22}
$$

Para  $1 \le n \le 95$ .

Donde:

- $\Delta_{dn}$  es la variación registrada del valor  $\bm P_{cdt_n}$  al valor  $\bm P_{cdt_{n+1}}$  en el día  $\bm d$ , y
- $\bullet$   $\bullet$   $P_{cdt_n}$  es la potencia característica del día  $d$  en el tiempo  $t_n.$

#### **Pronóstico**

La curva del pronóstico diario de potencia, se construirá punto a punto, de manera recursiva, teniendo presente el primer valor de potencia activa obtenido en el día y la variación esperada (de acuerdo con los valores históricos) en cada tiempo  $t_n$ . Iniciando con el valor  $F_1$ , de acuerdo con la ecuación (23)

<span id="page-83-1"></span>
$$
\boldsymbol{F}_1 = X_{t_1} \tag{23}
$$

Considerando  $t_1 = 00:00:00 \text{ y } t_{n+1} = t_n + 00:15:00$ , para  $1 \le n \le 95$ .

A partir del valor inicial se comienza a completar con los demás valores pronosticados de acuerdo con [\( 24](#page-84-0) )

<span id="page-84-0"></span>
$$
F_{n+1} = F_n + \Delta_{dn} \tag{24}
$$

Para  $1 \leq n \leq 95$ .

Donde:

- $\bullet$   $X_{t_1}$  es el valor de potencia activa registrado en el tiempo  $t_1$  para el día a pronosticar.
- **F**<sub>n</sub> es el valor pronosticado de potencia para el tiempo  $t_n$ .

A manera de ejemplo ilustrativo, se presenta el caso de pronóstico realizado para el día sábado 29 de abril del 2017.

En primer lugar, la **[Figura 3-16](#page-84-1)** muestra la curva característica de los días sábados, a partir de la cual se calculan las variaciones históricas  $\Delta_{dn}$  ocurridas cada 15 minutos y se le asignan al valor pronosticado, teniendo en cuenta el primer valor de potencia activa obtenido en el día y la variación temporal para cada asignación, con el fin de tener el pronóstico diario de potencia activa para el día bajo estudio.

<span id="page-84-1"></span>**Figura 3-16:** Curva características de potencia activa demandada para los días sábados en el campus universitario

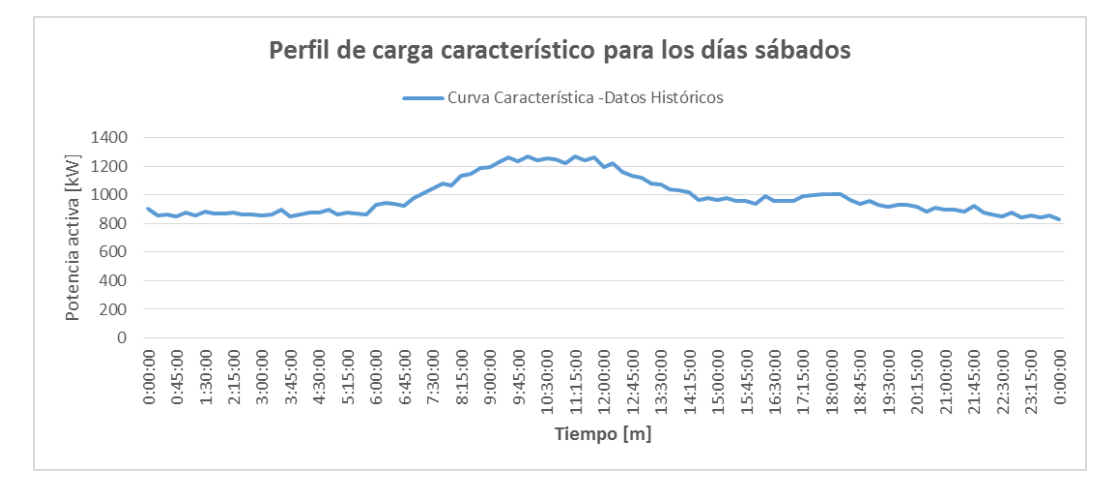

Después de hacer la asignación de las variaciones históricas se obtiene la curva pronóstico de la demanda diaria para el sábado 29 de abril de 2017. La **[Figura 3-17](#page-85-0)** muestra la relación entre la curva pronóstico, la curva característica de los días sábado y los valores históricos del día que se iban obteniendo automáticamente cada 15 minutos. Acá se observa que la curva pronóstico tienen un comportamiento similar a los datos históricos del día (obtenidos cada 15 minutos con corte a las 21:45:00).

<span id="page-85-0"></span>**Figura 3-17:** Curva pronóstico de la demanda diaria para el sábado 29 de abril de 2017 y su relación con la curva característica.

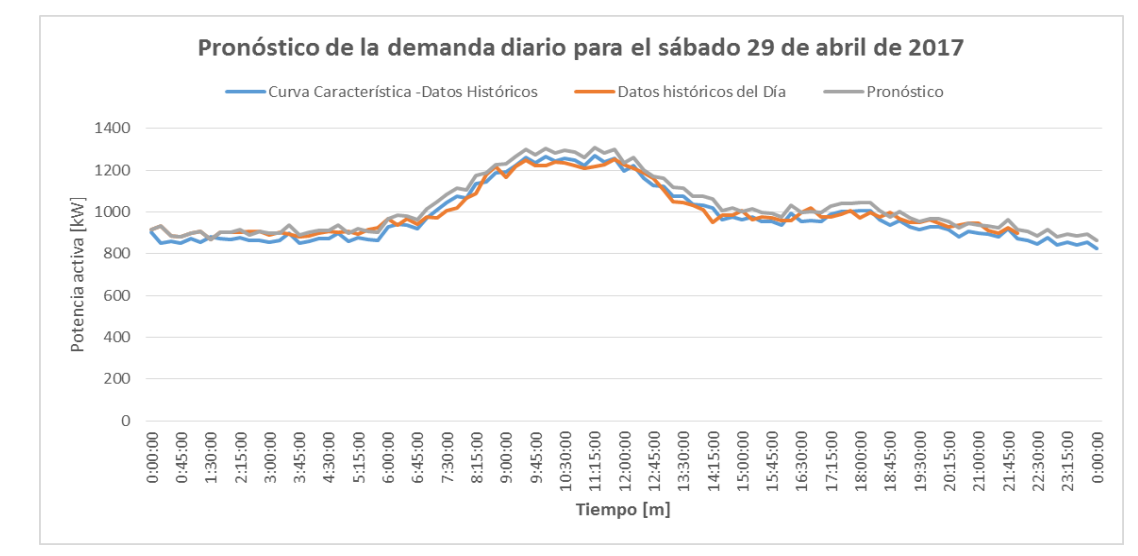

Por su parte, la **[Figura 3-18](#page-85-1)** muestra el error obtenido entre los valores actualizados de la medida durante el día y los valores pronosticados para el día bajo estudio. Se obtiene un error promedio en el pronóstico de 3,50%, un error máximo de 11,43 % a las 14:15:00 y un error mínimo de 0,02% a las 16:30:00.

<span id="page-85-1"></span>**Figura 3-18:** Porcentaje de error en el pronóstico de la demanda diaria para el sábado 29 de abril de 2017

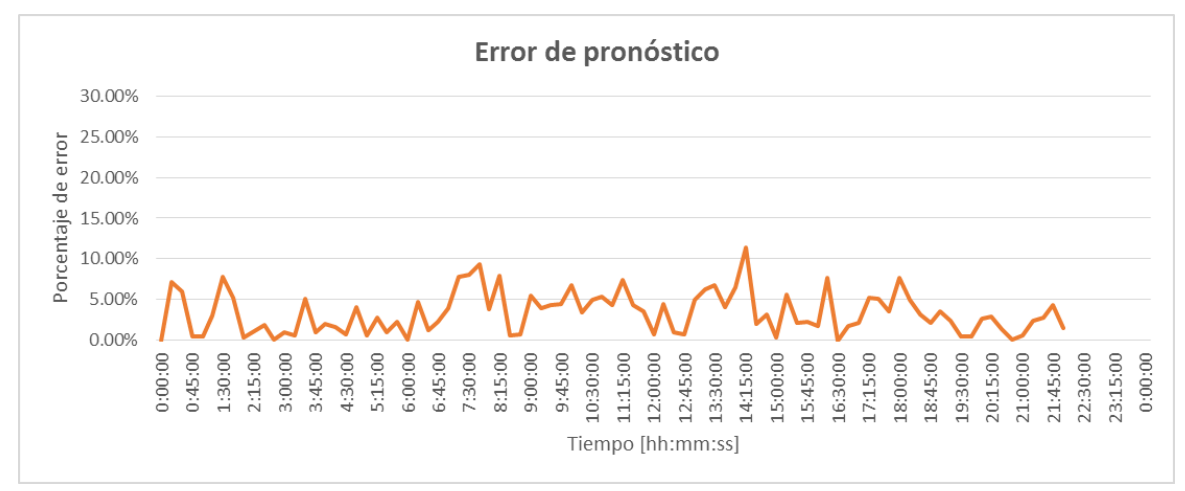

Con los valores de la curva de carga pronóstico es posible estimar cual es el valor de potencia consumida en el campus más probable a una hora determinada.

Así mismo, es posible estimar los valores pronóstico de otras variables, tales como potencia reactiva, tensiones, corrientes, factor de potencia, frecuencia, entre otras; bajo el mismo método planteado.

Por otra parte, a medida que transcurren 15 minutos del día pronosticado, es posible ajustar la curva pronóstico con el último dato almacenado en el sistema de gestión ( $X_{t_n}$ ), ganando con esto precisión en el pronóstico y disminuyendo el error, ya que se actualiza la curva pronosticada con base en el último valor almacenado y no en el primero del día (a las 00:00:00)

Finalmente, el método de pronóstico diario planteado se podría extrapolar a uno semanal al agrupar los 7 días característicos de consumo de energía del campus y crear una curva característica semanal.

### **3.6 Conclusiones del capítulo**

La arquitectura de la plataforma planteada, sus especificaciones de integración y funcionalidades permiten realizar modelos de simulación en tiempo real de la red eléctrica bajo estudio, a través del desarrollo de aplicaciones utilizando lenguajes de programación.

Se realizó el modelo de la red eléctrica del campus universitario en el software Neplan, tomando como datos de entrada los obtenidos de la información consignada en el diagrama unifilar general existente de las subestaciones del campus, de las visitas a campo realizadas y de las mediciones en tiempo real obtenidas de los medidores inteligentes instalados. Teniendo en cuenta que para la asignación de la potencia consumida de los nodos en donde no hay presencia de medición inteligente se realizó una estimación de potencia proporcional a la capacidad nominal de los transformadores y de acuerdo a la potencia demandada total del campus.

El modelo de la red eléctrica del campus universitario presentó los resultados del flujo de potencia del sistema, en los que se presentó un consumo total de alrededor del 26,9% (2191.4 kVA) con respecto a la capacidad instalada del campus (8157.5 kVA), lo que evidencia un sobredimensionamiento del sistema. Asimismo, otros resultados relevantes reflejan que:

- Las pérdidas de potencia activa de la red son menores a un 1% del total de la potencia importada.
- El consumo de potencia reactiva no supera el 16% del consumo de potencia activa.
- La cargabilidad de los transformadores del campus no supera el 65% y que en promedio se encuentra en un 27,7%. En donde el transformador más cargado es el de la subestación de odontología con un 64,32%.
- El porcentaje de regulación de tensión en los barrajes de 11.4 kV de los nodos del sistema es inferior al 1% y en los barrajes de 440 V es inferior al 1.6%.
- El porcentaje de regulación de tensión en los barrajes de 208 V es inferior al 5%, a excepción del barraje B-IICA que presenta un aumento de tensión de 5.45%.
- Las corrientes de las líneas calculadas están en promedio en 20 A. Los valores de corriente más altos alcanzan los 110 A.

Lo que permite concluir que el modelo de la red de la universidad presenta niveles de regulación y de consumo de reactivos permitidos en la regulación.

Por otra parte, se realizó la división de los resultados del flujo de potencia en tiempo real, mostrando aquellos que corresponden a los datos obtenidos en tiempo real y a los que pertenecen a los valores históricos registrados. Presentando un error aproximado del 5% entre los valores calculados para el flujo de potencia y los valores medidos en tiempo real.

Con el fin de dar valor adicional a la información histórica de las mediciones del sistema, se desarrolló la caracterización de la curva de demanda del campus tomando periodos de 15 minutos, discriminados por día de consumo de lunes a domingo. Obteniendo los perfiles de potencia demandada por el campus y evidenciando una potencia consumida base promedio entre 845 kW y 914 kW.

Asimismo, se realizó un pronóstico de la demanda del campus de acuerdo con las variaciones históricas de la curva característica para un día determinado y tomando el valor medido en tiempo real como referencia para realizar el ajuste automático de la curva pronóstico. Lo cual puede ser útil para alimentar próximos estudios de planeación o de optimización del sistema.

El desarrollo de estos modelos de flujo de potencia con la integración de información medida en tiempo real representa una herramienta importante de análisis de estado actual

del sistema, permitiendo a los operadores del sistema y a los usuarios finales obtener criterios más cercanos a la realidad para realizar toma de decisiones, a través de las visualizaciones de consumo y de los resultados del flujo de potencia, por ejemplo

Se vislumbra la necesidad del despliegue de nuevas tecnologías que permitan comunicación bidireccional y respuesta automática ante los resultados de un modelo de simulación en tiempo real. Esto con el fin de impactar positivamente en la toma de decisiones a nivel estratégico de forma más rápida y efectiva, de acuerdo al comportamiento actual del sistema. Con esto, en general, se abre un abanico de posibilidades en cuanto a disminución de costos por pérdidas, aumento de los índices de eficiencia energética, aumento en la calidad del servicio y caracterización de las cargas supervisadas a través de la plataforma.

# **4 Aplicaciones y visualizaciones**

En este capítulo se muestran las diferentes aplicaciones que se llevaron a cabo en el desarrollo del trabajo investigativo. Las cuales muestran algunos de los potenciales de la plataforma.

- 1. La primera de estas es la implementación y monitoreo en tiempo real de un sistema de generación fotovoltaico, ubicado en el Jardín Botánico de Bogotá.
- 2. La segunda es la integración del sistema de generación fotovoltaica del Jardín Botánico, específicamente con las variables medidas en tiempo real, al modelo del campus empleando perfiles de carga.
- 3. La tercera corresponde al planteamiento de un escenario de inserción a gran escala de generación fotovoltaica para auto-suministro de energía en el campus universitario.
- 4. La cuarta es la caracterización de perfiles de carga de las mediciones realizadas en el campus de la universidad junto con el consumo global, teniendo en cuenta las medidas tomadas de la frontera comercial.
- 5. La quinta hace referencia a un estudio paralelo al trabajo investigativo en el cual se emplea la plataforma de cómputo para realizar un modelo de flujo de potencia óptimo y evaluar el impacto de la integración de generación distribuida fotovoltaica y cargabilidad dinámica a un sistema de transmisión eléctrico.
- 6. Finalmente, como elementos de visualización de la información se presenta una descripción general de las páginas web desarrolladas en las cuales se muestran las mediciones en tiempo real de algunos sistemas monitoreados.

## **4.1 Implementación y monitoreo en tiempo real de un sistema de generación fotovoltaico**

El sistema de generación fotovoltaico empleado para ser integrado a la red eléctrica de la sede Bogotá de la Universidad Nacional de Colombia, consta de tres arreglos de trece paneles solares en serie conectados en paralelo y un inversor trifásico que soporta interconexión con la red eléctrica. La capacidad instalada del sistema es de 15 kW pico. El sistema de paneles instalado se muestra en la **[Figura 4-1](#page-91-0)**.

<span id="page-91-0"></span>**Figura 4-1:** Sistema instalado de 39 páneles solares.

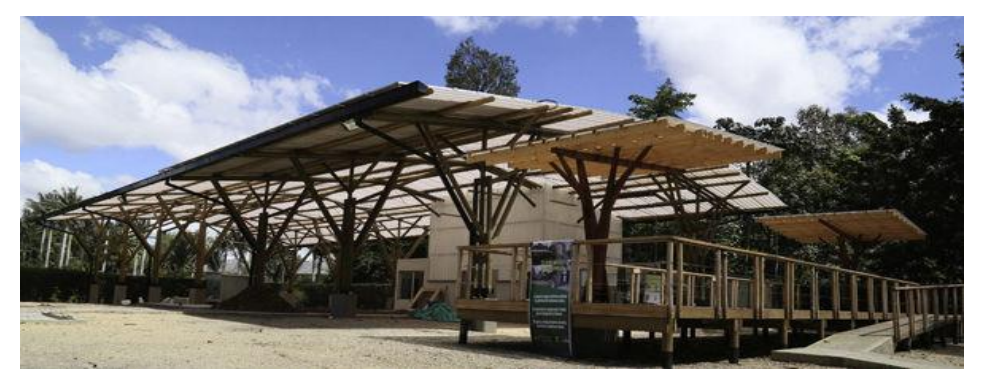

Teniendo en cuenta la arquitectura de la plataforma propuesta, la **[Figura 4-2](#page-91-1)** presenta el detalle de la integración entre la capa física, medición y la interfaz de comunicación del sistema.

<span id="page-91-1"></span>**Figura 4-2:** Integración entre la capa física, medición y la interfaz de comunicación del sistema.

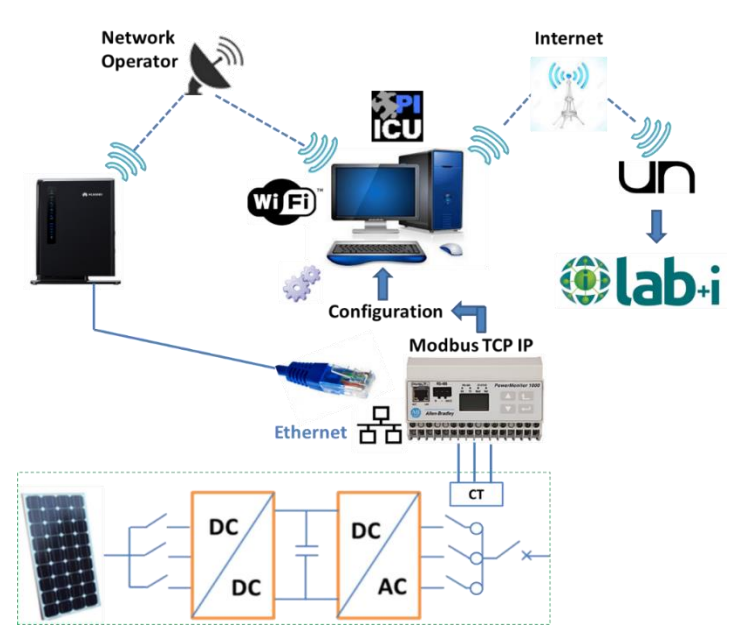

Se muestra que para realizar la medición e integración del sistema, como una fuente de generación distribuida, se implementó un medidor inteligente con protocolo de comunicación modbus TCP/IP por medio del puerto de salida ethernet del dispositivo. Este medidor fue conectado con conexión directa, trifásica, de cuatro hilos para medición de tensión y por medio de un bloque de terminales para la conexión de los transformadores de corriente a la salida del inversor del sistema de generación; salida disponible en el tablero de distribución (**[Figura 4-3](#page-92-0)**). Proporcionando mediciones de la tensión, corriente y potencia generada por el arreglo de paneles solares.

**SWITCHBOARD** 

CT'S **MÓDEM Terminal GSM Block SMART METER** 

<span id="page-92-0"></span>**Figura 4-3:** Sistema de medición y comunicación instalado.

La red de comunicación establecida entre el equipo y el gestor de información en tiempo real se realizó por medio de un módem GSM (empleando un plan de datos de un operador de red) el cual se conectó directamente al medidor inteligente por medio de un cable Ethernet y a su vez suministró red de datos, por medio de WiFi, a un computador con tarjeta de red inalámbrica; el cual hace las veces de nodo interface entre la fuente de datos (sistema fotovoltaico) y el sistema de gestión de información en tiempo real (PI System). En el nodo interface se realizó la configuración de las mediciones obtenidas, tales como: tiempo de muestreo – que para el caso fue de 5 minutos –, dirección IP del servidor de gestión, el ID de la interface (esto debido a que es posible configurar varias interfaces en el mismo nodo) y la creación del servicio del sistema para que funcione automáticamente. Después de la configuración de la interface, entre la fuente de datos y el servidor del sistema de gestión ubicado en la sede Bogotá de la Universidad Nacional de Colombia, se procedió a dar permisos de autenticación y seguridad entre el nodo interfaz y el sistema de gestión de información. En esta etapa se le dan permisos al servidor, desde la herramienta de gestión, de comunicarse y almacenar los datos provenientes del nodo interfaz. A su vez, se configura la comunicación entre estos miembros para poder articular la red.

Dada la comunicación entre la fuente de datos (correspondiente a la generación fotovoltaica, la cual está localizada remotamente con respecto a la ubicación física del servidor del sistema) y la plataforma computacional, se configuran las variables que se desean almacenar. Asignando un tag a cada una de ellas, para su posterior búsqueda y análisis.

Finalmente, se realizan gráficas del comportamiento en tiempo real de la tensión, la corriente y la potencia generada del sistema, con la utilización de la herramienta PI Process Book la cual permite ver el estado actual de las variables medidas, tal y como se muestra en la **[Figura 4-4](#page-93-0)** con la tensión a la salida del inversor del sistema fotovoltaico.

<span id="page-93-0"></span>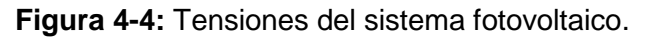

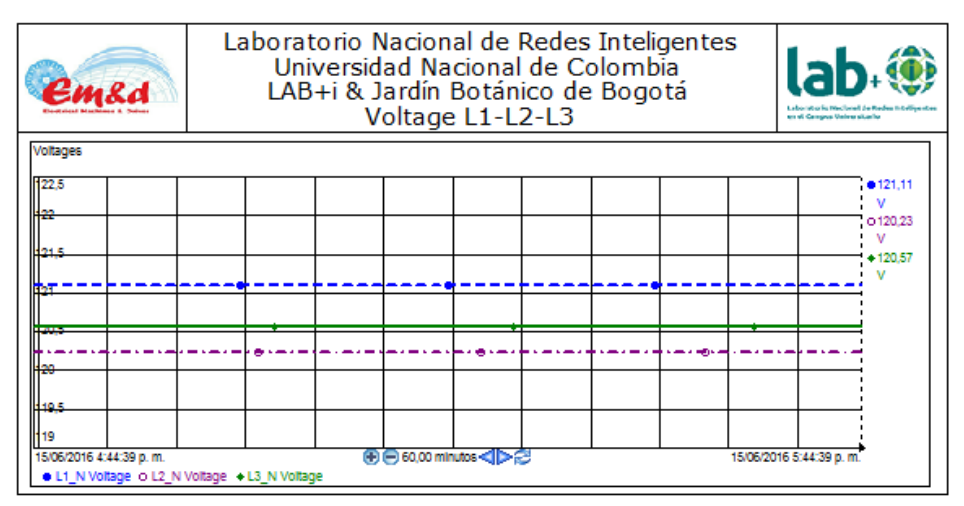

Después de realizar el monitoreo en tiempo real del sistema de generación fotovoltaico, se obtiene la curva característica de generación para el mes de enero del 2016 se muestra en la [Figura 4-5.](#page-94-0) Esta curva es usada para establecer un escenario de generación a gran escala a través de un factor de escala del sistema monitoreado en tiempo real. Cabe aclarar que en el estudio no se consideraron cambios de estaciones.

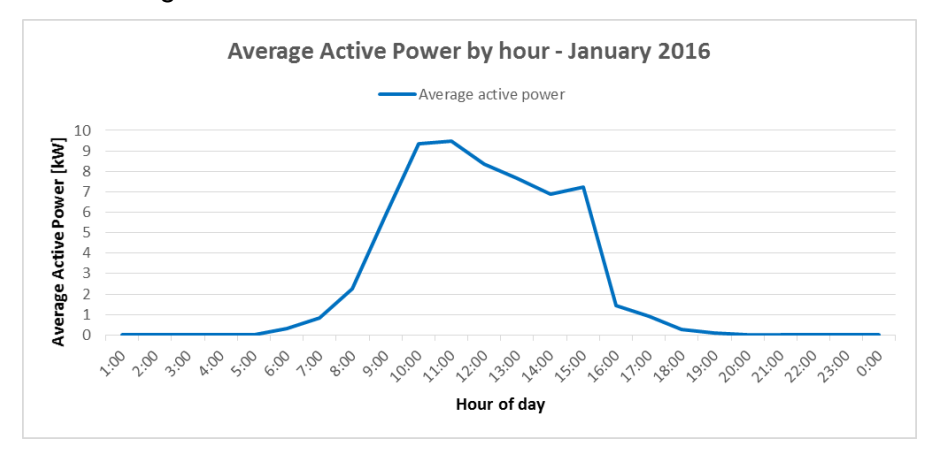

<span id="page-94-0"></span>**Figura 4-5:** Perfil de generación sistema fotovoltaico – Potencia activa.

## **4.2 Integración del sistema de generación fotovoltaica al modelo del campus con perfiles de carga**

Para la integración de la red eléctrica del campus con el sistema de generación fotovoltaico del Jardín Botánico de Bogotá se realizó el procedimiento descrito en la **[Figura 4-6](#page-94-1)**.

<span id="page-94-1"></span>**Figura 4-6:** Procedimiento para la integración de las mediciones en tiempo real del sistema fotovoltaico con el modelo de distribución para flujos de potencia.

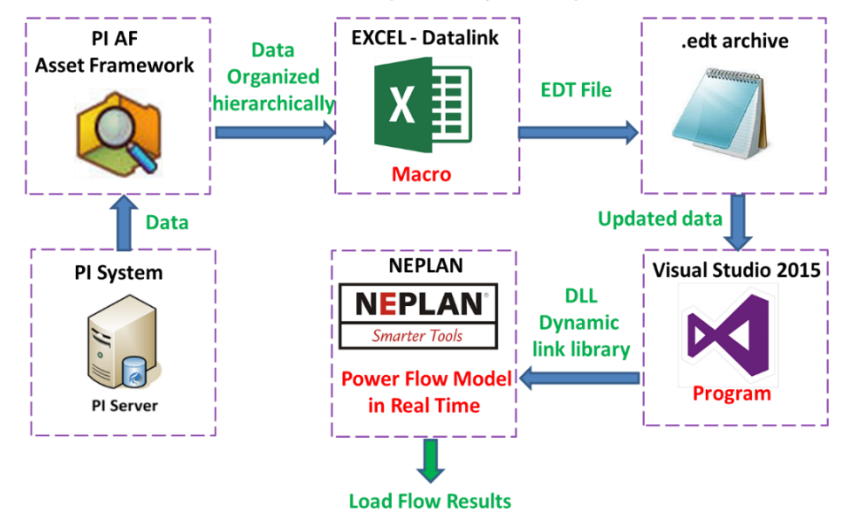

En este, la vinculación de las mediciones de generación en tiempo real del sistema fotovoltaico se realiza llamando los datos almacenados en el servidor Asset Framework desde una hoja de cálculo en Excel, la cual se configuró teniendo en cuenta el formato aceptado por NEPLAN para importar datos. En la hoja de cálculo se desarrolló una macro que permite guardar un archivo con extensión .edt, el cual contiene los datos de generación actualizados. Posteriormente, empleando Visual Studio 2015 se creó una aplicación tipo

DLL, desarrollada en lenguaje "C++/MFC" e integrando la biblioteca NPL (NEPLAN Programming Library), donde se ejecuta el flujo de carga importando los datos presentes en el archivo edt actualizado. Finalmente, en NEPLAN se carga la DLL creada para que se ejecuten las secuencias programadas cada 5 minutos, obteniendo los resultados de flujo de potencia actualizados con los datos en tiempo real.

El sistema de generación se vinculó a la subestación eléctrica del edificio de "Ciencia y Tecnología" del campus, de la cual se tienen las mediciones de demanda de energía.

Al incluir el sistema de generación, como una fuente de energía distribuida, se obtienen los perfiles de la **[Figura 4-7](#page-95-0)**. Allí se observa el perfil de generación del sistema fotovoltaico (línea interrumpida color verde), el perfil de demanda de la subestación (línea punteada color azul) y la curva de suministro de la red eléctrica (línea continua negra). Se evidencia la disminución del suministro de energía de la red entre las 07:00 am y el medio día. Esta gráfica hace parte de los resultados del flujo de potencia en tiempo real, tomando los valores históricos de la medición desde la 01:00 am hasta el valor actual de la medición en tiempo real dado a medio día (en el preciso momento de ejecutarse el flujo de carga).

<span id="page-95-0"></span>**Figura 4-7:** Perfil de demanda de la subestación de Ciencia y Tecnología, suministro del sistema fotovoltaico y de la red eléctrica hasta la última medición actualizada del sistema en tiempo real.

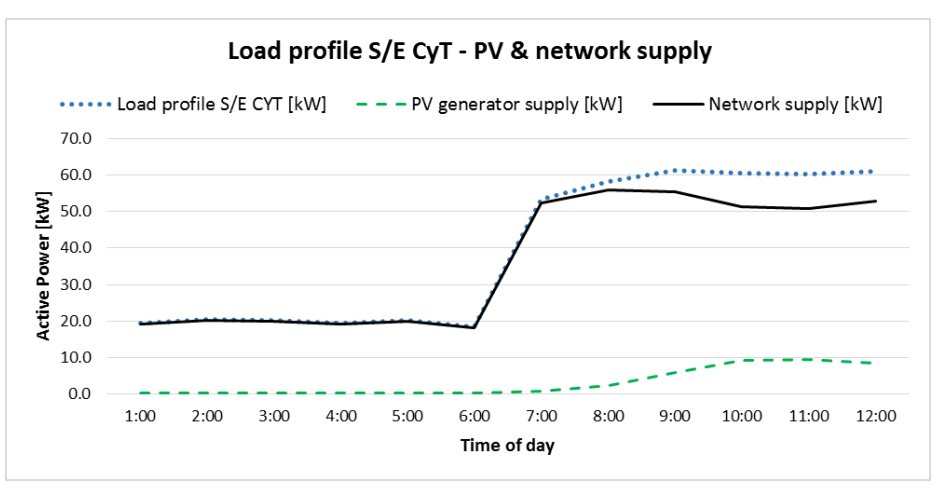

Al final del día se obtuvo el perfil de demanda de la subestación de "Ciencia y Tecnología", junto con la generación fotovoltaica y la potencia demandada a la red eléctrica, los cuales se muestran en la **[Figura 4-8](#page-96-0)**. Se observa que el generador fotovoltaico suministro potencia a la carga entre las 07:00 am y las 04:00 pm; proporcionando una energía acumulada en el día de 62,99 kWh.

Desde las 05:00 pm ocurre un aumento de la potencia activa, esto debido al encendido del sistema de iluminación del edificio "Ciencia y Tecnología". Después de las 07:00 pm, inicia la desconexión de los circuitos de iluminación del edificio, observando una disminución gradual en el consumo de energía hasta las 11:00 p.m.

<span id="page-96-0"></span>**Figura 4-8:** Perfil de demanda de la subestación de Ciencia y Tecnología, suministro del sistema fotovoltaico y de la red eléctrica al final del día.

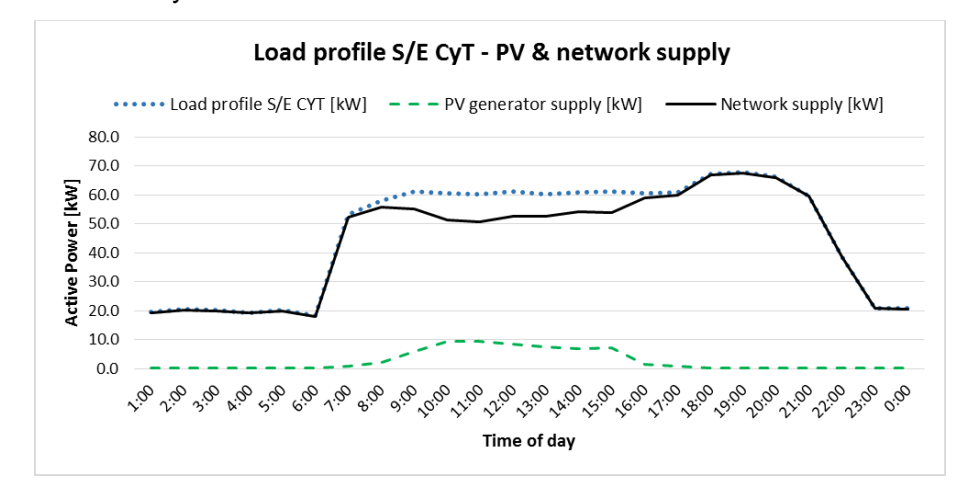

## **4.3 Escenario de inserción a gran escala de generación fotovoltaica para auto-suministro de energía en el campus**

La planeación de escenarios futuros en una red de distribución de energía que incluya dispositivos de medición inteligente, proporciona valor a la información actual del sistema para la representación y caracterización de las curvas de demanda, el monitoreo de la demanda de las cargas para realizar gestión activa, inclusión de generación distribuida y de nuevas cargas eléctricas en usuarios finales y sus requerimientos [36], [37]. Esta planeación brinda una visión preliminar del incremento de la inclusión de nuevas tecnologías de redes inteligentes; como tecnologías de información y comunicación, plataformas de integración de telecomunicación, sistemas de generación distribuida y almacenamiento de energía [38], para el desarrollo de una red de distribución activa [39] o evaluar los impactos de la integración a gran escala de estos sistemas en una red de distribución urbana [40], con el valor agregado que implica analizar los escenarios en tiempo real.

Por lo tanto, la plataforma desarrollada permite planificar nuevos escenarios de operación del sistema considerando los problemas asociados a las nuevas redes inteligentes, tales como las diferencias entre la red tradicional y la inteligente, la falta de datos en tiempo real para conocer el estado actual del sistema y la integración con fuentes de generación renovables, entre otros [2], [41].

A continuación se plantea un escenario de inclusión masiva de generación fotovoltaica con capacidad instalada de 3 MW, con el fin de evaluar la cobertura de demanda de energía del campus universitario. Entendiendo el sistema de generación distribuida del estudio como una fuente de generación de energía eléctrica conectada directamente a la red de distribución al lado del cliente, de acuerdo con la definición B1 presentada en [42]. Para ello, se emplea el perfil de generación fotovoltaico, vinculado con la plataforma de perfiles de carga, con un factor de escalamiento, obteniendo el perfil de generación estimado con 3 MW de capacidad instalada de la **[Figura 4-9](#page-97-0)**, en la que también se muestra el consumo del campus universitario para un día hábil de clases en el campus.

Se evidencia que entre las 09:00 am y las 04:00 pm habría un excedente de potencia y en el resto del día se tendría más potencia demandada que la que se podría generar.

<span id="page-97-0"></span>**Figura 4-9:** Perfil de demanda del campus universitario y perfil de generación fotovoltaico con 3 MW de capacidad instalada.

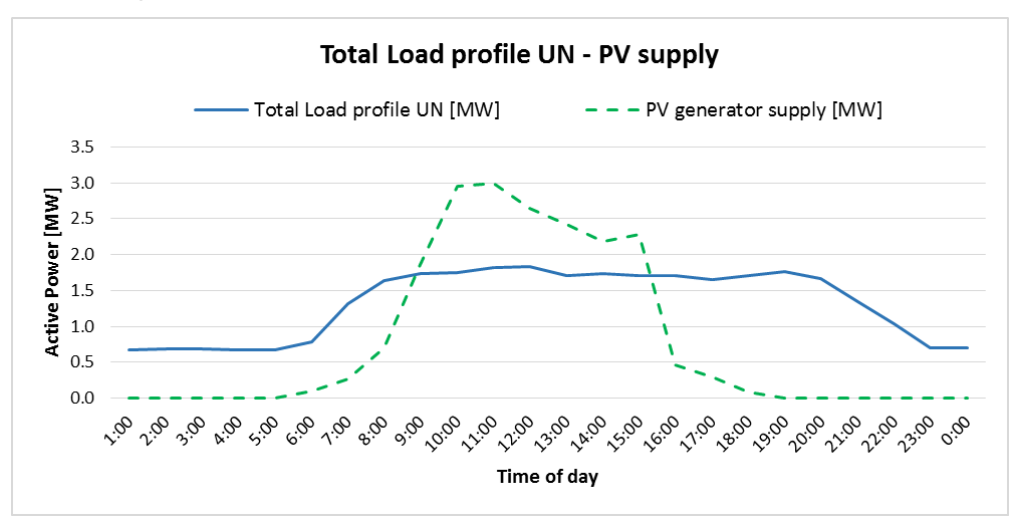

En la **[Figura 4-10](#page-98-0)** se muestra la energía acumulada para una capacidad instalada de 3 MW comparada con la energía acumulada consumida por el campus universitario en un periodo de 24 horas. Se observa que para este periodo no habría excedentes de energía. Considerando que el valor total de energía acumulada generada es de 19,26 MWh y la

energía acumulada total consumida en el campus en un periodo de 24 horas es de 31,68 MWh. Se concluye, que en un día, se puede llegar a suplir un 60,79% del consumo total de energía del campus universitario, durante un periodo de 24 horas.

<span id="page-98-0"></span>**Figura 4-10:** Perfil de energía acumulada generada por el sistema PV y perfil de energía acumulada consumida en la UN.

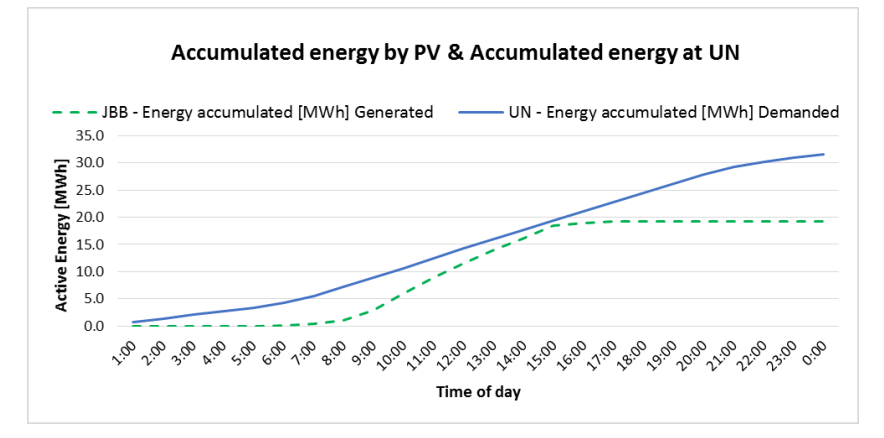

Por otro lado, al ubicar el sistema de generación propuesto en el nodo principal del sistema (conectado en el lado del cliente) y realizar el flujo de potencia, se obtienen los resultados globales mostrados en la casilla del caso II de la **[Tabla 4-1](#page-98-1)**.

<span id="page-98-1"></span>**Tabla 4-1**: Comparación de las pérdidas del sistema entre los escenarios con y sin generación distribuida (DG).

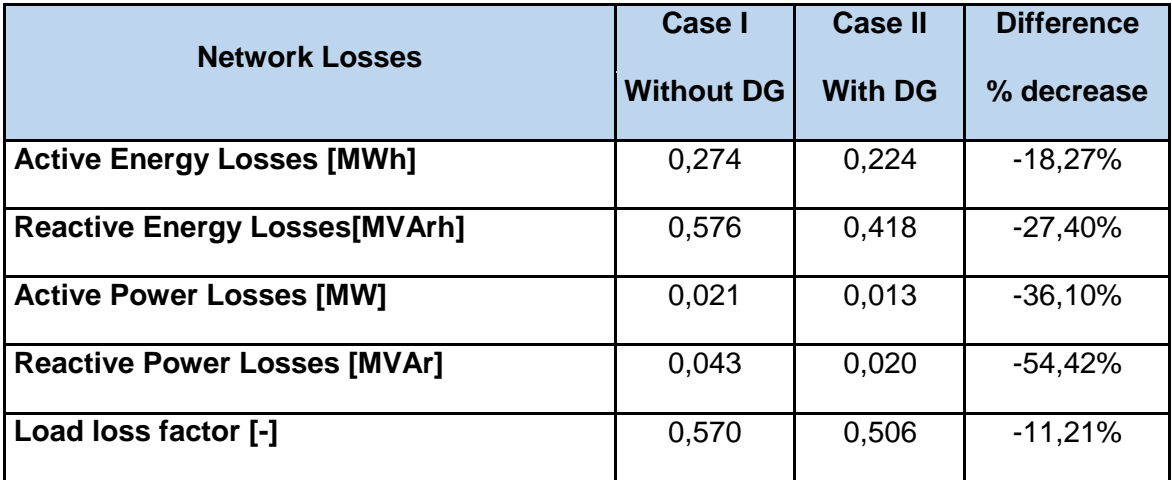

Asimismo, se muestra la comparación entre los valores de las pérdidas del sistema con y sin generación distribuida, obteniendo el porcentaje de disminución de pérdidas del caso II (con generación distribuida) frente al caso I (sin DG).

Se presenta una disminución del 18,27% en las pérdidas de energía reactiva con respecto a las pérdidas sin incluir el sistema de generación distribuido. Del mismo modo, una

reducción del 27,4% de las pérdidas de energía reactiva con relación al caso sin la inclusión del sistema fotovoltaico.

Además, se reducen las pérdidas de potencia activa en un 36,1% y las de potencia reactiva en un 54,42%. En cuanto al factor de pérdidas de carga se presenta un descenso del 11,21%.

Por otra parte, los valores de carga mínima y máxima, la energía activa acumulada y el factor de carga no cambian significativamente debido a que la demanda de las subestaciones es la misma para ambos casos.

En cuanto a los valores de tensión en los nodos del sistema, en la **[Figura 4-11](#page-99-0)** se muestra la comparación de los intervalos entre los cuales varían las tensiones en cada subestación para los escenarios sin generación distribuida y con la integración del sistema fotovoltaico en la subestación principal del sistema (S/E calle 26).

<span id="page-99-0"></span>**Figura 4-11:** Tensión en las subestaciones del sistema del campus bajo los escenarios con y sin generación distribuida.

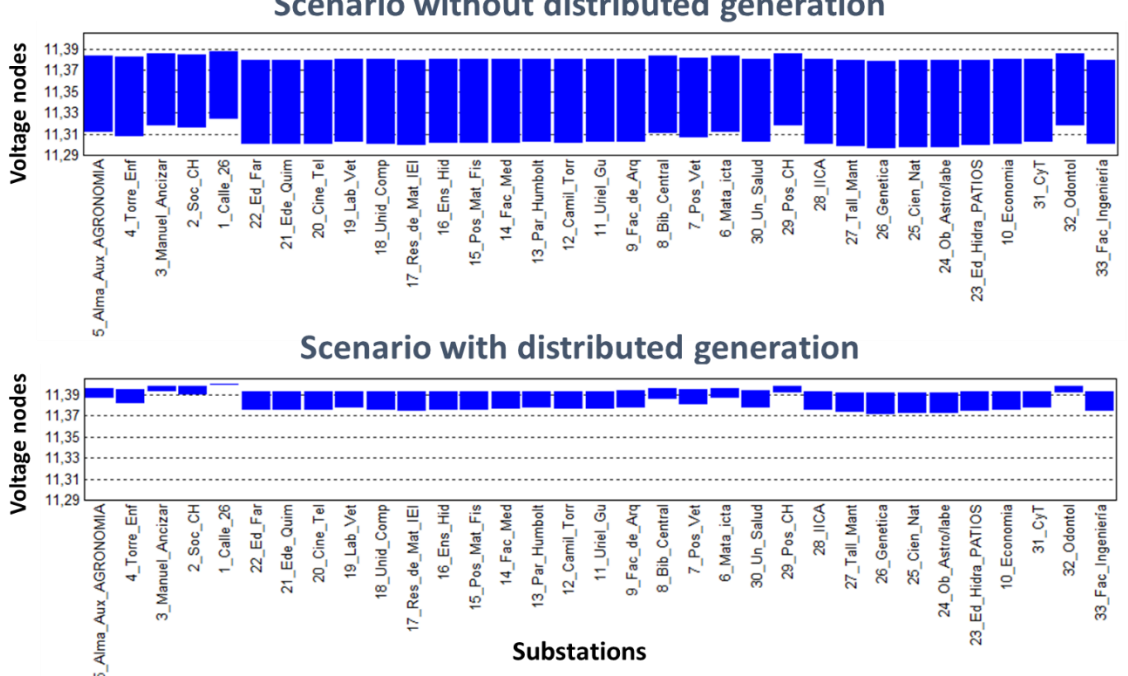

**Scenario without distributed generation** 

Se observa que, en general, los intervalos de variación de la tensión en cada nodo se hacen menores para el caso con generación distribuida, mejorando así la regulación de tensión de todos los nodos del sistema. De acuerdo con los resultados de la simulación, al

ubicar el sistema de generación fotovoltaico propuesto en la subestación principal (#1) se observa mejoría significativa en los nodos 1, 2, 3, 4, 5, 6, 7, 8, 29, 30 y 32.

Por ejemplo, en el caso sin generación distribuida, la subestación #26-Genetica fue la que presentó mayores variaciones de tensión (entre 11,3786 kV y 11,2974 kV). Al incluir el sistema de generación fotovoltaico tuvo un rango de variación de tensión entre 11,3915 kV y 11,3722 kV, lo que evidencia una mejora en la tensión mínima presentada, ayudando así a tener una mejor regulación de tensión, pasando de una variación de 102,56 V a 27,76 V con respecto a la tensión nominal del sistema de 11,4 KV. Una mejora de aproximadamente el 0,66% de la diferencia entre la tensión nominal de sistema y la mínima prensada en los nodos.

### **4.4 Caracterización de perfiles de carga**

Se realiza una descripción de los perfiles de carga de los algunos usuarios, teniendo en cuenta los valores de las mediciones almacenadas en el sistema de gestión de información de la plataforma. Con esto se quiere vislumbrar una de los beneficios de la plataforma de cómputo. La cual cuenta con herramientas de visualización para el monitoreo del estado actual de los sistemas conectados a esta.

### **4.4.1 Perfiles de potencia de subestaciones eléctricas y edificios del campus universitario**

En primer lugar, se presentan gráficas del monitoreo de las subestaciones eléctricas y de los edificios del campus universitario de los cuales se tiene información proveniente de las mediciones realizadas.

En la **[Tabla 4-2](#page-101-0)** presenta los perfiles de potencia de las subestaciones de: Edificio de Ciencia y Tecnología, Sociología, parque Humboldt, Medicina, Economía, Química, Centro de cómputo y el edificio nuevo de Enfermería, talleres de mantenimiento, Posgrados de Ciencias Humanas, Odontología, Farmacia y el edificio de la UPME.

En general se observa que todas las cargas de los sistemas eléctricos se encuentran desbalanceadas y que la S/E que presenta mayor consumo es la de medicina.

<span id="page-101-0"></span>**Tabla 4-2**: Perfiles de potencia de los edificios y subestaciones eléctricas. Valores históricos almacenados en el sistema de gestión de información.

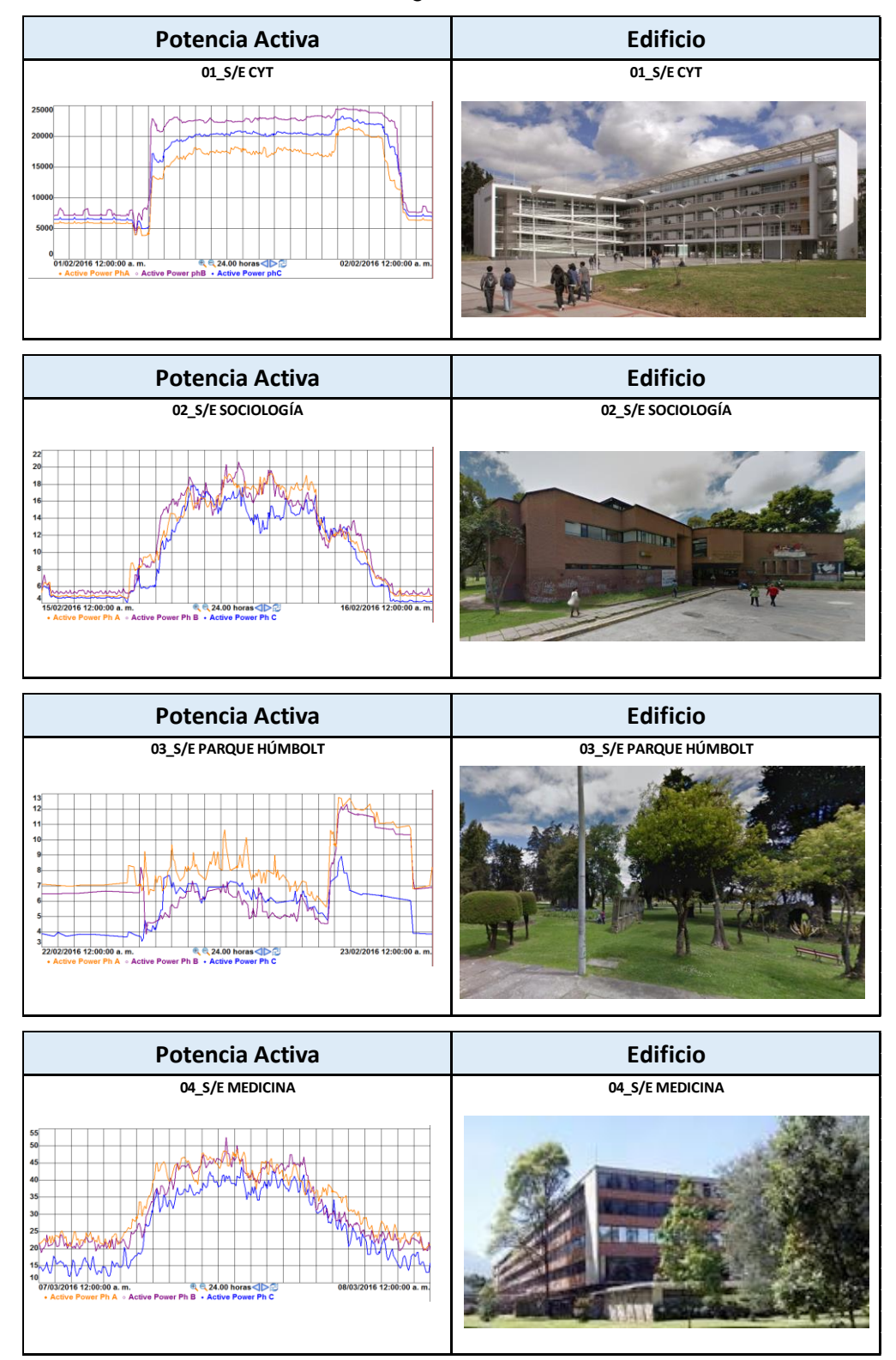

### (Continuación **Tabla 4-2**)

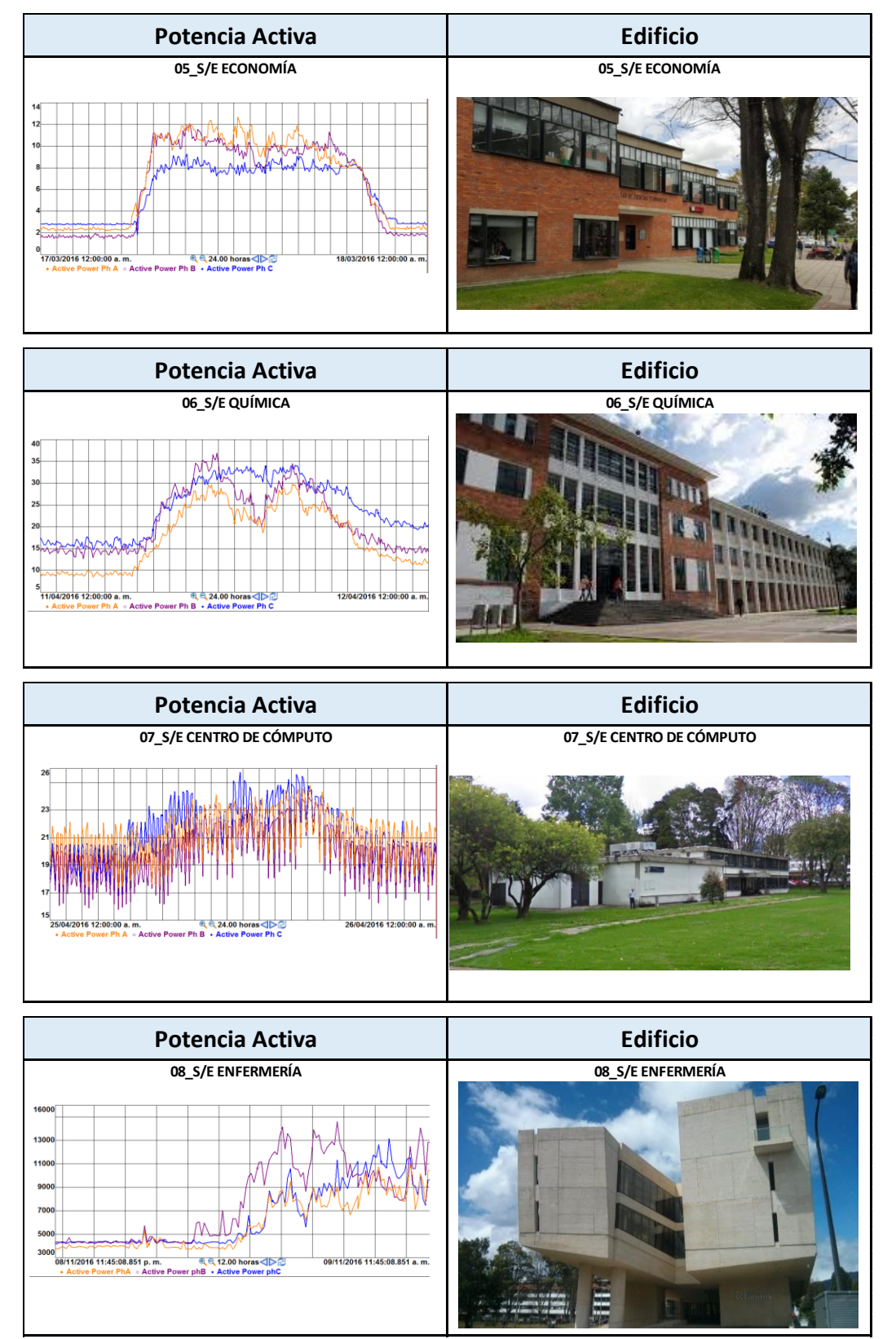

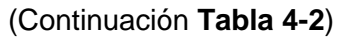

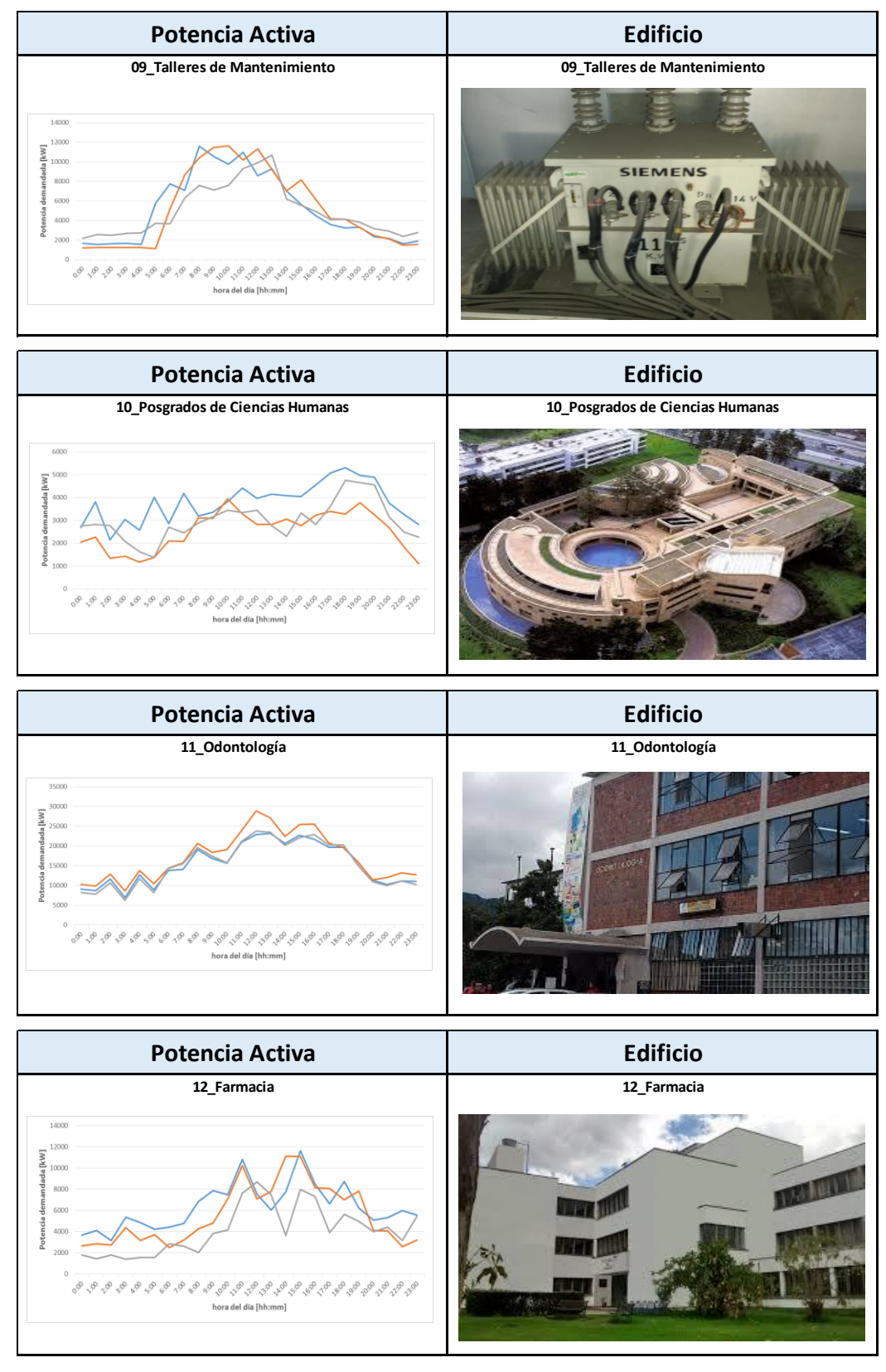

#### (Continuación **Tabla 4-2**)

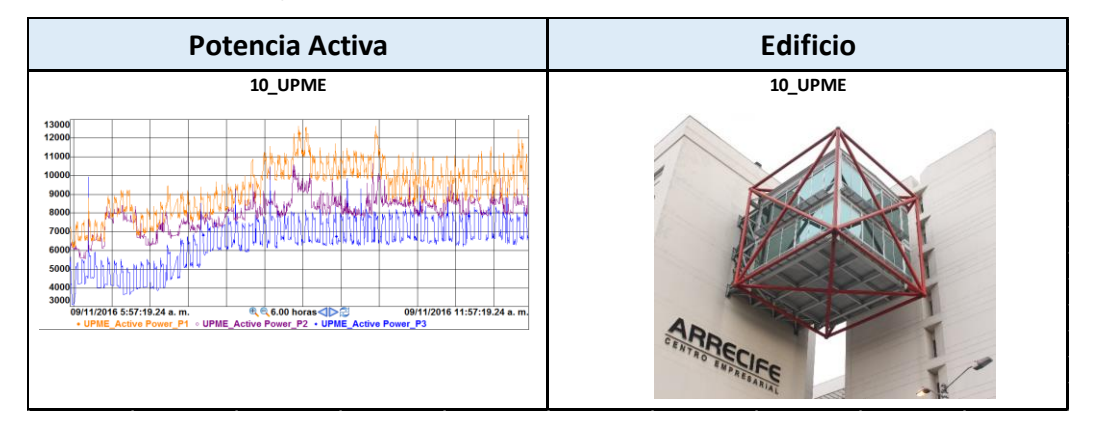

#### *Laboratorio de potencia*

Para el caso del Laboratorio de Electrónica de Potencia, ubicado en el edificio 411 del campus universitario, se desarrolló la visualización web, cuya interfaz se muestra en la **[Figura 4-12](#page-105-0)**. En esta se evidencia un importante desbalance de cargas, siendo más pronunciado entre las 12:00 m y 01:00 pm, momento en el cuál se hace uso del horno microondas presente en el laboratorio.

La interfaz de visualización muestra el monitoreo en tiempo real de las variables de potencia activa y reactiva, las tensiones, corrientes y frecuencia del sistema.

Asimismo, se encuentra un panel de alarmas en el cual se puede observar si el comportamiento de las tensiones, corrientes y potencias activas por cada fase está dentro de los rangos de operación normal, en precaución o peligro, esto de acuerdo a unos rangos programados en el sistema previamente, los cuales se ajustan a la regulación colombiana para la tensión y, en el caso de la corriente y las potencias, basados en unos rangos para metas de ahorro teniendo en cuenta los valores históricos consumidos.

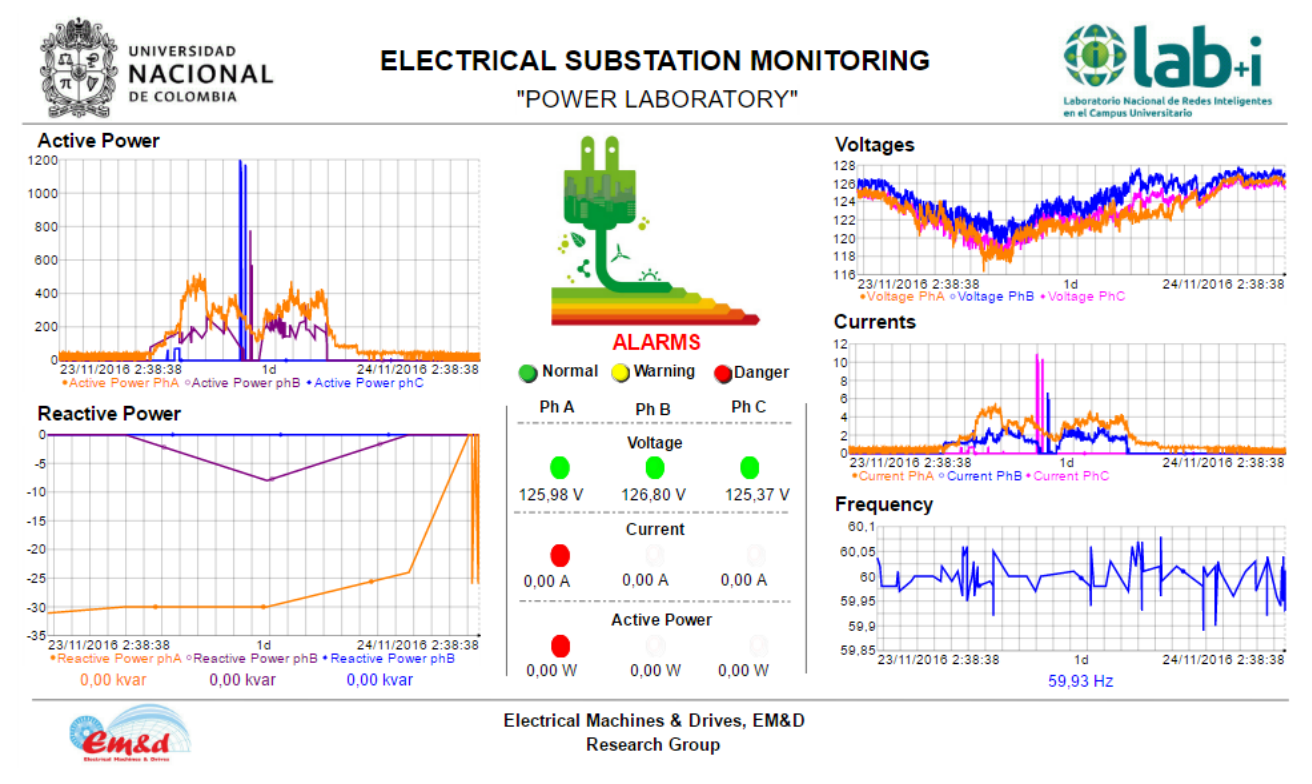

<span id="page-105-0"></span>**Figura 4-12:** Interfaz de visualización web del Laboratorio de Electrónica de Potencia.

## **4.4.2 Perfil de demanda de la UPME**

Para la caracterización del perfil de demanda de un usuario comercial y en el marco de un proyecto simultáneo realizado con la UPME para definir las funcionalidades mínimas de un medidor inteligente para Colombia, se desarrolló la implementación de la plataforma de monitoreo con el fin de supervisar el comportamiento en tiempo real de un piso de oficinas de esta entidad. La arquitectura adaptada para este proyecto se presenta en la **[Figura](#page-106-0)  [4-13](#page-106-0)**.

Con fines ilustrativos se muestran las interfaces de visualización web desarrolladas en las que se observa el comportamiento en tiempo real de las siguientes variables del sistema:

- Potencia activa, potencia reactiva, tensiones, corrientes y frecuencia del sistema **[Figura 4-14](#page-106-1)**.
- Potencia activa y potencia reactiva **[Figura 4-15](#page-107-0)**.
- THD de corriente, THD de tensión, potencias activas máximas por fase, tensiones de línea, frecuencia y factor de potencia del sistema **[Figura 4-16](#page-107-1)**.

*Nota: Por temas de acuerdos de confidencialidad se ha decidido ocultar los ejes de las gráficas y los valores de las mediciones obtenidas.* 

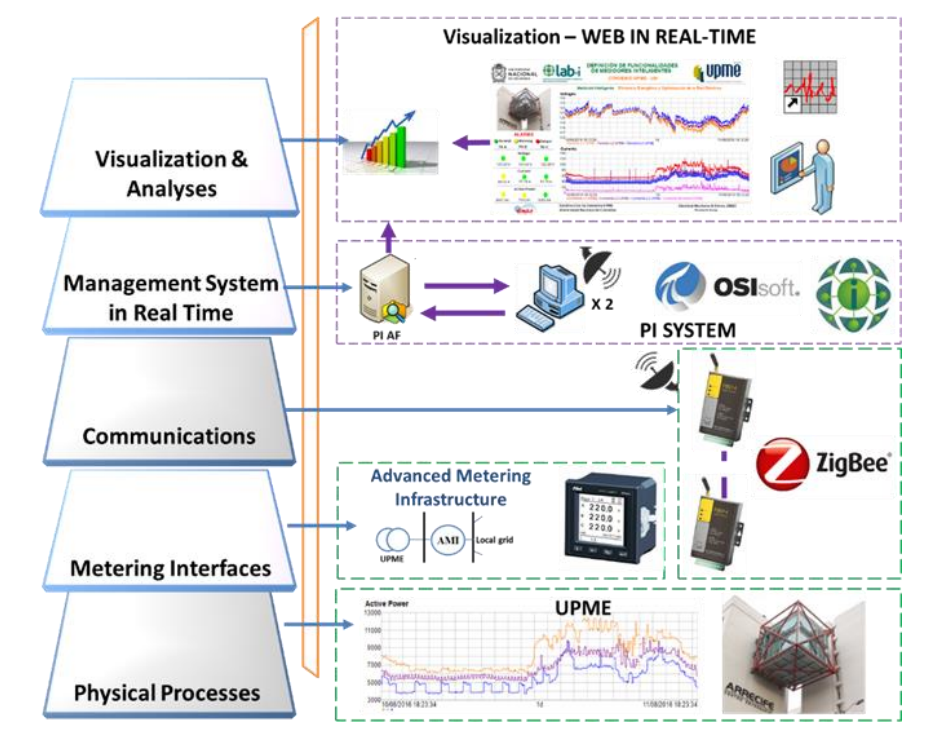

<span id="page-106-0"></span>**Figura 4-13:** Arquitectura del sistema de supervisión para el piso de edificios.

<span id="page-106-1"></span>**Figura 4-14:** Monitoreo en tiempo real de potencia activa, potencia reactiva, tensiones, corrientes y frecuencia del sistema – UPME.

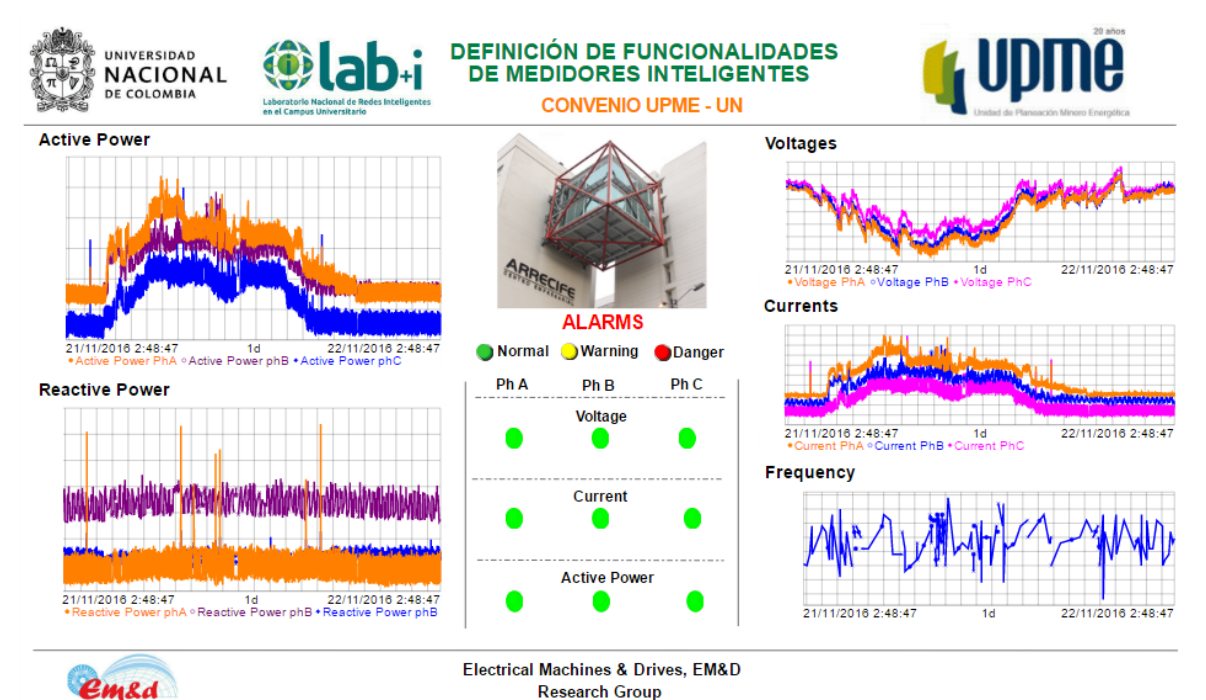

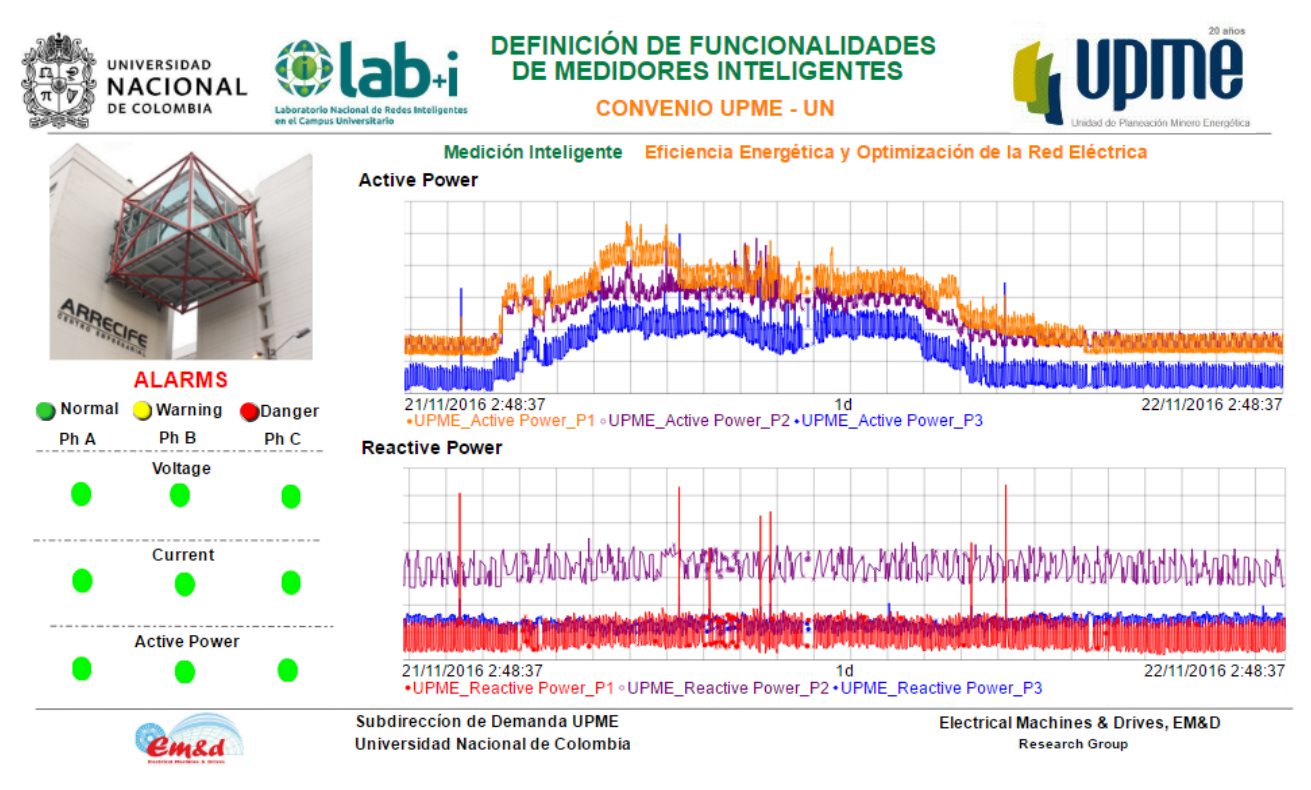

<span id="page-107-0"></span>**Figura 4-15:** Monitoreo en tiempo real de potencia activa y potencia reactiva – UPME.

<span id="page-107-1"></span>**Figura 4-16:** Monitoreo en tiempo real de THD de corriente, THD de tensión, potencias activas máximas por fase, tensiones de línea, frecuencia y factor de potencia del sistema

– UPME.

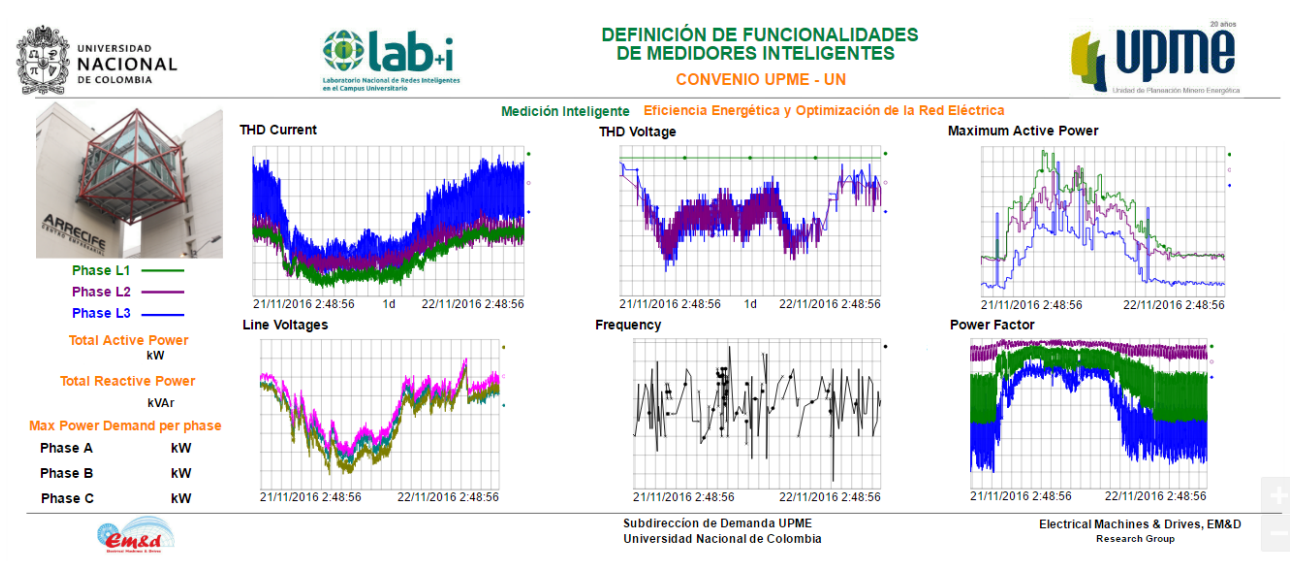
# **4.5 Flujo de potencia óptimo en tiempo real. Caso de estudio del impacto de la integración de generación distribuida fotovoltaica y cargabilidad dinámica**

Se presenta una descripción general de la aplicación desarrollada, empleando la plataforma de cómputo, para realizar un modelo de flujo de potencia óptimo y evaluar el impacto de la integración de generación distribuida fotovoltaica y cargabilidad dinámica a un sistema de transmisión eléctrico. El detalle el análisis del estudio en mención se presenta en [43].

El estudio presenta el impacto de incluir un modelo de cargabilidad dinámica de líneas de transmisión (DLR) y un modelo de paneles fotovoltaicos (PV) en un sistema de potencia, planteando una metodología para su integración.

Se desarrollaron cuatro modelos de flujo de potencia óptimo, empleando la plataforma de cómputo, para evaluar el impacto en costo de generación, despacho de energía, potencia generada y pérdidas de potencia activa y reactiva en un sistema de transmisión.

Los modelos para validar la metodología planteada se implementaron en el "National Laboratory of Smart Grids", LAB+i [25], a través de la "Computing Platform for Power Flow Models in Real Time" [44]. Se trabajó específicamente en la capa de Modelos y Simulaciones de la arquitectura de la plataforma para modelos de flujo de potencia en tiempo real propuesta en [44].

La arquitectura de la red propuesta para este estudio conserva las características de la "Plataforma computacional para modelos de flujo de potencia en tiempo real, utilizando medición inteligente y un sistema de gestión de información" de la cual es objeto esta tesis. Básicamente, se adecuaron los algoritmos para desarrollar flujos de potencia óptimos y analizar el comportamiento del sistema a través de los resultados obtenidos.

La **[Figura 4-17](#page-109-0)** muestra las capas del modelo de referencia empleadas para la integración de los modelos de este estudio [43]. Las cuales se describen a continuación:

- **Procesos Físicos involucrados**: Se incluyó el sistema de generación fotovoltaica de prueba, del cual se obtuvo el perfil de generación característico. Asimismo, los datos de las variables ambientales que afectarían el modelo de DLR, provenientes del IDEAM – Colombia.
- **Interfaz de medición y comunicación**: Involucra el medidor inteligente del sistema fotovoltaico, el sistema de comunicación y el nodo de configuración

empleados para establecer la comunicación con los servidores del sistema de gestión de información en tiempo real.

Además, incluye la interfaz de lectura y comunicación desde la base de datos de las variables ambientales hasta el sistema de gestión, así como la interfaz PI Interface for Universal File and Stream Loading (UFL) [45], la cual permite vincular los resultados de los flujos óptimos de potencia como nuevos datos que son almacenados y actualizados en el sistema.

- **Sistema de gestión en tiempo real**: Conformado por tres servidores con licencia del software PI System® de la empresa Osisoft [20]. Dos servidores que trabajan bajo un colectivo para garantizar robustez al sistema, usados para almacenar los datos del sistema fotovoltaico, las variables ambientales, los de las líneas de transmisión del modelo y los resultados del flujo óptimo de potencia. Y el tercer servidor empleado para organizar la información, brindando un fácil acceso a esta (servidor PI AF - Asset Framework) [27].
- **Modelos / Simulaciones**: Sobre esta capa se realizaron los modelos del estudio bajo el software para redes eléctricas de transmisión y distribución NEPLAN®, a través del módulo de flujo óptimo de potencia (OPF).

<span id="page-109-0"></span>**Figura 4-17:** Arquitectura empleada en la plataforma para los modelos bajo estudio. Tomada de [43]

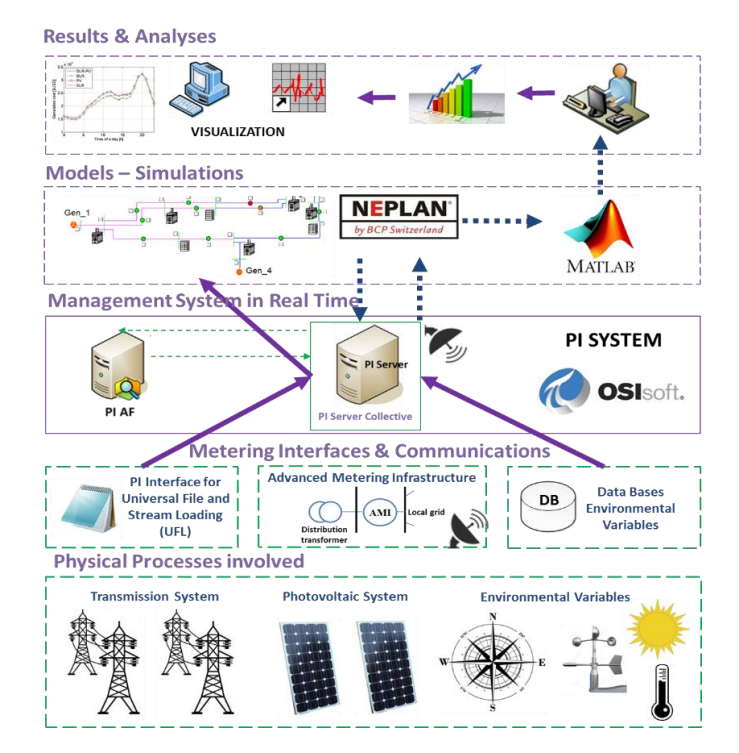

Los resultados muestran los beneficios potenciales y desventajas de integrar nuevas fuentes de generación renovable y modelos de DLR como una solución a los problemas existentes de limitaciones de capacidad de transmisión, debido a la inyección de potencia de estas nuevas fuentes.

## **4.6 Elementos de visualización de la información en tiempo real**

En esta sección se presentan los despliegues de visualización on-line que se desarrollaron en la plataforma. Resaltando la capacidad de monitorear en tiempo real los sistemas conectados a esta.

Se realiza una descripción de las visualizaciones web realizadas para la supervisión en tiempo real del comportamiento global del campus de la Universidad Nacional de Colombia, sede Bogotá.

Para acceder a las visualizaciones web se han creado las siguientes credenciales:

*Usuario: Viewer*

*Clave: abcd1234*

### **4.6.1 Visualización general en tiempo real del campus universitario**

#### <https://emdlabi.gq/Coresight/PB/#/PBDisplays/10077?hideToolbar>

La **[Figura 4-18](#page-111-0)** muestra la visualización más general del monitoreo del sistema del campus universitario. El usuario podrá encontrar el comportamiento en tiempo real de las potencias activa y reactiva, las tensiones y corrientes de línea y el factor de potencia del sistema.

Asimismo, se encuentra un panel de alarmas en el cual se puede observar si el comportamiento de las tensiones, corrientes y potencias activas por cada fase está dentro de los rangos de operación normal, en precaución o peligro. Esto de acuerdo a unos rangos programados en el sistema previamente, los cuales se ajustan a la regulación colombiana para la tensión y, en el caso de la corriente y las potencias, basados en unos rangos para metas de ahorro teniendo en cuenta los valores históricos consumidos.

<span id="page-111-0"></span>**Figura 4-18:** Visualización general de la frontera comercial del campus. Potencias activa y reactiva, tensiones, corrientes y factor de potencia del sistema

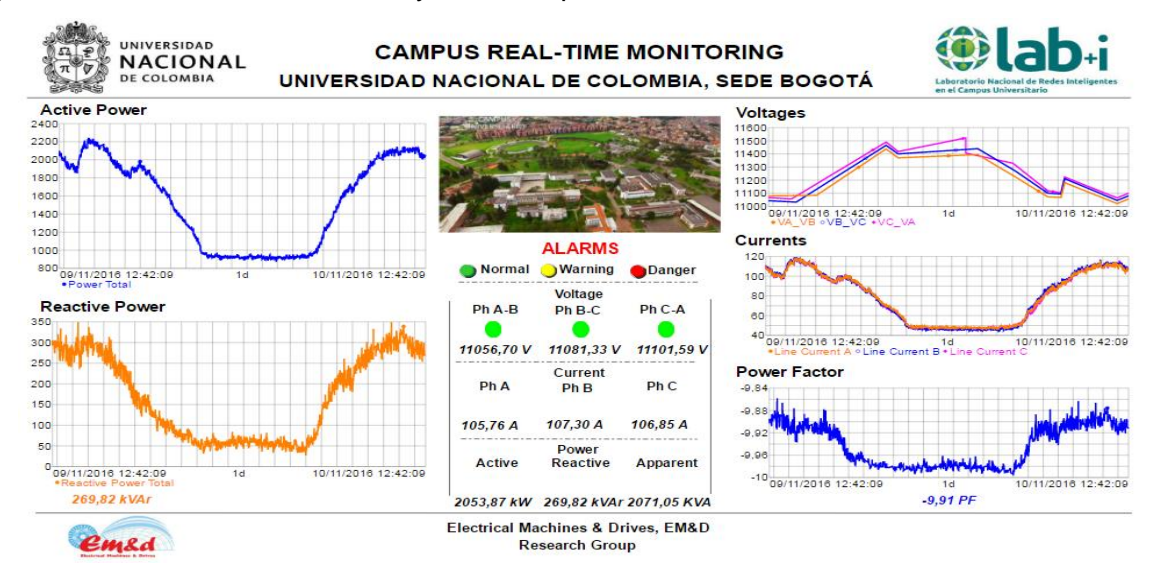

### **4.6.2 Visualización de potencias activa, reactiva y aparente del campus universitario**

#### <https://emdlabi.gq/Coresight/PB/#/PBDisplays/10082?hideToolbar>

La **[Figura 4-19](#page-111-1)** permite al usuario realizar monitoreo del comportamiento de la curva de demanda de potencia activa, reactiva y aparente; así como sus valores. Está visualización abre la posibilidad de identificar los periodos de mayor demanda de potencia y plantear metas de ahorro que podrían ser vigiladas en tiempo real.

<span id="page-111-1"></span>**Figura 4-19:** Visualización de potencias de la frontera comercial del campus

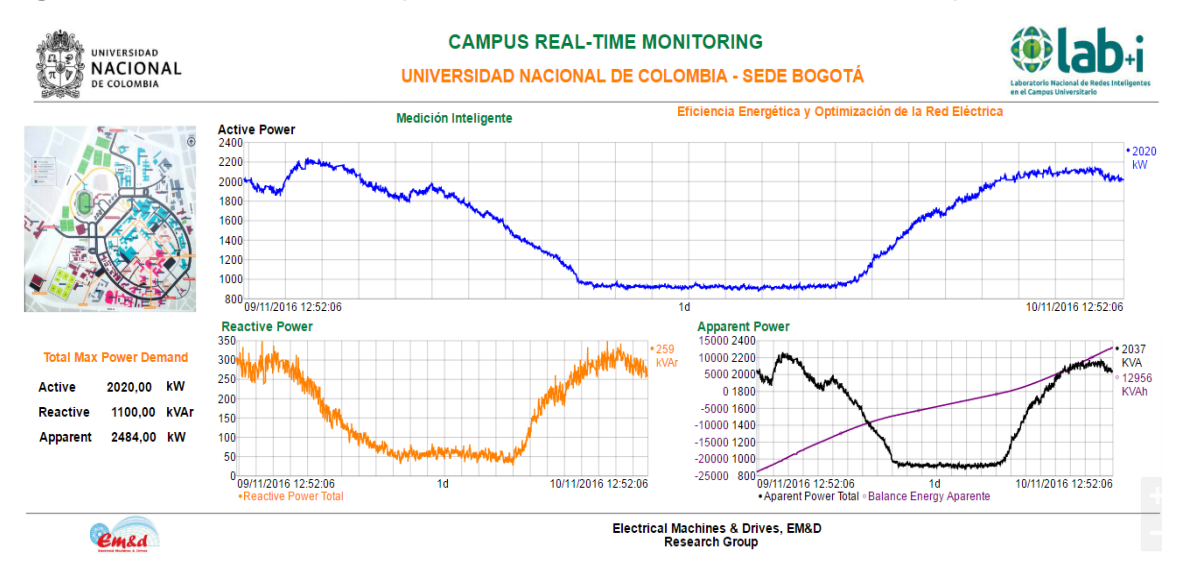

### **4.6.3 Visualización de tensiones y corrientes del campus universitario**

#### <https://emdlabi.gq/Coresight/PB/#/PBDisplays/10080?hideToolbar>

A través de esta visualización, cuya interfaz se observa en la **[Figura 4-20](#page-112-0)**, el usuario encontrara el despliegue del comportamiento de las tensiones y las corrientes en un periodo de tiempo determinado. Asimismo, se pueden realizar análisis de eventos en particular, verificando el comportamiento de las variables antes y después de un evento. Adicionalmente, en la esquina inferior izquierda, el usuario encontrara un panel de alarmas en donde, a través de umbrales programados, se podrá verificar en tiempo real el comportamiento de la tensión y la corriente del sistema.

<span id="page-112-0"></span>**Figura 4-20:** Visualización de tensiones y corrientes de la frontera comercial del campus

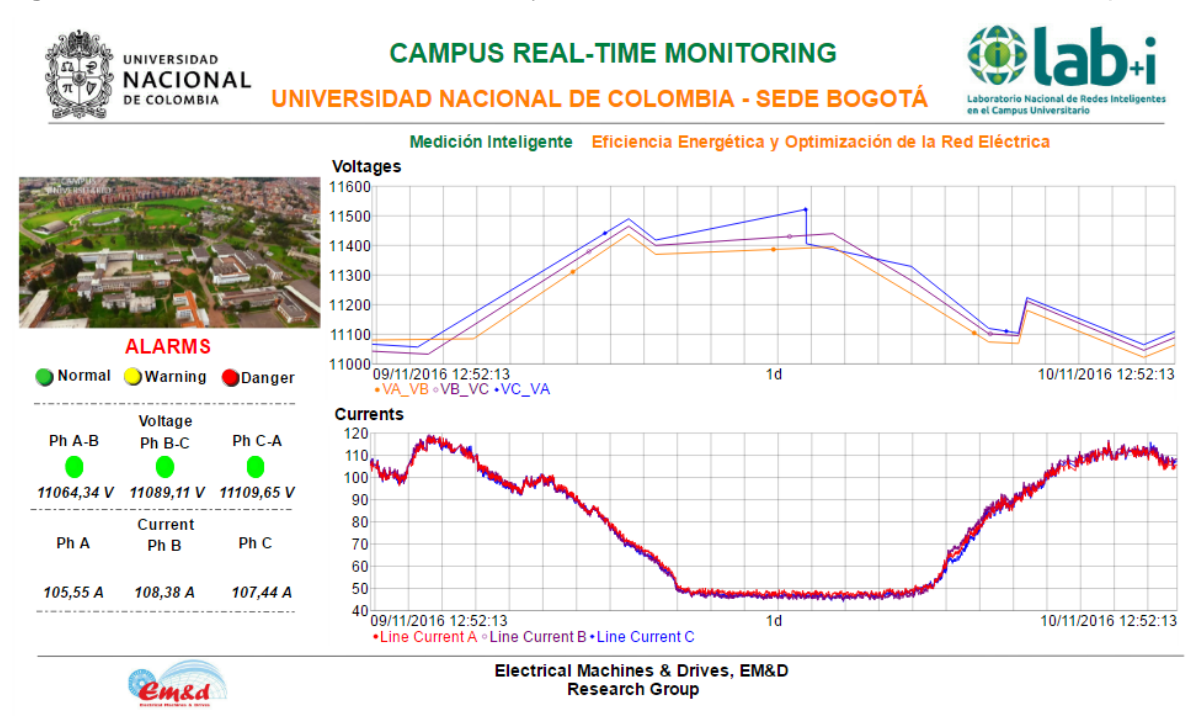

### **4.7 Conclusiones del capítulo**

Los modelos de simulación se basan en datos en tiempo real tomados de dispositivos tales como medidores inteligentes, con el fin de desarrollar escenarios de masificación de nuevas tecnologías y sistemas de generación distribuida para evaluar su impacto sobre la red eléctrica.

A través de la plataforma para modelos de flujo de potencia en tiempo real propuesta, se desarrolló el monitoreo en tiempo real de un sistema de generación fotovoltaico, destacando la flexibilidad de la plataforma al integrar diferentes sistemas de comunicación; para esta aplicación por medio de un modem GSM.

El objetivo del escenario propuesto de inserción de generación fotovoltaica a gran escala evaluó el impacto en el autoabastecimiento de energía en el campus. Concluyendo que es posible cubrir un 60,79% de la demanda total de energía durante un periodo de 24 horas con una capacidad instalada de paneles solares de 3 MVA.

El modelo de la red eléctrica del campus está basado en datos en tiempo real, tomados de dispositivos de medición inteligente, con el fin de elaborar un escenario de masificación de un sistema de generación fotovoltaico y analizar su impacto en la red. Esta integración permitió una disminución en todas las pérdidas del sistema para el caso de generación distribuida, así como mejoras en la regulación de tensión de todos los nodos de la red del campus.

Las aplicaciones para los modelos de flujo de potencia en tiempo real se caracterizan porque las pruebas elaboradas al sistema bajo estudio comprueban el funcionamiento adecuado de la plataforma. No obstante, cabe mencionar que la plataforma es susceptible a cambios con el fin de potencializar sus beneficios y funcionalidades adicionales.

Es posible generar un impacto en la planeación del sistema eléctrico al tener un seguimiento del comportamiento en tiempo real del sistema y un análisis de escenarios futuros en donde se contemple la inserción de nuevas tecnologías. Lo que conlleva a estar un paso adelante en cuanto a la predicción de los posibles futuros de la red eléctrica.

Los despliegues de información e indicadores en tiempo real de los sistemas conectados a la plataforma elaborados permiten supervisar el estado actual del sistema, por medio del análisis del comportamiento de variables como tensiones, corrientes, potencias activa y reactiva, factor de potencia e indicadores a través de un panel de alarmas diseñado para tal fin. Abriendo la posibilidad de garantizar una gestión eficiente de la demanda de energía eléctrica por parte del usuario final, tendiente a mejorar sus hábitos de consumo energético.

# **5 Conclusiones y recomendaciones**

## **5.1 Conclusiones**

A continuación se presentan las conclusiones generales del trabajo investigativo, las cuales pretenden destacar el cumplimiento de los resultados de investigación y señalando los aspectos más relevantes para su consecución.

- La plataforma de modelos de flujo de potencia en tiempo real se presenta como una oportunidad de desarrollo y herramienta esencial para el análisis y gestión de las redes inteligentes.
- El diseño de la plataforma propuesta, acorde con el estudio del estado del arte realizado, permitió definir los requerimientos, las especificaciones de integración y las funcionalidades para su implementación, donde se resalta que el diseño de la arquitectura tiene en cuenta la relación entre las capas de una red inteligente.
- La implementación de la plataforma computacional para modelos de flujo de potencia en tiempo real utiliza dispositivos de medición inteligente, los sistemas de comunicación asociados y un sistema de gestión de información para tener acceso a la información en tiempo real de los procesos integrados en la capa física, con el fin de actualizar los datos del modelo de simulación y realizar los flujos de potencia correspondientes.
- La plataforma implementada permite la visualización en tiempo real de las variables eléctricas medidas, tales como potencias activa y reactiva, tensiones, corrientes, factor de potencia, e indicadores del estado actual del sistema por medio de paneles de alarma. Esta permite la caracterización del perfil de demanda de los usuarios finales integrados a la plataforma.
- El pronóstico de la demanda del campus desarrollado de acuerdo con las variaciones históricas de la curva característica para un día determinado y tomando el valor medido en tiempo real como referencia para realizar el ajuste automático de la curva pronóstico, puede convertirse en una herramienta útil para alimentar próximos estudios de planeación o de optimización del sistema.
- La implementación de la plataforma computacional para modelos de flujo de potencia en tiempo real representa una importante fuente de información y comunicación para futuros estudios, relacionados con la integración de dispositivos que permitan ejecutar acciones sobre el sistema mediante la comunicación bidireccional de la información hasta el usuario final de energía. En este estudio se tuvo la concepción de bi-direccionalidad de la información a través del suministro de visualizaciones web al usuario final de energía, con el fin de que conociera sus hábitos de consumo y pudiera tomar medidas sobre su propio sistema.
- El desarrollo de los despliegues de visualización web de la información en tiempo real de los perfiles de carga de los sistemas bajo prueba proporciona al usuario herramientas de análisis de sus hábitos de consumo y estado actual de la red eléctrica, permitiendo una constante supervisión del sistema, cumpliendo unos de los objetivos del trabajo.
- El modelo de simulación de flujos de potencia con datos en tiempo real de la red eléctrica del campus permitió validar la implementación de la plataforma y dar como resultado la visualización web de los resultados tras un día de ejecución con actualizaciones periódicas de 15 minutos.
- Asimismo, la validación de la implementación de la plataforma permitió el desarrollo de la ejecución de un flujo de potencia óptimo en tiempo real, para evaluar el caso de estudio del impacto de la integración de generación distribuida fotovoltaica y cargabilidad dinámica en un sistema de transmisión.
- La implementación y monitoreo en tiempo real de un sistema de generación fotovoltaico y su integración con el modelo del campus universitario permitió la caracterización del perfil de demanda de la red eléctrica del campus universitario a través de los flujos de potencia realizados en simulación.
- El planteamiento del escenario de inserción a gran escala de generación fotovoltaica para auto-suministro de energía en el campus, permitió establecer que con una capacidad instalada de paneles solares de 3 MVA es posible cubrir un 60,79% de la demanda total de energía durante un periodo de 24 horas.

## **5.2 Recomendaciones**

A partir de la investigación realizada, se recomienda continuar la investigación en los siguientes temas:

- Desarrollo de una aplicación que optimice la plataforma de cómputo y los recursos del modelo de flujo de potencia en tiempo real.
- Trabajo en futuras aplicaciones de la plataforma, por ejemplo aquellas relacionadas con despacho de energía con tarifas dinámicas en tiempo real.
- Aplicación de la plataforma en desarrollos relacionados con pronóstico de la radiación solar para cálculo de generación de energía fotovoltaica y la planeación del comportamiento del sistema en tiempo real.
- Elaboración de herramientas para la notificación de desconexión remota en función de los resultados del flujo de potencia, para aplicaciones relacionadas con sistemas de medición de energía prepago inteligentes (Smart agent)
- Desarrollo de aplicaciones relacionadas con la el análisis e impactos de la limitación de potencia en cargas de sistemas eléctricos conectados a la plataforma.
- Integración de sistemas de control que permitan la ejecución de órdenes sobre los sistemas conectados a la plataforma. Con la finalidad de toma de decisiones a los sistemas conectados en la capa física.
- Integración de herramientas de Machine Learning para la predicción del comportamiento de los datos del comportamiento del sistema, almacenados en el sistema de gestión de información. Por ejemplo, predicciones de demanda de energía.
- Desarrollo de herramientas de análisis predictivos, con el fin de generar decisiones y resultados confiables que sean susceptibles a repeticiones, por medido de los datos históricos y sus tendencias.
- **Estimador de estado y de parámetros en redes eléctricas.**

# **Publicaciones**

Los siguientes artículos fueron escritos a partir de la investigación y los resultados de la tesis de maestría.

#### Publicados

- 1. **W. Montaño Salamanca**, J. Rosero Garcia, "Computing Platform for Power Flow Models in Real Time" in Transmission and Distribution: Latin America Conference and Exposition (T&D-LA), 2016, sep. 2016, pp. 1-8. Available in: http://ieeexplore.ieee.org.ezproxy.unal.edu.co/stamp/stamp.jsp?tp=&arnumber=78 05654&tag=1
- 2. D. L. Alvarez, J. F. Reyes, **W. Montaño**, E. E. Parra, "Sistema de gestión de energía en tiempo real del campus de la Universidad Nacional de Colombia Sede Bogotá," V Congreso de Automatización Industrial – AUTOMATISA 2015.
- 3. D. L. Alvarez, J. F. Reyes, **W. Montaño**, E. E. Parra, "Sistema de gestión de energía en tiempo real del campus de la Universidad Nacional de Colombia Sede Bogotá," Mundo Eléctrico, no. 101, pp. 48–57, 2015.
- 4. S. Tellez, D. Alvarez, **W. Montano**, C. Vargas, R. Cespedes, E. Parra, and J. Rosero, "National Laboratory of Smart Grids (LAB+i) at the National University of Colombia-Bogota Campus," Transmission & Distribution Conference and Exposition - Latin America (PES T&D-LA), 2014 IEEE PES, pp. 1–6, 2014.

En proceso de revisión para publicación

1. J. Chinchilla-Guarin, **W. Montaño Salamanca**, J. Rosero Garcia, "Methodology of the Dynamic Line Rating and Photovoltaic Generation Integration and its Impact on Energy Dispatch", unpublished.

# **A. Anexo 1: Configuración de los programas desarrollados**

El procedimiento para configurar y desarrollar la aplicación que permite importar archivo y correr flujos de potencia periódicamente se explica a continuación.

Crear la aplicación tipo MFC DLL en Visual Studio 2015 (**[Figura 5-1](#page-119-0)** y **[Figura 5-2](#page-119-1)**)

<span id="page-119-0"></span>**Figura 5-1:** Aplicación tipo MFC DLL

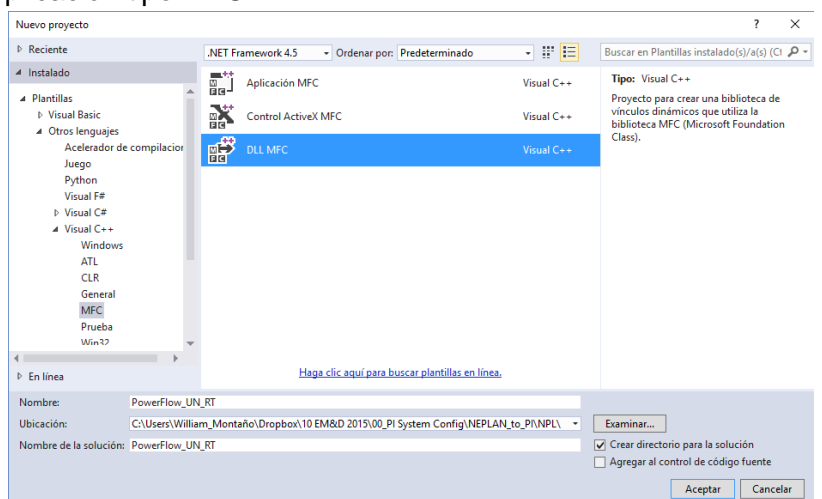

<span id="page-119-1"></span>**Figura 5-2:** Asistente para archivo DLL de MFC para flujo de potencia en tiempo real

?

 $\times$ 

Asistente para archivos DLL de MFC - PowerFlow\_UN\_RT

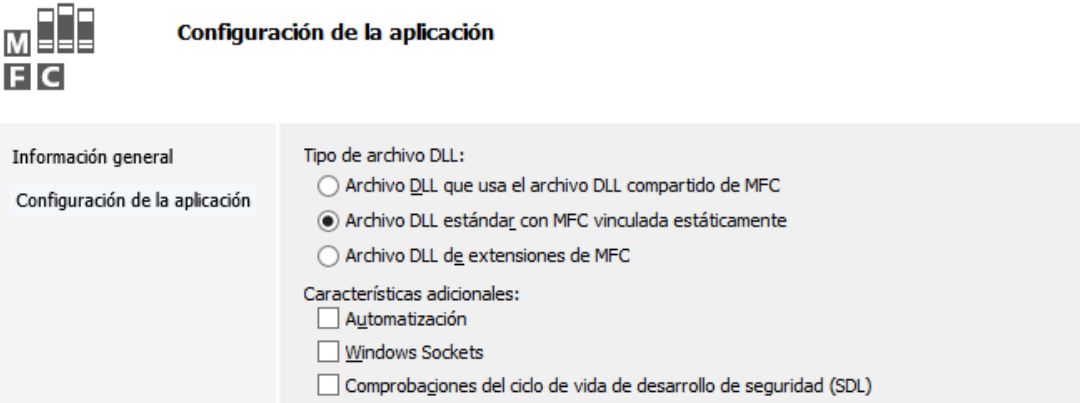

Observación: Se debe configurar en modo Release

Agregar los archivos de la biblioteca NPL a la carpeta de ubicación del proyecto (**[Figura](#page-120-0)  [5-3](#page-120-0)**)

<span id="page-120-0"></span>**Figura 5-3:** Archivos de la biblioteca NPL

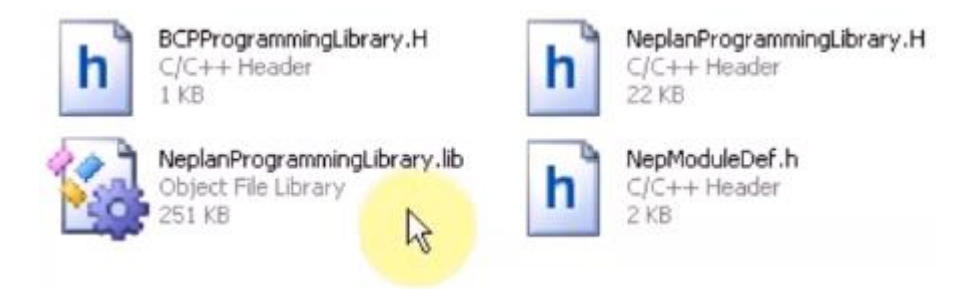

Agregar los NPL header files (**[Figura 5-4](#page-120-1)**)

<span id="page-120-1"></span>**Figura 5-4:** Interfaz para agregar los archivos de encabezado

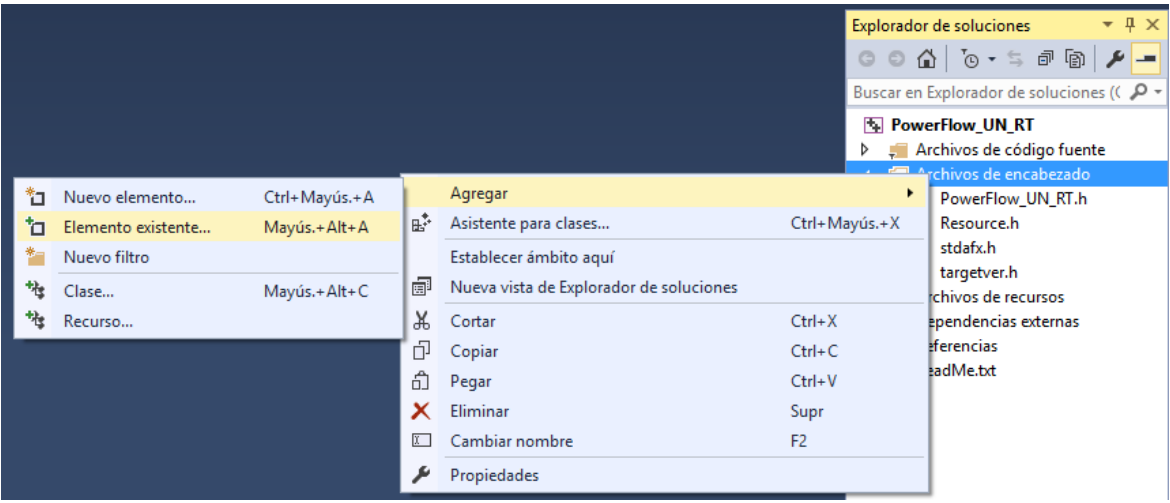

Configurar las propiedades generales del proyecto

Para esto es necesario definir el uso de MFC: Usar Standard Windows Libraries y especificar el juego de caracteres: Unicode Character Set desde la página de propiedades del proyecto (**[Figura 5-5](#page-121-0)**)

<span id="page-121-0"></span>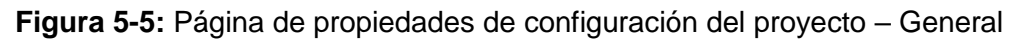

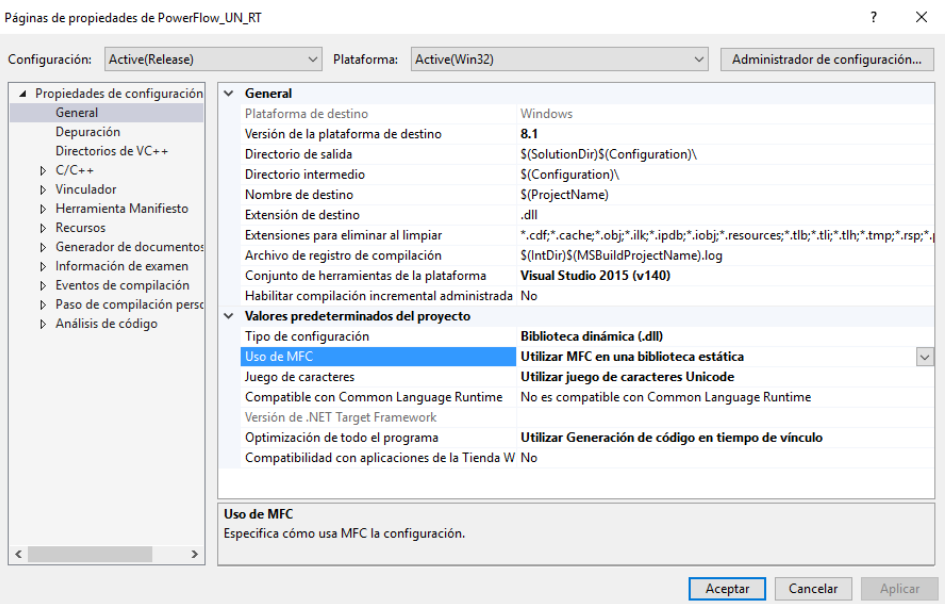

Configurar el tipo "WChar\_t" en la pestaña de "Idioma" así: "No (/Zc:wchar\_t-)". Ver **[Figura](#page-121-1)  [5-6](#page-121-1)**

<span id="page-121-1"></span>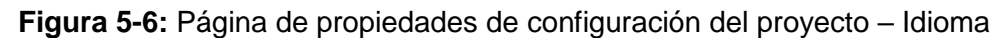

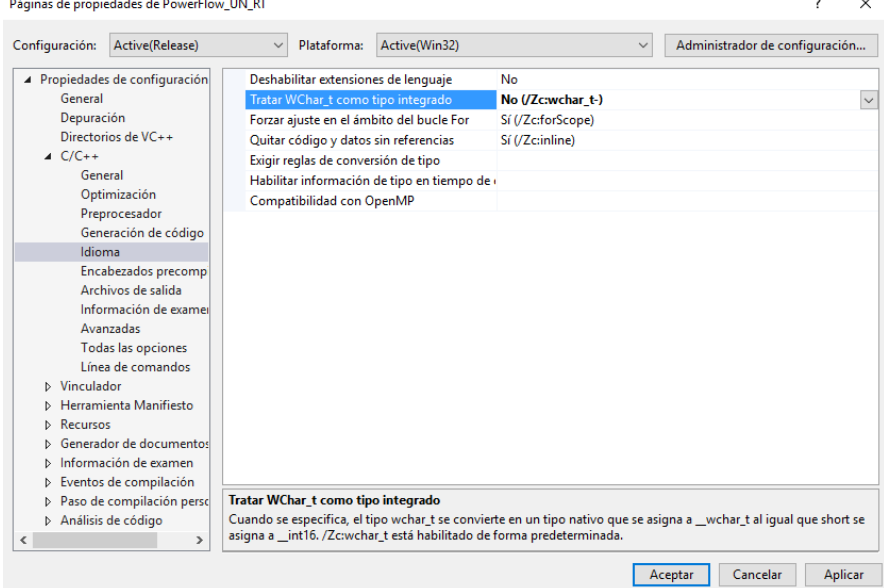

Agregar la definición en el Preprocesador, esto es: incluir un nombre que depende del nombre de la aplicación. En este caso NPL\_LF (**[Figura 5-7](#page-122-0)**)

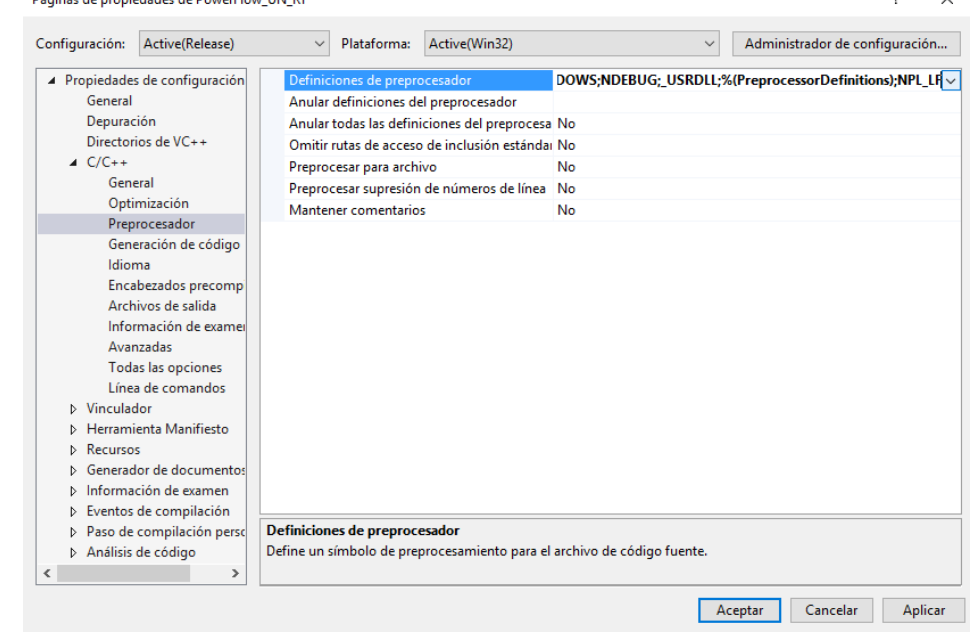

<span id="page-122-0"></span>**Figura 5-7:** Página de propiedades de configuración del proyecto – Preprocesador<br>
String de propiedade de Poperion UNET

Configurar, en las entradas de la pestaña "Vinculador/Linker", la omisión de las bibliotecas predeterminadas específicas **MSVCRTD** y **msvcrt** (**[Figura 5-8](#page-122-1)**)

<span id="page-122-1"></span>**Figura 5-8:** Página de propiedades de configuración del proyecto – Entrada

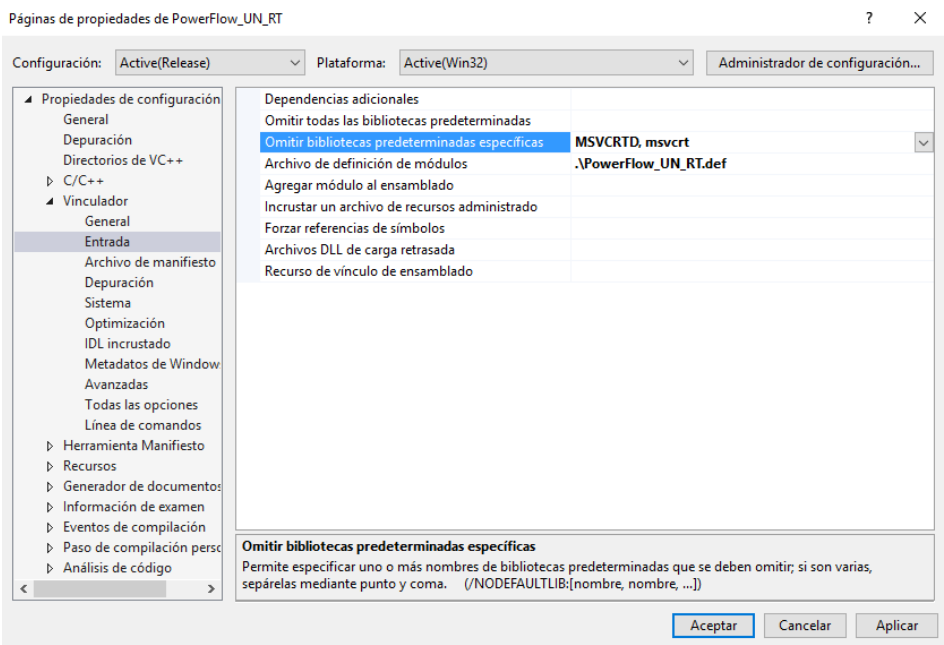

Agregar dependencias adicionales: **NeplanProgrammingLibrary.lib** (**[Figura 5-9](#page-123-0)**)

<span id="page-123-0"></span>**Figura 5-9:** Adición de dependencias adicionales en la página de propiedades de configuración del proyecto – Entrada

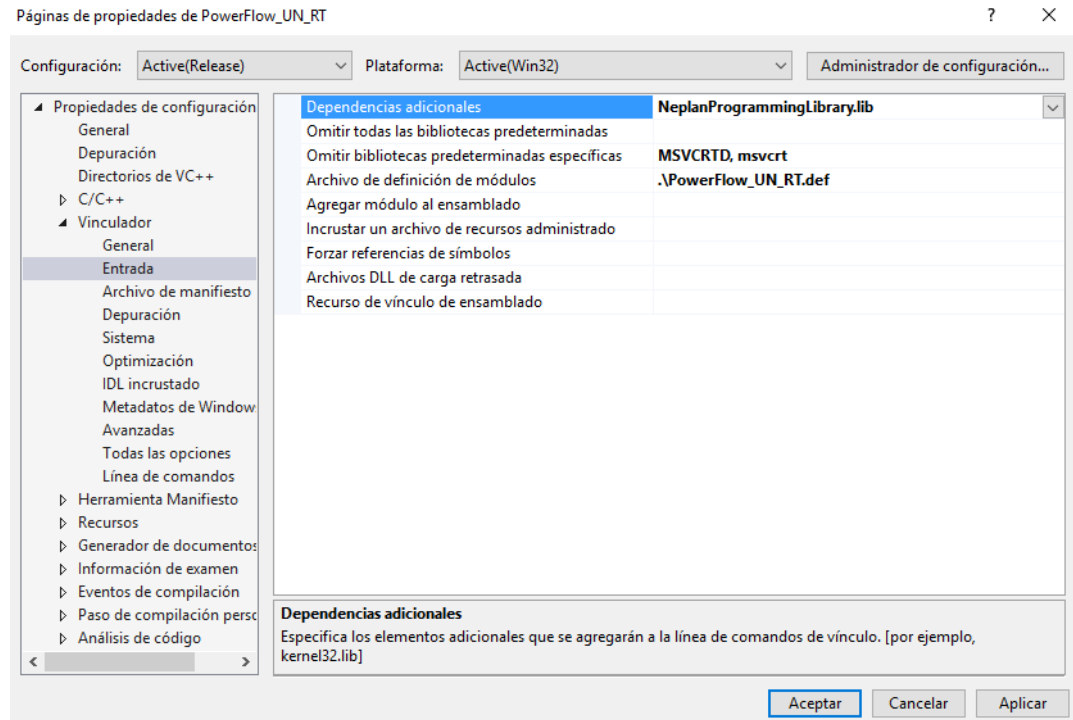

Desarrollar la aplicación NPL

En el archivo de encabezado principal, en este caso PowerFlow\_UN\_RT.h se declara la función "RunNeplanScript()" teniendo en cuenta el nombre escrito en la definición del preprocesador, de la siguiente manera

```
\Box/*-----------
             PowerFlow UN RT
 "RunNeplanScript()" es la entrada principal para correr la DLL
 ⊟#ifdef NPL LF
#define NPL_LF_API __declspec(dllexport)
⊟#else
#define NPL_LF_API __declspec(dllimport)
 #endif
 NPL_LF_API BOOL RunNeplanScript();
```
En el archivo principal .cpp, en este caso PowerFlow\_UN\_RT.cpp, se debe incluir la biblioteca NPL (NeplanProgrammingLibrary.H) (**[Figura 5-10](#page-124-0)**)

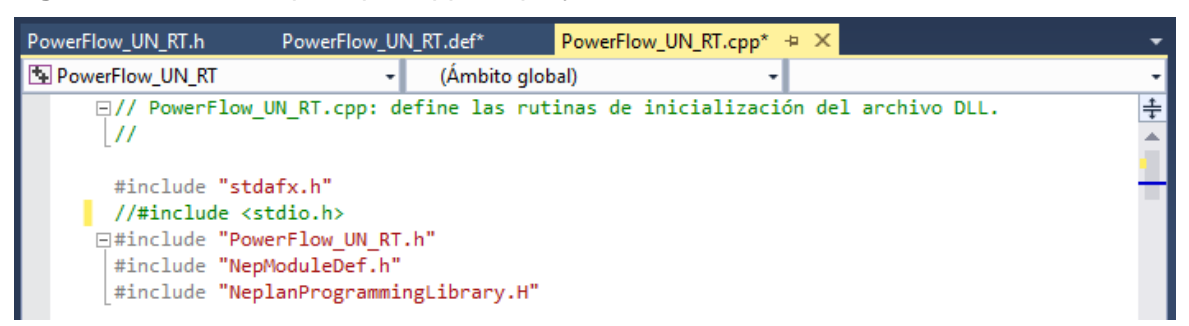

<span id="page-124-0"></span>**Figura 5-10:** Archivo principal .cpp del proyecto – Inclusión de bibliotecas

Luego se define la función "RunNeplanScript" así:

```
\Box /*---------------------------
 NPL Load Flow in Real Time
 "RunNeplanScript()" is the main entry to run dll
```
⊡NPL LF API BOOL RunNeplanScript()

```
€
    BOOL bRunOk = TRUE;
    //Acá se define la aplicación de NEPLAN
\mathcal{F}
```
Posteriormente, se especifica la función de exportación "RunNeplanScript()", en la definición del módulo de archivos (PowerFlow\_UN\_RT.def) (**[Figura 5-11](#page-124-1)**)

Esto es, la inclusión de las exportaciones explícitas y los parámetros de módulo del archivo DLL.

<span id="page-124-1"></span>**Figura 5-11:** Interfaz de la definición del módulo de archivos

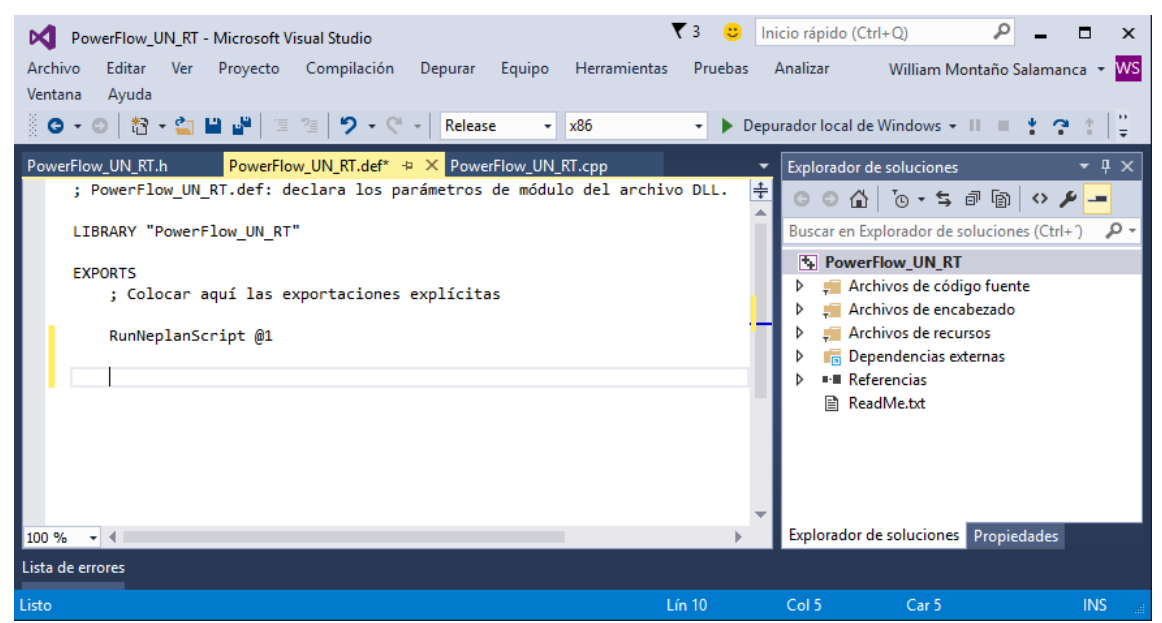

Nota: La sintaxis de la programación se puede ver en el archivo NeplanProgrammingLibrary.H

Finalmente se compila la DLL.

# **Bibliografía**

- [1] John J. Grainger & William D. Stevenson, *Análisis de Sistemas de Potencia*. 2002.
- [2] H. T. Zhang and L. L. Lai, "An overview on smart grid simulator," *IEEE Power Energy Soc. Gen. Meet.*, pp. 1–6, 2012.
- [3] J. See, W. Carr, and S. E. Collier, "Real Time Distribution Analysis for Electric Utilities," *2008 IEEE Rural Electr. Power Conf.*, no. 8, pp. B5-B5-8, 2008.
- [4] R. Rashed Mohassel, A. Fung, F. Mohammadi, and K. Raahemifar, "A survey on Advanced Metering Infrastructure," *Int. J. Electr. Power Energy Syst.*, vol. 63, pp. 473–484, Dec. 2014.
- [5] M. Bittner, H. Widmes, A. Pajot, G. Alberdi, H. Hohl, and G. Kmethy, "OPENMeter D2.1 Part 1: Description of Current State-of-the-Art Technologies and Protocols," 2009.
- [6] D. Rua, D. Issicaba, F. J. Soares, P. M. Rocha Almeida, R. J. Rei, and J. A. P. Lopes, "Advanced Metering Infrastructure Functionalities for Electric Mobility," *IEEE PES Innov. Smart Grid Technol. Conf. Eur. ISGT Eur. 2010*, vol. 241399, no. 241399, pp. 1–7, 2010.
- [7] D. Von Dollen, "Report to NIST on the smart grid interoperability standards roadmap," *EPRI, Contract No. SB1341-09-CN-0031–Deliverable*, vol. 7, no. 7, pp. 1–289, 2009.
- [8] National Energy Technology Laboratory for the U.S., "Advanced Metering Infrastructure," 2008.
- [9] Y. Kabalci, "A survey on smart metering and smart grid communication," *Renew. Sustain. Energy Rev.*, vol. 57, pp. 302–318, 2016.
- [10] K. Sharma and L. Mohan Saini, "Performance analysis of smart metering for smart grid: An overview," *Renew. Sustain. Energy Rev.*, vol. 49, pp. 720–735, 2015.
- [11] D. Alahakoon and X. Yu, "Smart Electricity Meter Data Intelligence for Future Energy Systems: A Survey," *IEEE Trans. Ind. Informatics*, vol. 12, no. 1, pp. 425–436, 2016.
- [12] European Commission, "RECOMENDACIÓN 2012/148/EU DE LA COMISIÓN

relativa a los preparativos para el despliegue de los sistemas de contador inteligente," *Off. J. Eur. Union Dir.*, no. 2011, pp. 9–22, 2012.

- [13] T. y C. Ministerio de Industria, "Real Decreto 1110/2007, por el que se aprueba el Reglamento unificado de puntos de medida del sistema eléctrico," pp. 1–11, 2007.
- [14] E. C. MINISTÈRE DE L'ÉCOLOGIE, DE L'ÉNERGIE, DU DÉVELOPPEMENT DURABLE ET DE LA MER and D. T. V. E. D. N. S. L. C. CLIMAT, "Décret no 2010- 1022 du 31 août 2010 relatif aux dispositifs de comptage sur les réseaux publics d'électricité en application du IV de l'article 4 de la loi no 2000-108 du 10 février 2000 relative à la modernisation et au développement du service public de," 2010.
- [15] D. F. E. D. L. MINISTÈRE DE L'ÉCONOMIE, "Arrêté du 4 janvier 2012 pris en application de l'article 4 du décret no 2010-1022 du 31 août 2010 relatif aux dispositifs de comptage sur les réseaux publics d'électricité," 2012.
- [16] K. De Craemer and G. Deconinck, "Analysis of State-of-the-art Smart Metering Communication Standards," *Proc. 5th Young Res. Symp.*, pp. 1–6, 2010.
- [17] M. Ellis, "Smart grid: The components and integrating communication," *2012 IEEE Green Technol. Conf.*, 2012.
- [18] D. Matheson, C. J. C. Jing, and F. Monforte, "Meter data management for the electricity market," *2004 Int. Conf. Probabilistic Methods Appl. to Power Syst.*, pp. 118–122, 2004.
- [19] R. Q. Hu, J. Zhou, R. Q. Hu, and S. Member, "Scalable Distributed Communication Architectures to Support Advanced Metering Infrastructure in Smart Grid Scalable Distributed Communication Architectures to Support Advanced Metering Infrastructure in Smart Grid," vol. 23, no. 9, pp. 1632–1642, 2012.
- [20] "OSIsoft PI System Real-time data and event infrastructure for the enterprise." [Online]. Available: http://www.osisoft.com/pi-system/.
- [21] Y. Kumar, V. K. Devabhaktuni, and S. Vemuru, "Comparison of Power System Simulation Tools with Load Flow Study Cases," *2015 IEEE Int. Conf. Electro/Information Technol.*, pp. 290–294, 2015.
- [22] L. Bam and W. Jewell, "Review: power system analysis software tools," *Power Eng. Soc. Gen. Meet. 2005. IEEE*, pp. 139–144, 2005.
- [23] F. Borjas, A. Espinosa, A. Quintero, B. Sierra, and R. Torres A, "An architecture for integrating an expert system with NEPLAN in a DMS/EMS operational environment,"

*Conf. Proc. - IEEE Int. Conf. Syst. Man Cybern.*, no. October, pp. 2211–2215, 2009.

- [24] R. Cespedes, "A reference model for the electrical energy system based on Smart Grids," in *Transmission and Distribution: Latin America Conference and Exposition (T D-LA), 2012 Sixth IEEE/PES*, 2012, pp. 1–6.
- [25] S. Tellez, D. Alvarez, W. Montano, C. Vargas, R. Cespedes, E. Parra, and J. Rosero, "National Laboratory of Smart Grids (LAB+i) at the National University of Colombia-Bogota Campus," in *Transmission Distribution Conference and Exposition - Latin America (PES T D-LA), 2014 IEEE PES*, 2014, pp. 1–6.
- [26] "NEPLAN SOFTWARE." [Online]. Available: http://www.neplan.ch.
- [27] "Osisoft PI AF." [Online]. Available: https://www.osisoft.com/softwaresupport/products/PI\_AF.aspx.
- [28] "Microsoft DreamSpark Product Visual Studio Community 2015." [Online]. Available: https://www.dreamspark.com/Product/Product.aspx?productid=101.
- [29] Sirley Wodtke, *Learn the MFC C ++ Classes*. 1997.
- [30] "Osisoft PI DataLink." [Online]. Available: https://www.osisoft.com/softwaresupport/products/PI\_DataLink.aspx.
- [31] "Osisoft PI ProcessBook." [Online]. Available: https://www.osisoft.com/softwaresupport/products/PI\_ProcessBook.aspx.
- [32] "Osisoft PI Coresight." [Online]. Available: https://techsupport.osisoft.com/Products/PI-Visualization/PI-Coresight/Overview.
- [33] A. Burns and A. J. Wellings, "Sitemas de tiempo real y lenguajes de programación," p. 806, 2003.
- [34] D. L. Alvarez, J. F. Reyes, W. Montaño, and E. Parra, "Sistema de Gestion de Energía en Tiempo Real del Campus de la Universidad Nacional de Colombia, Sede Bogotá," *Mundo Eléctrico*, no. 101, pp. 48–57, 2015.
- [35] Neplan, "NEPLAN V5 Guía del Usuario Flujo de Carga." pp. 1–47.
- [36] T. Mikkola, E. Bunn, P. Hurri, G. Jacucci, M. Lehtonen, M. Fitta, and S. Biza, "Near real time energy monitoring for end users: Requirements and sample applications," *2011 {IEEE} Int. Conf. Smart Grid Commun.*, pp. 451–456, 2011.
- [37] B. Subhash and V. Rajagopal, "Overview of smart metering system in Smart Grid scenario," *2014 Power Energy Syst. Conf. Towar. Sustain. Energy, PESTSE 2014*, no. Pestse, 2014.
- [38] M. C. Falvo, L. Martirano, D. Sbordone, and E. Bocci, "Technologies for smart grids:

A brief review," *12th Int. Conf. Environ. Electr. Eng. EEEIC 2013*, pp. 369–375, 2013.

- [39] Z. Chen, S. Member, X. Xiao, and C. Luo, "New Technologies of Active Distribution Network in Smart Grid," no. 51277067, 2013.
- [40] K. L. Dykes, M. Bean, and J. Cook, "System modeling for the large-scale diffusion of multiple electricity technologies in an urban distribution network," *IEEE Power Energy Soc. Gen. Meet.*, pp. 1–8, 2011.
- [41] R. Podmore and M. R. Robinson, "The role of simulators for smart grid development," *IEEE Trans. Smart Grid*, vol. 1, no. 2, pp. 205–212, 2010.
- [42] T. Ackermann, G. Andersson, and L. Söder, "Distributed generation: A definition," *Electr. Power Syst. Res.*, vol. 57, no. 3, pp. 195–204, 2001.
- [43] C. Julio, M. William, and R. Javier, "Methodology of Dynamic Line Rating and Photovoltaic Generation Integration and its Impact on Energy Dispatch," vol. 0, 2016.
- [44] W. Montaño Salamanca and J. A. Rosero García, "Computing Platform for Power Flow Models in Real Time," in *Transmission & Distribution Conference and Exposition - Latin America (PES T&D-LA), 2016 IEEE PES*, 2016, pp. 1–8.
- [45] "Osisoft PI UFL." [Online]. Available: https://livelibrary.osisoft.com/LiveLibrary/web/pub.xql?action=home&pub=int-uflv2&lang=en#addHistory=true&filename=GUID-FAC3DFF0-61A7-474F-BE2F-3315C9D52CC8.xml&docid=GUID-FAC3DFF0-61A7-474F-BE2F-3315C9D52CC8&inner\_id=&tid=&query=&scope=&resource=&toc=fa.